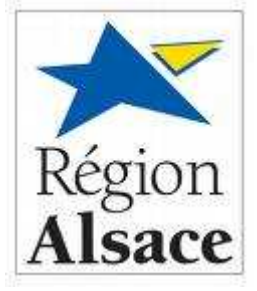

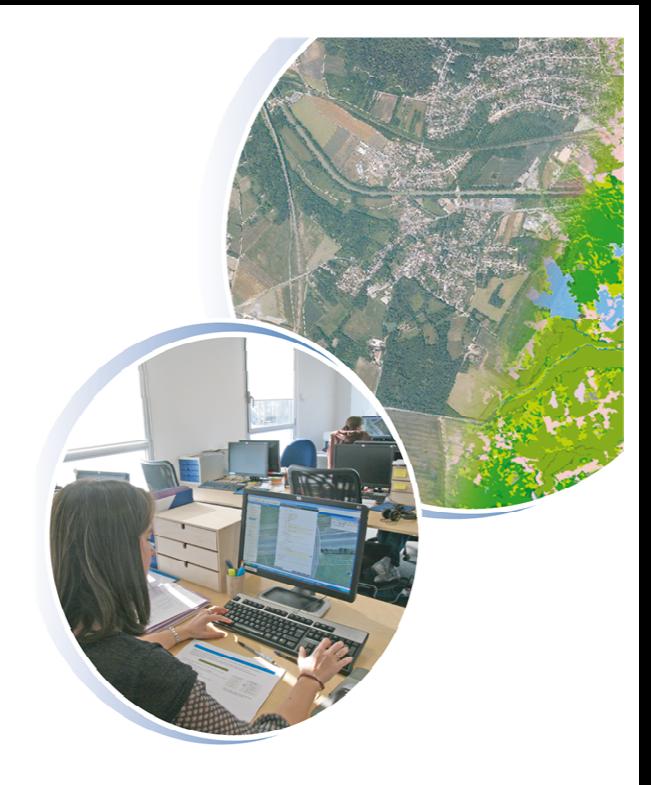

# **Guide Méthodologique**

Réalisation de la Base de Données d'Occupation du Sol (BdOCS2008- CIGAL) sur la région Alsace et les Parcs Naturels Régionaux des Vosges du Nord et des Ballons des Vosges

Lot 4 : Interprétation des zones à dominante humide en 2008 (BdZDH2008-CIGAL)

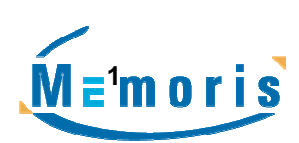

Mars 2011 -

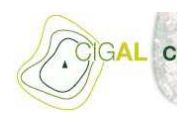

Coopération pour l'Information<br>Géographique en Alsace

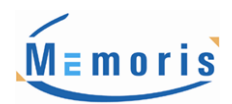

## Sommaire

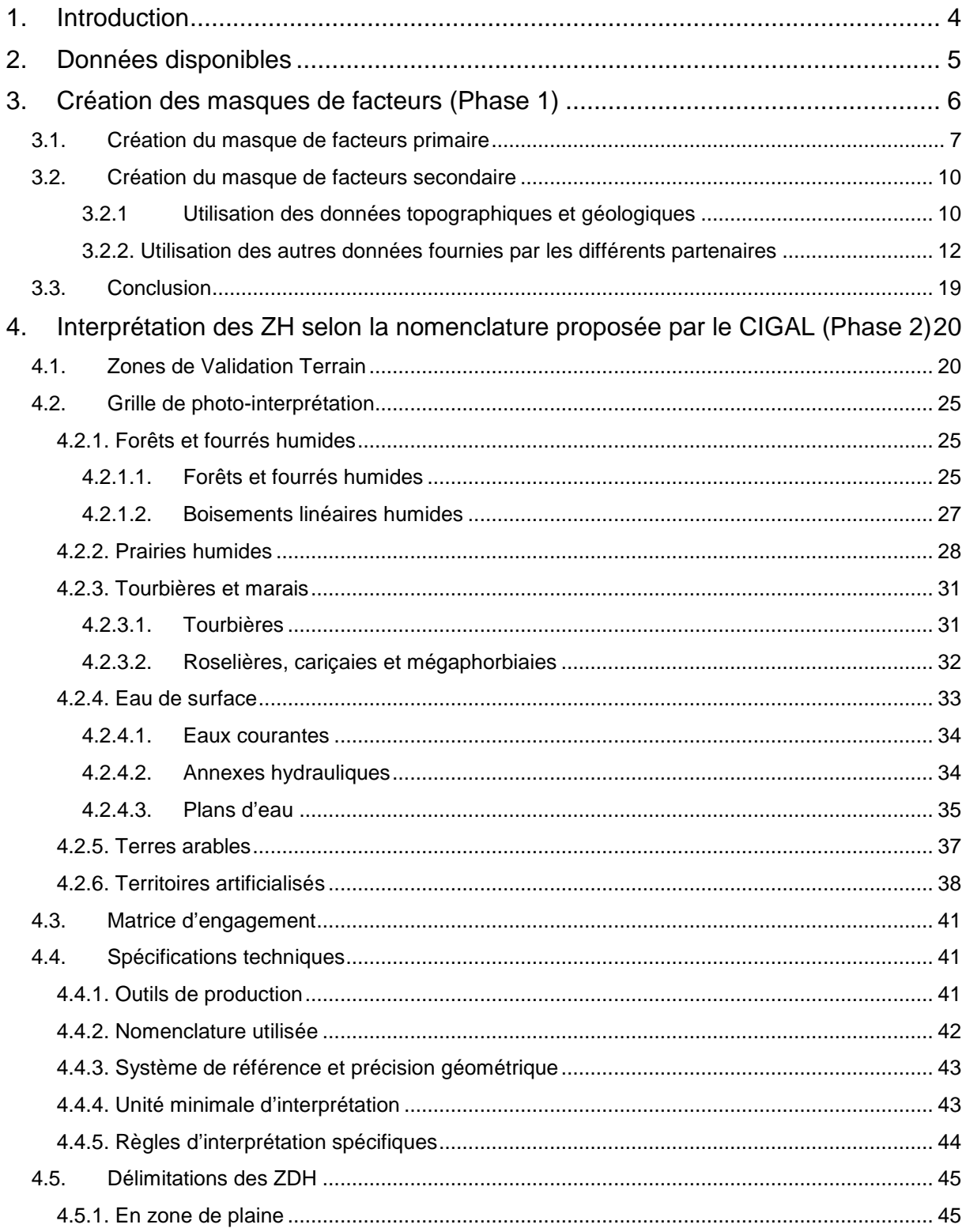

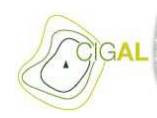

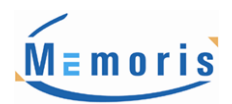

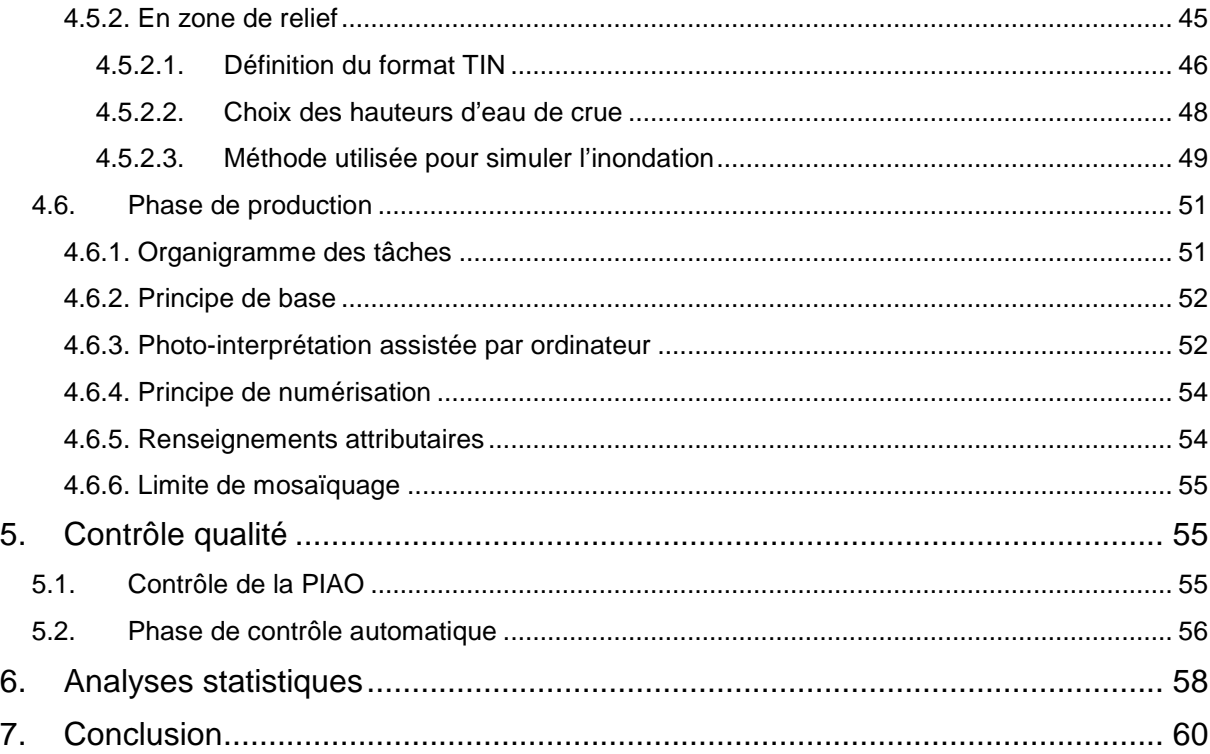

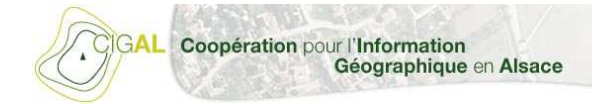

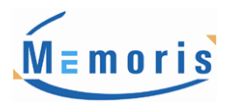

## 1.Introduction

L'opération "Base de Données d'Occupation du Sol" (BdOCS2008-CIGAL) fait suite au projet PRATIS réalisé en 1997 et ayant permis d'établir une vision d'ensemble de l'occupation du sol en Alsace en 1984, 1992 et 1995. L'objectif principal de cette démarche est de maîtriser la connaissance de l'occupation du sol en Alsace et de disposer d'outils permettant d'avoir une bonne vision à moyen et à long terme des dynamiques en jeu en matière d'aménagement de l'espace, afin de favoriser et orienter les actions de gestion environnementale et urbaine du territoire.

Une première version réalisée en 2000 du projet BDOCS a abouti à la production d'une base de données composée de couches d'information vecteur et raster utilisables à l'échelle du 1:15 000 et couvrant la région Alsace mais également les territoires du Parc des Vosges du Nord et des Ballons des Vosges en Lorraine et Franche-Comté. Le partenariat CIGAL souhaite aujourd'hui mettre à jour cette base de données BDOCS 2000. Dans ce cadre, une connaissance fine du territoire, de l'occupation du sol et de son évolution est indispensable.

Ainsi, l'étude prévoit l'actualisation de la base de données BDOCS 2000 et la création de la BdZDH2008-CIGAL sur l'ensemble de la région Alsace et les territoires du Parc des Vosges du Nord et des Ballons des Vosges pour une utilisation au 1/10 000<sup>ème</sup>.

Ce rapport décrit la méthodologie utilisée pour la création de la Base de Données des Zones à Dominante Humide (**BdZDH2008-CIGAL**). Cette étude, qui a pour objectif d'évaluer au mieux le patrimoine humide de la zone d'étude, consiste en une cartographie des zones à dominante humide.

**Il est important de rappeler qu'il est impossible de certifier par photo-interprétation (sans travaux terrain systématiques avec relevé pédologique à la tarière et relevé floristique) que les zones cartographiées sont à 100% des zones humides au sens de la loi sur l'eau, il est préféré le terme de Zone à Dominante Humide (ZDH). Ainsi cette cartographie n'est pas une délimitation réglementaire des zones humides.** 

Les zones à dominante humide se basent sur les 3 éléments fondateurs suivants :

- $\checkmark$  L'ensemble des surfaces en eau qui aura été extrait de l'interprétation de la BdOCS2008-**CIGAL**
- $\checkmark$  La loi sur l'Eau de 1992 qui définit les zones humides comme suit : « … on entend par zones humides, les terrains exploités ou non, habituellement inondés ou gorgés d'eau douce, salée ou saumâtre de façon permanente ou temporaire. La végétation, quand elle existe, y est dominée par des plantes hygrophiles pendant au moins une partie de l'année… ».
- $\checkmark$  L'ensemble des territoires qui comportent des caractéristiques potentiellement humides identifiés par l'interprétation des données sources et exogènes.

L'étendue de la BD ZDH (évaluée à 40000 ha) résulte de la prise en compte de ces 3 éléments fondateurs.

Ce recensement des zones à dominante humide sur le territoire et la connaissance de leur typologie permettra ensuite de mesurer leur évolution, de mener des études plus détaillées sur des zones aujourd'hui méconnues et planifier plus efficacement les programmes d'action à mettre en œuvre pour les protéger.

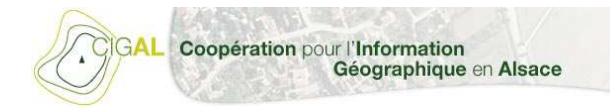

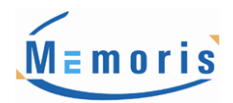

Dans un premier temps, un aperçu des données disponibles pour cette étude sera présenté. S'en suivra une description des techniques d'identification des ZDH employées dans le cadre de ce projet. Enfin, les méthodes de validation des résultats, phase de terrain et contrôle qualité interne, seront détaillées.

## 2.Données disponibles

Les données suivantes ont été mises à disposition de **MEmoris** par les différents partenaires du CIGAL, pour l'interprétation des zones à dominante humide en 2007 sur la région Alsace et les Parcs Naturels Régionaux des Vosges du Nord et des Ballons des Vosges :

- - Données au format raster :
	- Données SPOT5 niveau 1A, au format Dimap (une couverture SPOT5 N&B 2.5m et une couverture XS 10m datant de sept/oct 2007 ainsi qu'une couverture SPOT5 N&B 2.5m et une couverture XS 10m datant de mars/mai 2008)
	- BD ORTHO IGN de 2007 (résolution 50cm) sur l'Alsace et le Parc Naturel Régional des Vosges du Nord et de date antérieure pour les parties des parcs naturels régionaux hors Alsace
	- Cartes géologiques du Parc Naturel Régional des Vosges du Nord et du Parc Naturel Régional des Ballons des Vosges
	- SCAN 25 pour la région Alsace, le Parc Naturel Régional des Vosges du Nord et le Parc Naturel Régional des Ballons des Vosges
	- Modèle Numérique de Terrain de la BD ALTI (pas de 25 mètres) pour les départements 67 et 68 et du Parc Naturel Régional des Ballons des Vosges
- - Données vectorielles :
	- BD ALTI (courbes de niveau équidistantes de 50m) pour le Parc Naturel Régional des Vosges du Nord
	- Surfaces en eau extraites de la BD OCS 2007
	- BD OCS 2000
	- BD TOPO IGN du Parc Naturel Régional des Vosges du Nord, du département de la Moselle et de la région Alsace
	- Inventaires des zones humides des départements 88, 70, 90, 68, 67, 57, 08 et 52
	- Arrêtés de protection biotope pour la région Alsace
	- Directive habitats pour la région Alsace
	- Directive oiseaux pour la région Alsace
	- Réserves naturelles nationales pour la région Alsace
	- Sites inscrits et classés pour la région Alsace
	- Habitat Natura 2000 pour le Parc Naturel Régional des Vosges du Nord
	- Limite des nappes phréatiques pour la région Alsace
	- Périmètre des Zones Inondables pour les départements du Haut-Rhin et du Bas-Rhin
	- Cartes des sols pour l'Alsace
- - Formats divers :
	- Inventaires des crues historiques pour les départements 67 et 68
	- Inventaires des milieux rhénans
	- Zone à intérêts écologique et paysager pour la région Alsace

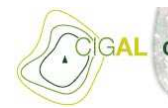

Coopération pour l'Information Géographique en Alsace

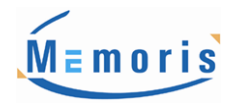

Ce listing n'est pas exhaustif et d'autres données pourront être mises à disposition, sur la base d'actes d'engagement, du prestataire à sa demande. D'autres données, en téléchargement libre, seront le cas échéant utilisées par **MEmoris** :

- -SRTM (pas de 90m)
- -BD Carthage des régions Lorraine, Franche-Comté et Alsace
- -Corine Land Cover 2006 des régions Lorraine, Franche-Comté et Alsace

**Un tableau de synthèse précisant les données et leur utilisation est consultable ici (Annexe 1).**

## 3.Création des masques de facteurs (Phase 1)

La création des masques de facteur n'a pas pour but de contraindre la zone à interpréter. L'objectif est de permettre au photo-interprète de localiser les zones où le potentiel de présence ou alors l'existence même d'une zone à dominante humide est la plus probable et précise.

Deux masques sont générés. Un premier masque (**masque de facteur primaire**) reprenant les données exogènes de terrain dites fiables, c'est à dire ou la présence de zones à dominante humide est avérée (inventaire de zones humides, relevé terrain Natura 2000, BD sol de l'ARAA, hydrographie de la BD OCS) afin de mettre à profit au maximum la connaissance actuelle des zones à dominante humide. Il sera classé en catégories symbolisant la précision de l'information (déterminée en fonction de l'échelle et du mode d'acquisition de la donnée externe).

Un second masque (**masque de facteur secondaire**) est créé à titre informatif, c'est à dire qu'il regroupera l'ensemble des données exogènes disponibles susceptibles d'aide à la décision. Seules les entités en lien ou ayant un lien possible avec les zones à dominante humide sont intégrées dans les masques de facteur. Un facteur de potentialité de présence de zone à dominante humide est affecté à chaque objet en fonction des informations caractéristiques identifiées dans les données fournies à **MEmoris**. Par exemple, dans la couche d'information ZNIEFF, un objet renseigné en tant que zone de tourbières est déclaré avec un très fort potentiel pour la présence de zone à dominante humide, un objet renseigné en tant que vallées alluviales de tel ou tel cours d'eau est défini avec un potentiel plutôt élevé pour la présence de zone à dominante humide ou encore un objet renseigné en massif forestier quelconque aura un potentiel moyen.

Quelque soit la source de données, les informations seront étudiées de la même manière :

- Examen des données pour déterminer la fiabilité de l'information relative aux zones à dominante humide
- $\triangleright$  Affectation de la thématique au masque de facteur primaire ou secondaire
- $\triangleright$  Détermination du degré de potentialité ou de précision pour les différentes couches exogènes
- $\triangleright$  Création d'un masque intermédiaire pour chaque thématique exogène, reprenant la source, l'échelle et la typologie de la zone à dominante humide.

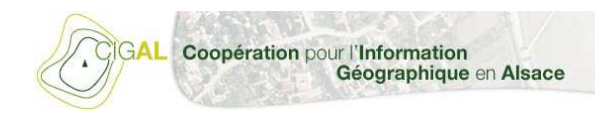

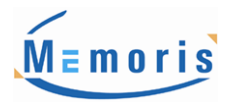

### **3.1. Création du masque de facteurs primaire**

Pour rappel, il matérialise l'ensemble des zones à dominante humide **avérées** issues des différentes données exogènes. Un facteur de précision est affecté à chaque objet en fonction de son échelle et de son mode d'acquisition.

Les données suivantes ont été sélectionnées pour constituer le masque de facteur primaire :

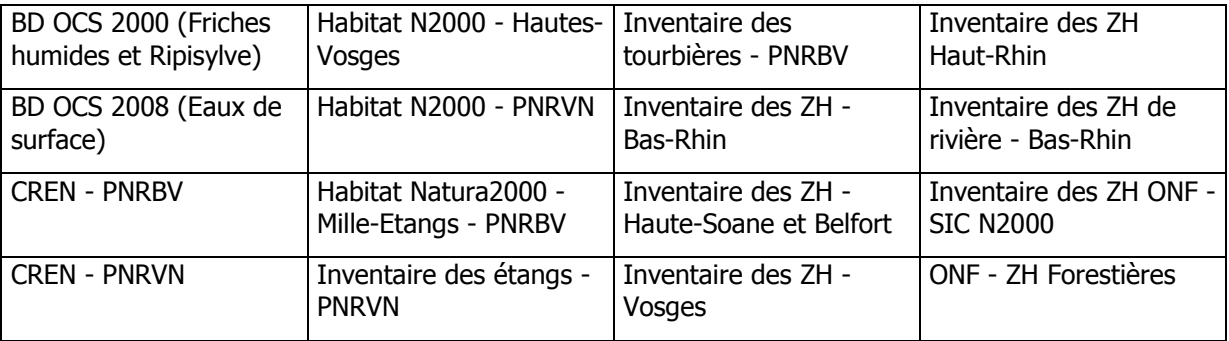

Au vu de l'homogénéité des données, un principe de mise en correspondance des différentes typologies rencontrées au travers de celles-ci a été mis en place afin de pouvoir mettre le plus aisément possible en cohérence ces typologies avec la nomenclature retenue pour ce marché.

La première étape consiste à conserver, lorsque la description de l'habitat ou des espèces prédominantes du milieu le permet, l'information à l'état brute. Par exemple, lorsque la définition d'un objet correspond à "aulnaies – hêtraies", ou "tourbières à sphaignes" ou encore "prairie à molinie" ou enfin à une "roseliières", celle-ci est facilement et directement exploitable pour nos photo-interprètres dédiés à ce projet. En effet, l'exercice de mise en correspondance entre la description de la donnée exogène avec notre nomenclature reste élémentaire.

Cependant, la seconde étape consiste à mettre en cohérence les descriptions plus ″métiers″ des objets à mettre en correspondance avec notre nomenclature. Par exemple, lorsque la zone concernée par les données externes est décrite sous forme d'un relevé phytosociologique, la mise en correspondance entre les définitions et notre nomenclature est hors de portée des non-botanistes ou non-naturalistes.

Pour passer outre ce problème, une correspondance entre la nomenclature du projet et la nomenclature CORINE BIOTOPE a été réalisée. Il nous semble que cette démarche soit la plus cohérente et évidente à mettre en œuvre dans le cadre de cette prestation.

Ci-dessous, le tableau de correspondance CORINE BIOTOPE / Nomenclature BD ZDH :

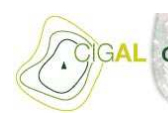

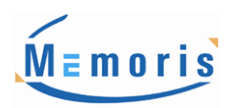

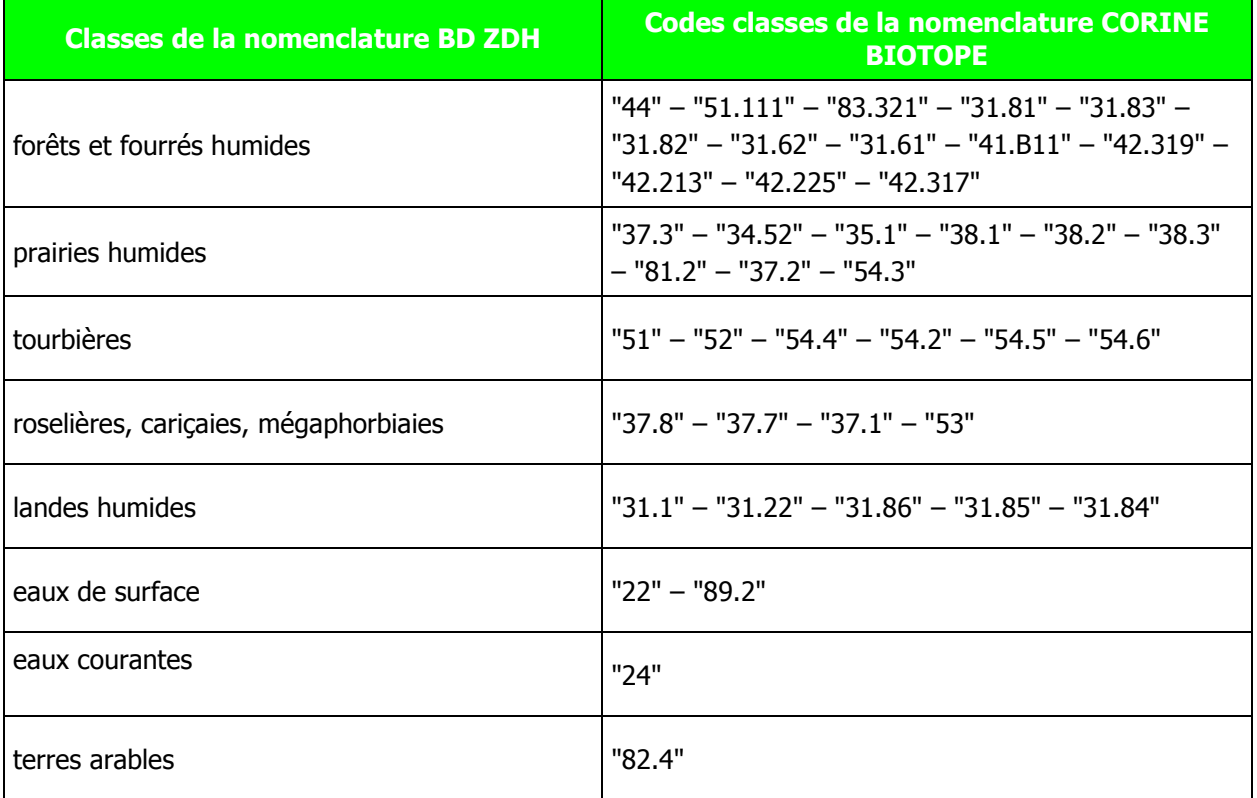

Dans certains cas, aucun code classe CORINE BIOTOPE n'est renseigné pour un objet présentant une description trop complexe, mais l'alternative a été de passer par une correspondance avec le code Habitat N2000 quand lui était bien renseigné.

Ci-dessous, le tableau de correspondance code Habitat N2000 / Nomenclature BD ZDH :

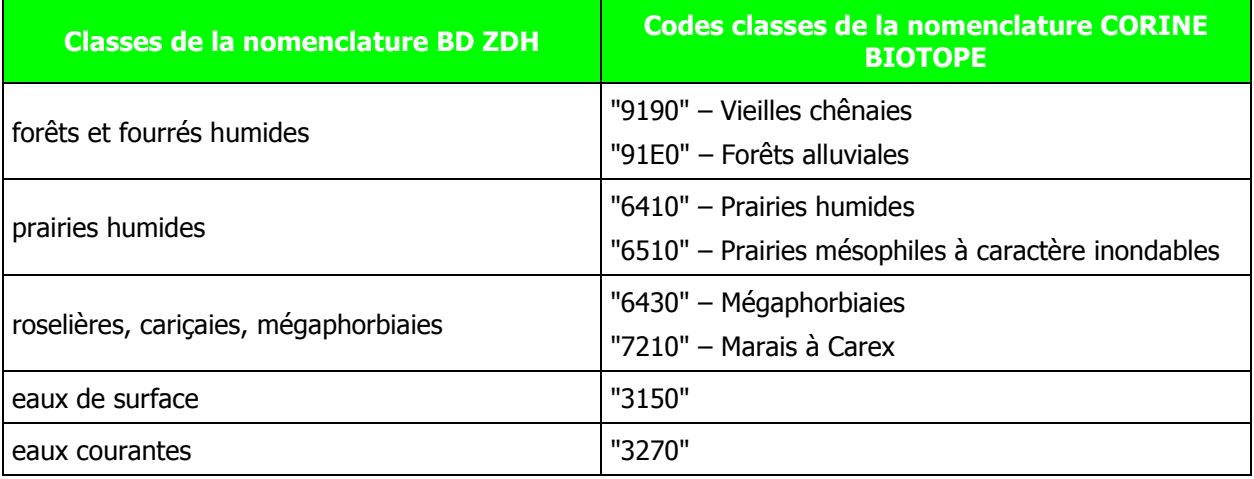

C'est à dire qu'une mise à jour des données des moins précises aux plus précises du point de vue échelle a été réalisée.

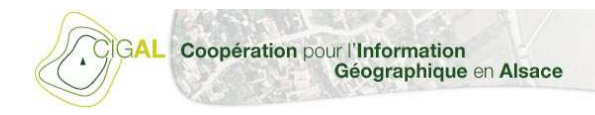

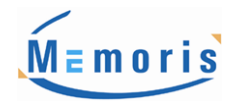

Les valeurs d'échelle vont donc permettre d'obtenir une graduation du degré de précision de la délimitation d'une zone à dominante humide :

- valeur d'échelle non renseignée ⇒ très faible précision de délimitation de zone à dominante humide
- valeur d'échelle de 1/250.000
- valeur d'échelle de 1/100.000
- valeur d'échelle de 1/25.000
- valeur d'échelle de 1/15.000
- valeur d'échelle de 1/10.000
- humide

Précision de la délimitation de la zone humide de plus en plus importante

- valeur d'échelle de 1/5.000 ⇒très forte précision de délimitation de zone à dominante

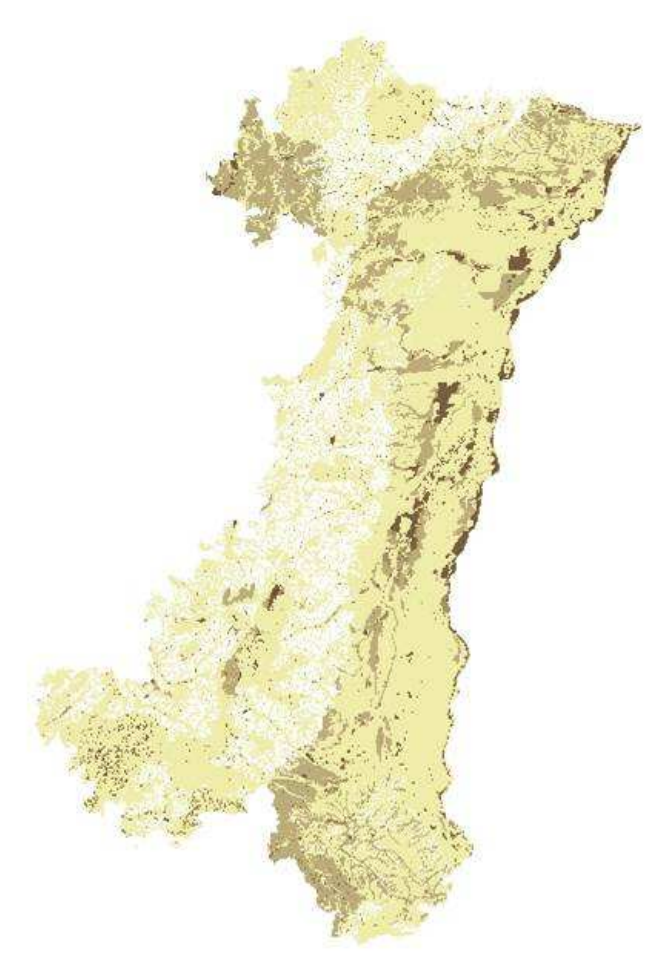

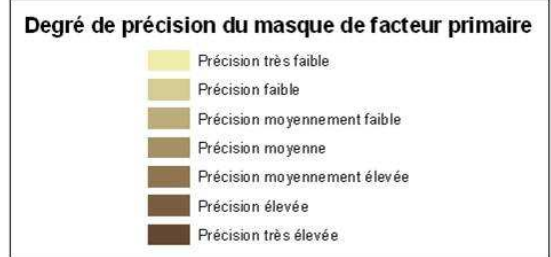

Figure 14: Masque de facteur primaire

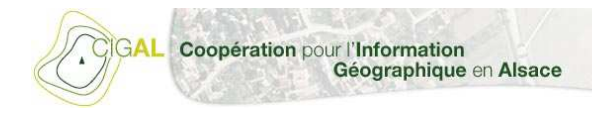

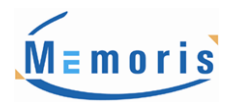

## **3.2. Création du masque de facteurs secondaire**

Ce masque de facteur secondaire est réalisé à titre **informatif**, il rassemble l'ensemble des données disponibles présentant une possibilité de présence de zone à dominante humide. Un facteur de potentialité est affecté à chaque objet en fonction de la crédibilité et de la précision de l'information pour chaque objet de chaque couche exogène utilisée.

Un masque intermédiaire par type de données disponibles est généré, soit un total de 23 masques intermédiaires pour la création du masque de facteur secondaire.

Il est présenté avec la source et l'échelle d'utilisation de la donnée, ainsi que sur le même principe que le masque de facteur primaire, la typologie de l'objet quand elle est disponible et son degré de potentialité de favoriser l'existence d'une zone à dominante humide.

Ce classement de potentialité est relativement simple, si la typologie de l'objet nous montre que nous sommes en présence d'une zone à dominante humide (par exemple : prairie humides) alors la probabilité sera très forte. Si la description typologique nous indique une possibilité de présence de zones à dominante humide mais pas forcément obligatoire sur l'ensemble de la zone (par exemple : plateau des Mille Etangs) on affectera alors une probabilité forte. Si la typologie est un simple non de lieu-dit par exemple ou de forêt, aucun élément ne peut nous affirmer ou nous infirmer la présence de zones à dominante humide, alors la probabilité sera moyenne.

#### **3.2.1 Utilisation des données topographiques et géologiques**

Parmi les données mises à disposition, il y a les cartes géologiques du Parc Naturel Régional des Vosges du Nord et du Parc Naturel Régional des Ballons des Vosges.

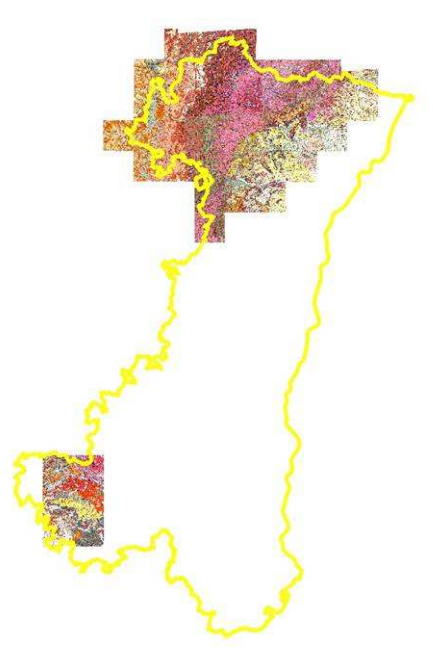

Figure 15: Emprise des cartes géologiques fournies

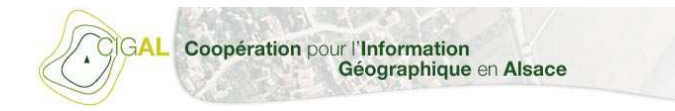

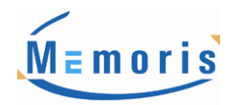

Après examen des légendes des cartes géologiques, des formations tourbeuses peuvent être identifiées.

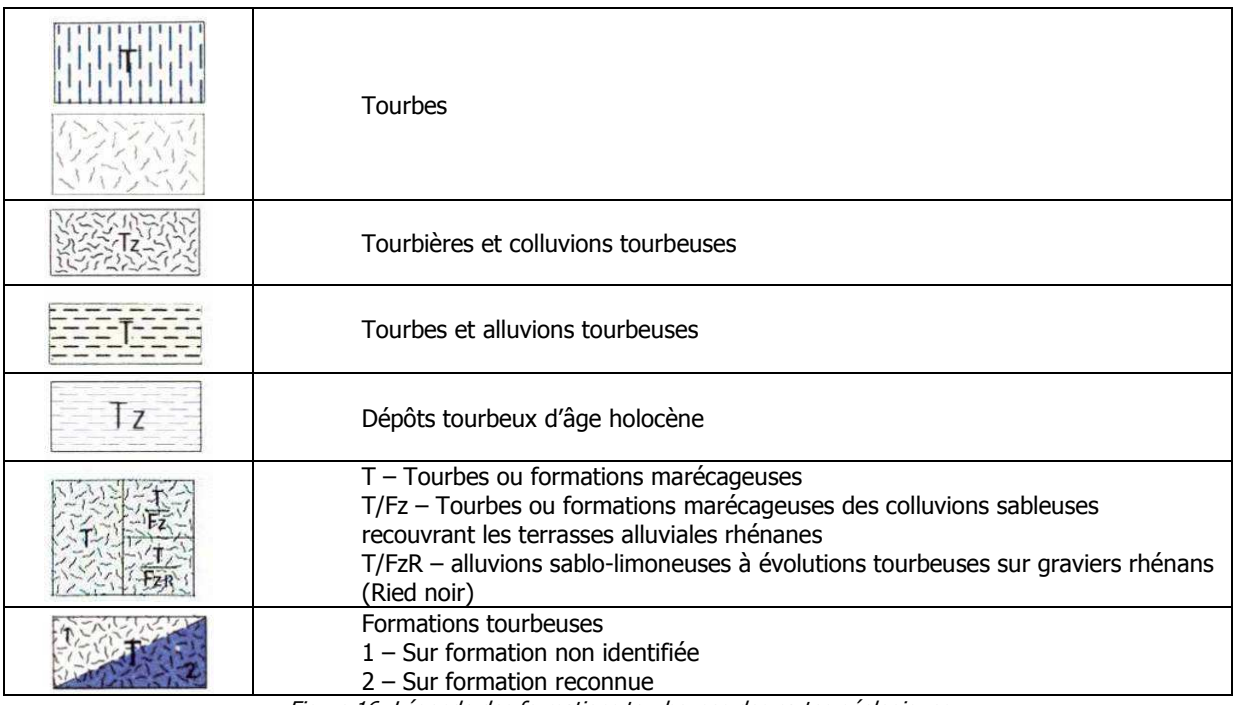

Figure 16: Légende des formations tourbeuses des cartes géologiques

A l'issue de l'examen des cartes géologiques une couche de polygones avec les formations tourbeuses a été créée.

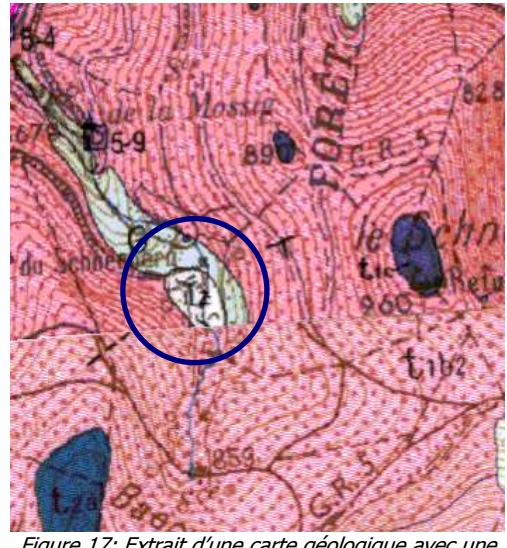

Figure 17: Extrait d'une carte géologique avec une formation tourbeuse

#### **Bilan des formations tourbeuses** Une couche de 27 entités tourbeuses a été créée.

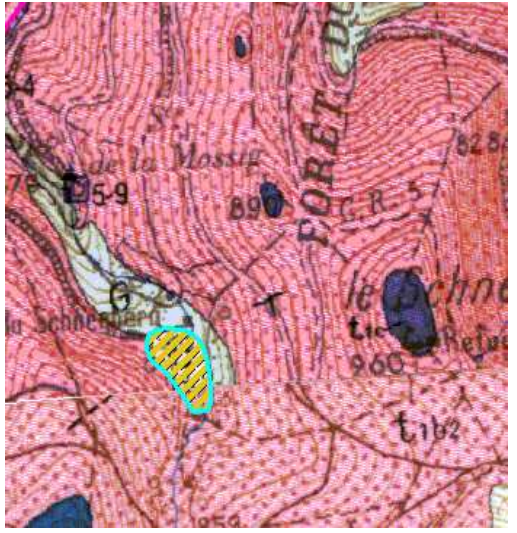

Figure 18: Exemple de formation tourbeuse digitalisée

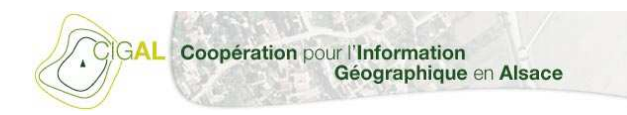

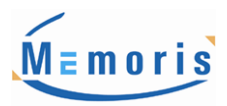

Les données issues du SCAN 25 sont disponibles sur la totalité du périmètre de l'étude.

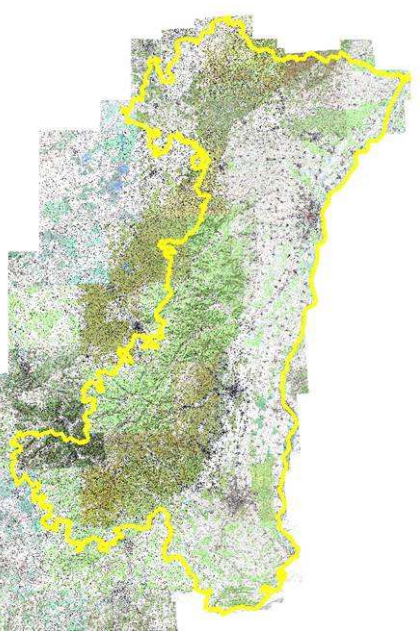

Figure 19: Emprise du SCAN25 fourni

A partir des données topographiques représentées, des unités pouvant correspondre à des zones à dominante humide ont été identifiées.

| Marais                              |
|-------------------------------------|
| Réseau de cours d'eau intermittents |
| Zone inondable                      |

Figure 20: Légende de zones à forte probabilité de présence de zones à dominante humide

#### **Bilan de l'examen du SCAN 25**

Une couche de polygones est créée, contenant 288 entités

#### **3.2.2. Utilisation des autres données fournies par les différents partenaires**

Différentes données exogènes telles que les ZNIEFF, arrêtés préfectoraux, etc., peuvent être également intégrées comme facteur de localisation des zones à dominante humide dans cette étude.

#### **Inventaire des zones inondables**

Des informations concernant les zones inondables ont été fournies pour les départements du Bas-Rhin et du Haut-Rhin.

Différentes couches d'informations ont été fournies selon le département: les zones inondables, les zones à risque de rupture des digues, les zones à risque de remontée de nappe, les zones à risque élevé à proximité des digues. Il y a deux types d'informations, celles utilisées pour la cartographie réglementaire et celles qui ne sont pas utilisées pour la cartographie réglementaire.

Liste des données fournies par la DDAF :

• Zones à risques de remontée de nappe (L\_ZINONDREMNAPPE\_IAL\_068)

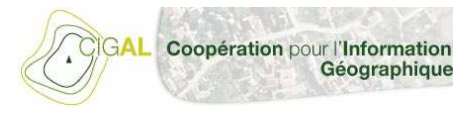

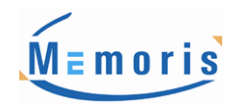

- Zones à risques de remontée de nappe hors cartographie réglementaire (L\_ZINONDREMNAPPE\_AZI\_068)
- Zones à risque élevé à proximité des digues (L\_ZINONDRISKFORT\_IAL\_068)
- Zones inondables (N\_ZONE\_INONDABLE\_IAL\_068)

Géographique en Alsace

- Zones inondables hors cartographie réglementaire (N\_ZONE\_INONDABLE\_AZI\_068)
- Zones à risque de rupture des digues (L\_ZINONDRUPDIGUE\_IAL\_068)
- Zones à risque de rupture de digue hors cartographie réglementaire (L\_ZINONDRUPDIGUE\_AZI\_068)

A partir de ces informations, des zones à dominante humide peuvent être déduites à partir des données « zones inondables » et « zones à risque de remontée de nappe », qu'il s'agisse des données réglementaires ou non.

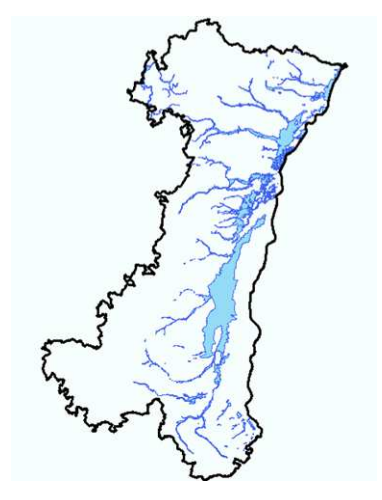

Figure 21 : Cartographie des zones inondables

#### **Nappe phréatique**

Cartographie des zones pour lesquelles la nappe phréatique est à moins de 2 m de profondeur. Cet état de chose peut être à l'origine de l'humidité de certaines zones, par remontée du niveau de la nappe.

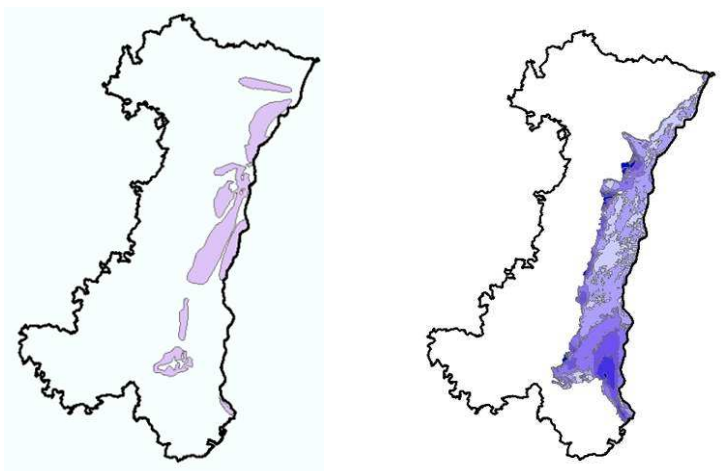

Figure 22 : Cartographie des zones où la nappe phréatique est à moins de 2 mètres de profondeur à droite et cartographie de la profondeur de nappe (du plus profond en bleu foncé au moins profond en bleu clair) à gauche

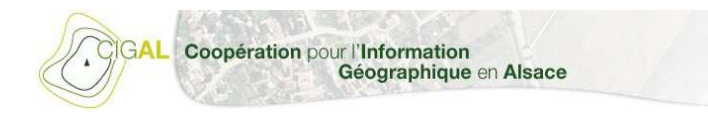

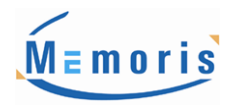

#### **CORINE Land Cover**

Cet inventaire de l'occupation du sol permet de faire une analyse grossière, de par sa précision, des types de sol présentant des caractéristiques de zones à dominante humide.

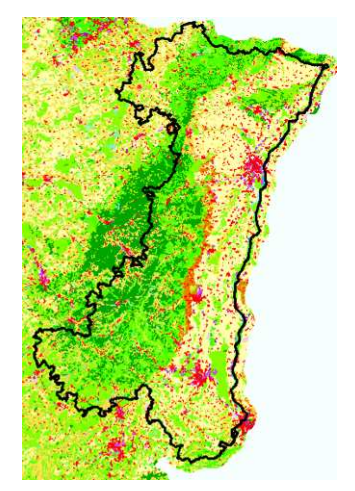

Figure 23: Cartographie de l'occupation du sol (CORINE Land Cover)

Une sélection des entités de types zones à dominante humide à été réalisées (sélection sur les classes « tourbières » et « Marais intérieurs »). Une couche de 11 polygones est ainsi créée.

Des inventaires des zones faunistiques et floristiques pouvant être caractéristiques de zones à dominante humide ont été fournies. Leur examen nous permettra d'identifier des zones à dominante humide.

#### **Arrêtés de protection de biotope**

41 arrêtés ont été retenus comme potentielle zone à dominante humide dans le fichier concernant le périmètre d'étude (voir figure 24).

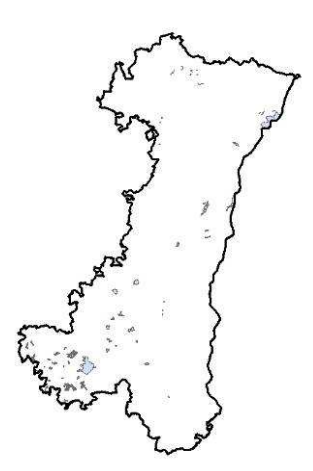

Figure 24 : Cartographie des arrêtés de protection de biotope

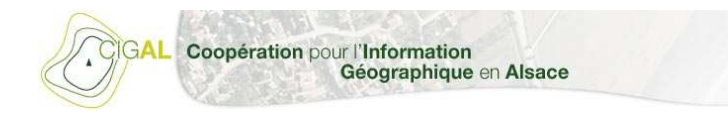

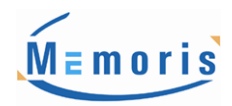

#### **Directive Habitats**

Différents types de sites sont énumérés :

- SIC : Site d'Intérêt Communautaire
- pSIC : proposition de Site d'Intérêt Communautaire
- > ZSC : Zone Spéciale de Conservation

Suite à l'examen de la liste seuls les sites potentiellement en zone à dominante humide ont été conservés.

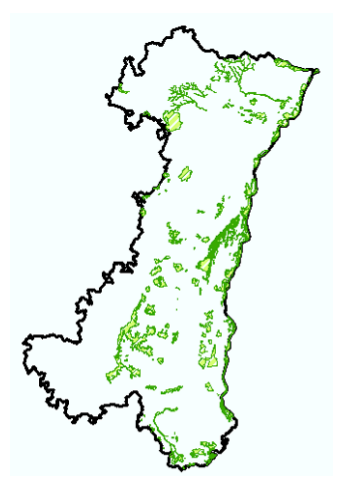

Figure 25 : Sélection des sites identifiés par la Directive Habitats

#### **Directive Oiseaux**

Inventaire des sites à protéger, car répondant aux critères de protection définis dans le cadre de la Directive Oiseaux. Aucune distinction n'est faite dans les données sources entre les zones à dominante humide et les autres.

Par défaut tous les sites seront intégrés dans le calcul du degré de probabilité.

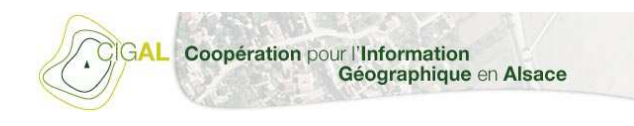

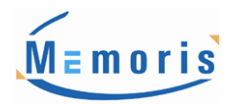

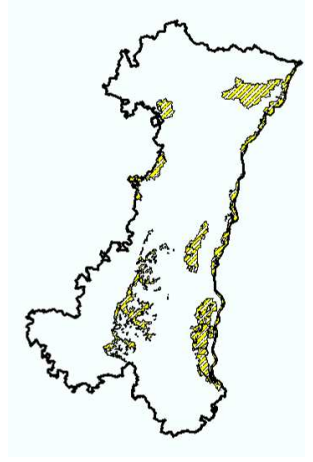

Figure 26 : Sélection des sites identifiés par la Directive Oiseaux

#### **ZNIEFF**

Plusieurs fichiers ont été fournis, ils correspondent aux ZNIEFF de types 1 et de type 2.

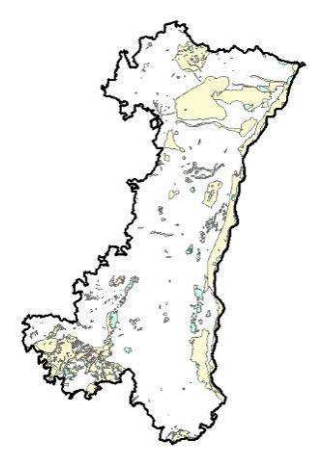

Figure 27 : Cartographie des ZNIEFF

#### **Sites inscrits**

Aux vues du contenu du fichier, il n'y a pas de précisions sur les caractéristiques des sites inventoriés, pouvant nous permettre de faire la différence entre les zones à dominante humide et les autres. Par défaut nous avons donc conservés tous les objets.

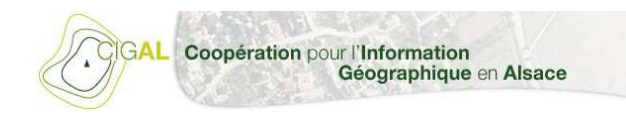

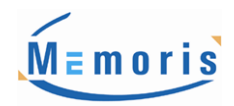

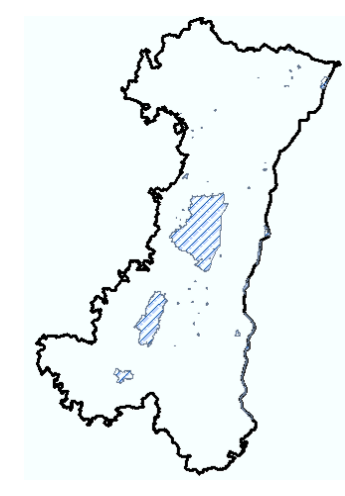

Figure 28 Cartographie des sites inscrits

#### **Réserves naturelles et biologiques**

L'inventaire des réserves naturelles est également présente dans le périmètre de l'étude un certain nombre d'espaces protégés ayant le potentiel d'être des zones à dominante humide.

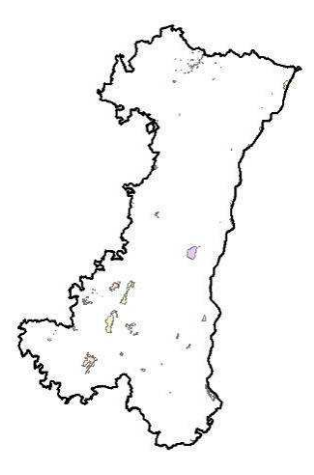

Figure 29 : Cartographie des Réserves naturelles et biologiques

#### **Espaces naturels sensibles**

Il s'agit de l'inventaire des espaces naturels sensibles de l'Alsace, tout le périmètre de l'étude n'est pas concerné.

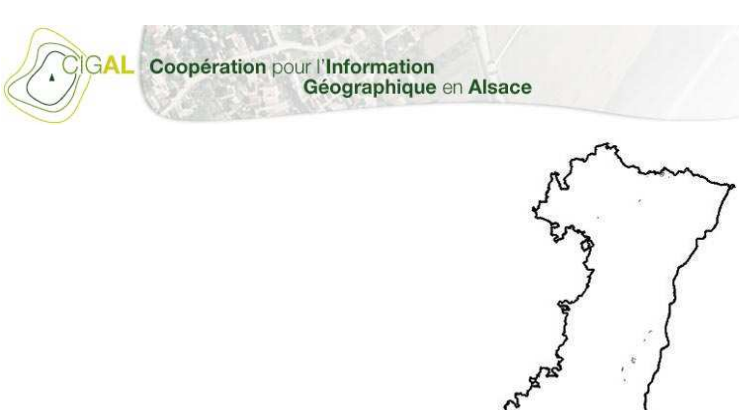

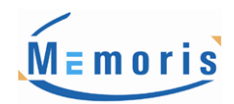

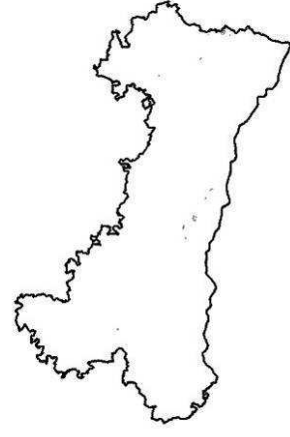

Figure 30 : Cartographie des Espaces naturels sensibles

Une fois les différents masques intermédiaires créés pour toutes les données d'inventaires, nous avons procédé au croisement de tous ces masques.

Les valeurs de probabilité vont permettre d'obtenir une graduation du degré de potentialité d'existence d'une zone à dominante humide :

- valeur de potentialité non renseignée ⇒ faible potentialité d'existence de zone à dominante

humide

- valeur de potentialité moyenne
- valeur de potentialité élevée
- valeur de potentialité très élevée

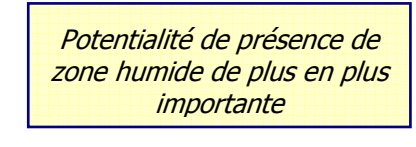

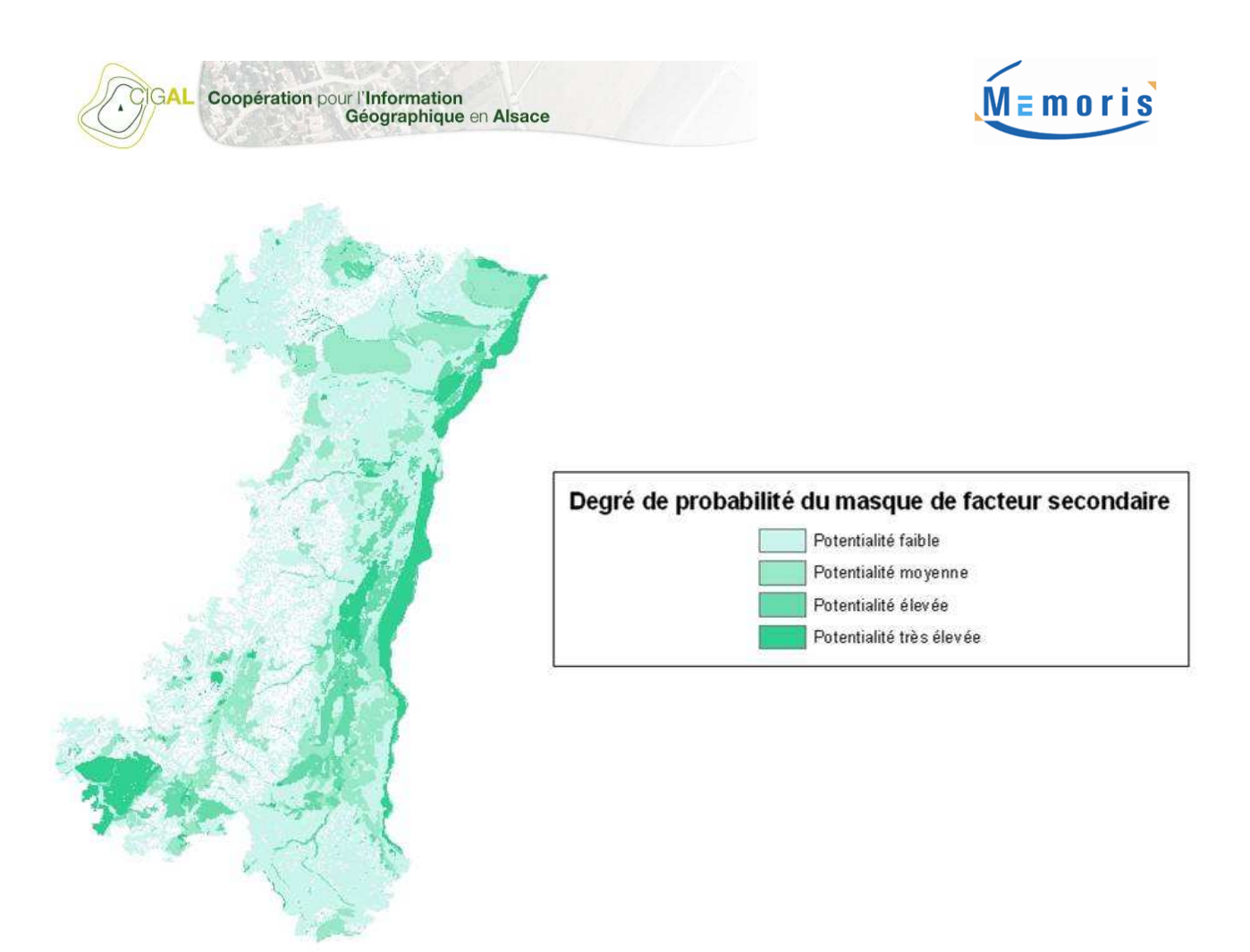

Figure 31 : Masque de facteur secondaire

### **3.3. Conclusion**

La création des masques a été réalisée avec des données très hétérogènes du point de vue de l'échelle, de la précision, de la projection, de la thématique, …

Ces masques de facteurs primaire et secondaire serviront essentiellement à orienter et confirmer le jugement du photo-interprète dans son analyse des images pour la détermination des zones à dominante humide.

Ils seront utilisés de manière différente selon le milieu, plus précisément si l'on se trouve dans la zone de plaine du Rhin ou dans la zone de relief des Vosges.

En zone de relief, le masque de facteur primaire permettra de confirmer ou non le recensement éventuel d'une zone à dominante humide et auquel cas la délimitation plus ou moins précise de celleci.

Si aucune information ne témoigne de l'existence d'une zone à dominante humide au sein du masque de facteur primaire, le masque de facteur secondaire pourra l'orienter sur la probabilité de présence ou non d'une zone à dominante humide selon la qualité de l'information issue d'un des différents masques intermédiaires le composant.

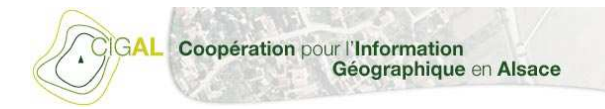

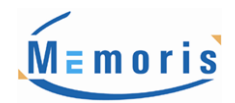

En zone de plaine, le masque de facteur primaire sera quant à lui utilisé comme base pour la délimitation des zones à dominante humide. Les limites des ZDH seront photo-interprétées selon les éléments physiques de la BD Ortho ou des images SPOT.

Ne seront utilisés dans le masque de facteur primaire pour le travail de délimitation que les objets ayant une précision autre que "précision très faible" et n'ayant pas comme source la BD Sols de l'ARAA. En effet, une version plus récente de cette donnée est disponible depuis la création du masque primaire. Cette nouvelle version est donc utilisée en substitution à celle présente dans le masque primaire en ne tenant compte que des objets à l'échelle du 100.000ème et présentant un taux d'humidité supérieur ou égal à 40%.

De manière générale, sur les plaines, les zones relevées sur le terrain, incluses dans le masque de facteur primaire, seront considérées comme zones à dominante humide. En dehors de ces zones, seules 3 typologie de zones à dominante humide apparaitront par défaut :

- les cours d'eau visibles
- les étendus d'eau
- boisements linéaires humides (ripisylves)

Néanmoins, l'ensemble des secteurs de plaine sera balayé par le photo-interprète qui proposera des zones répondant aux critères de photo-interprétation des ZDH pour approbation aux experts du groupe de travail « Zones à dominante humide » : c'est au sein de ce groupe de travail que sera décidé l'intégration ou non de ces secteurs dans la base de données.

## 4.Interprétation des ZH selon la nomenclature proposée par le CIGAL (Phase 2)

### **4.1. Zones de Validation Terrain**

La phase de validation terrain, qui s'est déroulée sur 3 zones de 3000 ha chacune environ (une zone dans le PNR des Ballon des Vosges – Site des Mille Etangs, une zone dans le PNR des Vosges du Nord et une dernière dans la plaine d'Alsace – Site de l'Ile Domaniale) sert ensuite à la photo-interprétation de la zone d'étude. En effet, les échantillons prélevés sont des indicateurs de la classe du milieu identifié et permettent de confirmer ou non la nature d'une zone. Ainsi, un milieu non compris dans les masques d'interprétation mais étant identifié comme potentiellement humide lors d'un prélèvement terrain sera classé comme tel lors de la photo interprétation.

Mais la photo-interprétation doit également délimiter la surface d'étude à prendre en compte en définissant dans un premier temps si c'est une zone à dominante humide ou non. Ensuite chaque zone identifiée fait l'objet d'une classification selon la nomenclature définie pour la base de données à partir des échantillons prélevés sur le terrain.

Une grille de photo interprétation a été établie. Elle se base sur les six classes et dix sous-classes de la nomenclature BD ZDH. De nombreux critères d'interprétation entrent en jeu afin de déterminer l'appartenance à une classe ou à une autre, et ce en plus des relevés terrain.

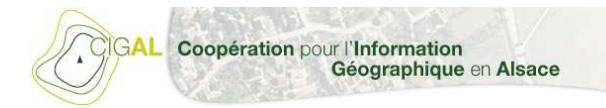

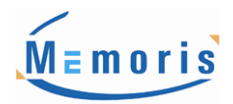

Ainsi, des données exogènes viennent compléter le terrain ou, en cas d'absence de données terrain, appuyer l'interprétation faite à partir des masques, de la BD Ortho, des images SPOT. C'est le cas des données PAC 2007 ou encore du Modèle Numérique de Terrain (MNT). La photo-interprétation a bien évidemment ses limites et il arrive que certains milieux situés sur une zone à dominante humide n'aient aucun élément de précision pour les identifier clairement. De ce fait, la distinction entre certaines sous-classes reste parfois difficile.

Un code de fiabilité a été mis en place afin de noter le niveau de confiance quant à l'attribution d'une classe à une zone identifiée. Il se décline en trois points ; le premier étant le niveau de confiance le plus élevé et le troisième étant le moins sûr.

Il est à noter qu'une typologie de zone à dominante humide initialement présente dans la nomenclature n'est pas utilisée dans la BD ZDH, il s'agit du poste "Landes humides".

#### **4.1.1 Les Critères d'Interprétation**

La première phase d'interprétation consiste à délimiter des zones à dominante humide d'après divers critères généraux :

- Indications issues des masques (masque primaire et, éventuellement, secondaire).
- Proximité des cours d'eau et plans d'eau (BD Topo, BD Ortho).
- Proximité des talwegs (MNT, Google earth).
- Pente faible à moyenne (MNT, Google earth).
- Encaissement impliquant la réception des eaux de ruissellement (MNT, Google earth).
- Présence de la couche alluvionnaire sur la carte géologique (Carte géologique, exclusivement dans les Vosges du Nord).

Une fois qu'on a définie la dominante humide d'un milieu, on procède à sa classification selon la nomenclature définie. Cette classification se fait selon des critères d'interprétation décrits ci-dessous et propre à chaque classe, sachant que l'on peut éprouver certaines difficultés à identifier l'appartenance de certains milieux à telle ou telle classe malgré tout.

#### **4.1.1.1 Forêt et fourrés humides**

#### **A - Forêt et fourrés humides**

Sont mis dans cette classe tous les boisements situés dans une zone à dominante humide, les forêts alluviales, marécageuses, les forêts de fonds de vallon, de bas de pente, ou encore de plateau sur pseudo-gley, ainsi que les ensembles d'arbustes et petits arbres. En plus des éléments d'identification des espèces pris sur le terrain, on s'appuie sur les zones de masque (notamment la typologie des sols) et sur le relief du terrain pour délimiter ces zones.

#### Critères :

- $\checkmark$  Situation à proximité des plans d'eau et/ou cours d'eau (BD Topo, BD Ortho).
- $\checkmark$  Situation en fond de vallée (MNT, Google earth).
- $\checkmark$  Pente faible à moyenne (MNT, Google earth).
- Indications issues des masques (masque primaire et, éventuellement, secondaire).
- $\checkmark$  Adéquation avec la signature constatée pour les zones de forêts et fourrés humides relevées sur le terrain (BD Ortho, SPOT).

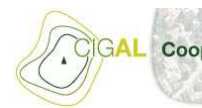

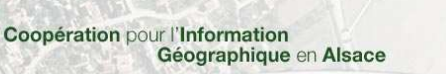

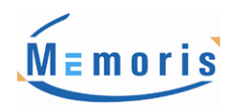

#### Difficultés :

Délimitation de la partie humide ou potentiellement humide au contact des grandes étendues forestières continues.

#### **B - Boisement linéaire humide**

Cette classe concerne principalement les formations ripisylves.

#### Critères :

- $\checkmark$  Présence d'un cours d'eau
- $\checkmark$  Présence d'un plan d'eau
- $\checkmark$  Présence de formations arbustives ou arborescentes en linéaire

#### Difficultés :

Inclusion dans certaines zones pouvant relever de forêts ou fourrés (humides ou non) et, par conséquent, problèmes de délimitation.

#### **4.1.1.2 Prairies humides**

La catégorie « prairie humide » va prendre en compte les formations herbacées denses, plus ou moins rases, homogènes et situées sur des sols à dominante humide.

Seront prises en comte dans cette catégorie, les prairies fauchées et paturées car en effet les différentes activités exercées sur celles-ci ne leur permettent pas d'atteindre leur stade d'évolution naturel vers des formations de cariçaires ou de mégaphorbiaies par exemple.

Lors de la photo-interprétation, les zones de type « prairie » sont par contre différenciées des zones de gazon semé. Ces derniers sont classés en tant que territoires artificialisés.

#### Critères :

- Surface enherbée en toute saison (SPOT automne/hiver et BD Ortho).
- $\overline{\phantom{a}}$  Aspect lisse (BD Ortho).
- Traces d'humidité (BD Ortho).
- $\checkmark$  Présence de paléo-chenaux (MNT)
- $\checkmark$  Présence de ballots de foin sur les cultures fourragères
- Données PAC
- $\checkmark$  Indications issues des masques (masque primaire et, éventuellement, secondaire).
- $\checkmark$  Adéquation avec la signature constatée pour les zones de prairies humides relevées sur le terrain (BD Ortho, SPOT).

#### Difficultés :

- Confusion avec certaines terres arables.
- Confusion avec certaines tourbières et roselières.

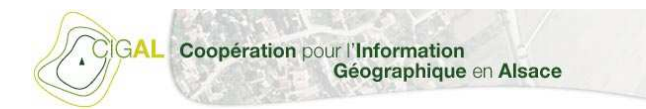

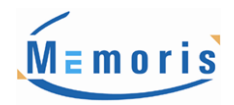

#### **4.1.1.3 Tourbières et marais**

Dans cette classe on trouve les tourbières, les roselières, cariçaies et mégaphorbiaies ainsi que les landes humides. En dehors des échantillons prélevés sur le terrain, l'interprétation se fait essentiellement à l'aide des masques, de l'hydromorphie des sols et des images SPOT.

L'orthophoto permet également de distinguer les formations végétales très denses, hautes (roselières) ou dispersées (landes). Si aucune précision n'est apportée, la distinction entre ces sous-classes reste parfois difficile.

#### **A - Tourbières**

#### Critères :

- $\checkmark$  Indications issues des masques (masque primaire et, éventuellement, secondaire).
- $\checkmark$  Situation à proximité des plans d'eau et/ou cours d'eau (BD Topo, BD Ortho).
- $\checkmark$  Adéquation avec la signature constatée pour les zones de tourbières relevées sur le terrain (BD Ortho, SPOT).
- $\checkmark$  Visualisation d'affleurements de tourbe (BD Ortho).

#### Difficultés :

Confusion avec certaines prairies humides, roselières ou landes.

#### **B - Roselières, cariçaies et mégaphorbiaies**

#### Critères :

- $\checkmark$  Indications issues des masques (masque primaire et, éventuellement, secondaire).
- $\checkmark$  Situation à proximité des plans d'eau et/ou cours d'eau (BD Topo, BD Ortho).
- Hétérogénéité de la texture et épaisseur de la végétation (SPOT hiver).
- $\checkmark$  Adéquation avec la signature constatée pour les zones de roselières, cariçaies et mégaphorbiaies relevées sur le terrain (BD Ortho, SPOT).

#### Difficultés :

- Confusion avec certaines prairies humides, tourbières ou landes.

#### **4.1.1.4 Eaux de surface**

La catégorie « eau de surface » regroupe l'ensemble des eaux courantes et stagnantes, et également les bras morts.

#### **A - Eaux courantes**

#### Critères :

- $\checkmark$  BD Topo
- $\checkmark$  Présence de boisement linéaire (BD Ortho).

#### Difficultés : RAS

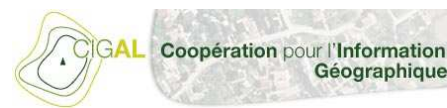

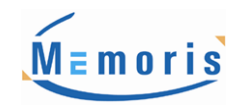

#### **B - Plans d'eau**

#### Critères :

- $\checkmark$  BD Topo
- $\checkmark$  Présence de boisement linéaire (BD Ortho).

Géographique en Alsace

#### Difficultés : RAS

#### **C - Annexes Hydrauliques**

Critères :

- $\checkmark$  BD Ortho
- $\checkmark$  BD Topo
- $\times$  MNT
- $\checkmark$  Google Earth

Difficultés : RAS

#### **4.1.1.5 Terres arables**

Les terres cultivées sur des zones à dominante humide sont classées en tant que « terres arables ». Pour cette catégorie, des données exogènes s'ajoutent aux échantillons de terrain : celles de la PAC 2007.

Elles permettent de confirmer ou d'infirmer, d'après les déclarations des agriculteurs, l'appartenance d'une zone à la catégorie « prairie » ou « terre arable ». Ces données s'étendant à tout le territoire et ne se limitent pas aux zones à dominante humide. Leur précision étant approximative, elles sont utilisées à titre informatif et de ce fait, elles ne priment pas sur les reconnaissances terrain ni si d'autres données majeures apportent des éléments contradictoires (notamment lors de l'utilisation des masques).

Les cultures fourragères ont été classées en tant de prairie. En effet, ces formations herbacées relativement denses sont soumises à la fauche, ce qui ne permet pas dans certains cas une réelle distinction avec une prairie naturelle fauchée.

#### Critères :

- Géométrie des parcelles et texture, présence de sillons (BD Ortho)
- Comparaison saisonnière de la couverture végétale (SPOT automne/hiver et BD Ortho).
- $\checkmark$  Données PAC

#### Difficultés :

Possible confusion avec certaines prairies humides

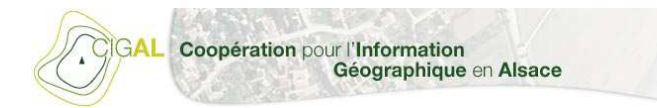

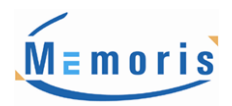

#### **4.1.1.6 Territoires artificialisés**

Les zones d'habitation et d'urbanisation sont quant à elles classées en tant que « territoires artificialisés ». On inclut dans cette catégorie les réseaux routiers, les infrastructures mais également leurs territoires associés (par exemple, les jardins ou gazons semés).

#### Critères :

- Observation BD Ortho
- Rendu SPOT (Indice NDVI)

#### Difficultés :

Possible confusion des zones de gazon semé avec les prairies humides.

### **4.2. Grille de photo-interprétation**

La grille de photo-interprétation est réalisée à partir des échantillons de références relevés sur le terrain par nos soins. Mais il est important de spécifier que les extraits de cette grille ne sont pas représentatifs de l'intégralité du territoire d'étude même si les sites tests ont été choisis dans cette optique. En effet, sur l'ensemble de la zone, il peut exister plusieurs cas différents de zones à dominante humide appartenant à chaque typologie de la nomenclature utilisée.

Cette grille présente des repères remarquables pour la photo-interprétation, utilisables dans la majeure partie des cas rencontrés sur la totalité de la zone. Cependant, certains objets ne correspondront pas au modèle de référence propre à leur typologie de zone à dominante humide et ne seront identifiables seulement par des paramètres de textures, de radiométries de formes, etc.

Cette dernière a pour but d'accorder au photo-interprète une source d'étalonnage lui permettant de se référer à une vérité terrain transposable en majorité sur la totalité de l'étendue de l'étude.

#### **4.2.1. Forêts et fourrés humides**

#### **4.2.1.1. Forêts et fourrés humides**

Cette typologie regroupe les forêts alluviales, marécageuses, de fonds de vallon et de bas de pente ainsi que les fourrés (ensembles arbustif de faible hauteur fréquemment composés de saules). Elle regroupe sans distinction apparente les forêts de feuillus, de résineux et mixtes. Ce sont des forêts sempervirentes. Les images SPOT de l'hiver 2008 seront donc privilégiées pour leur caractérisation.

Les surfaces forestières feuillues seront identifiables principalement par leur texture moutonneuse ainsi que leur forte réponse dans le PIR. Les forêts de résineux seront elles reconnaissables par leur forte réponse dans le PIR présentant des couleurs rouges foncées à marronnées en composition colorée, ainsi que leur texture présentant des contours plus tranchants que les forêts de feuillus.

Le critère de couleur sera prépondérant dans la discrimination des forêts humides, la présence d'eau réduisant les valeurs de réflectance dans les proches-infrarouge caractéristiques de ces milieux.

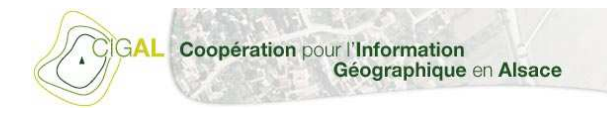

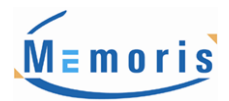

Exemple de forêt humide :

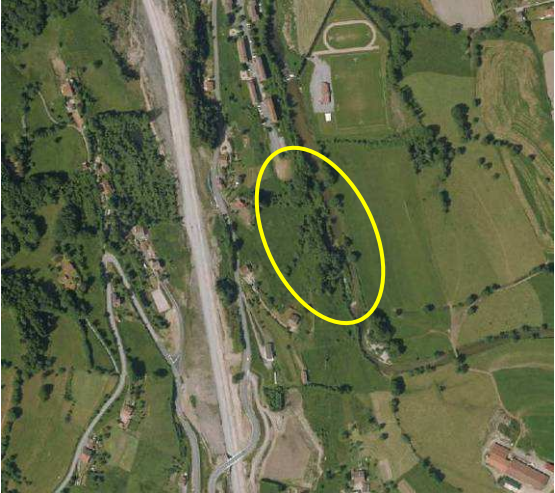

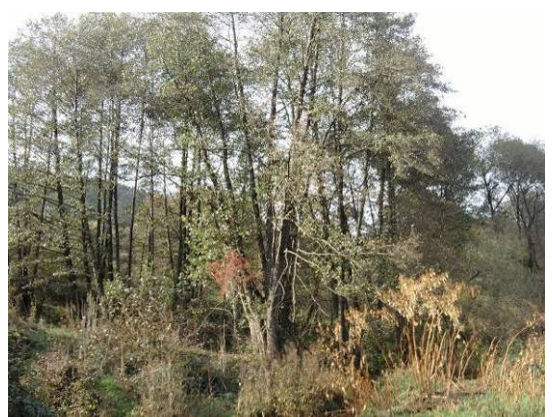

Source : BD Ortho IGN Source : Photographie terrain

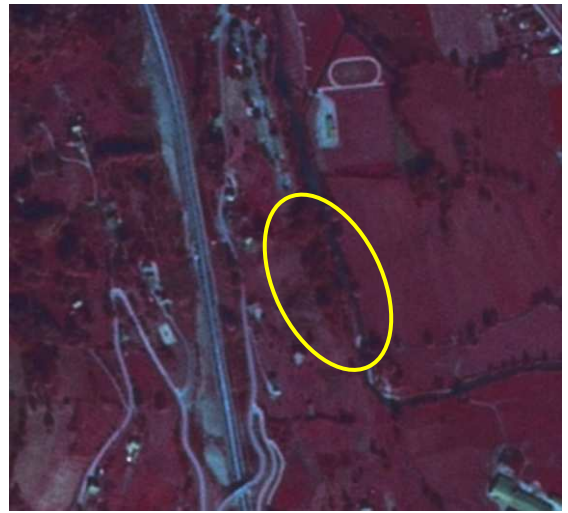

Source : SPOT Automne 2007 Source : SPOT Hiver 2008

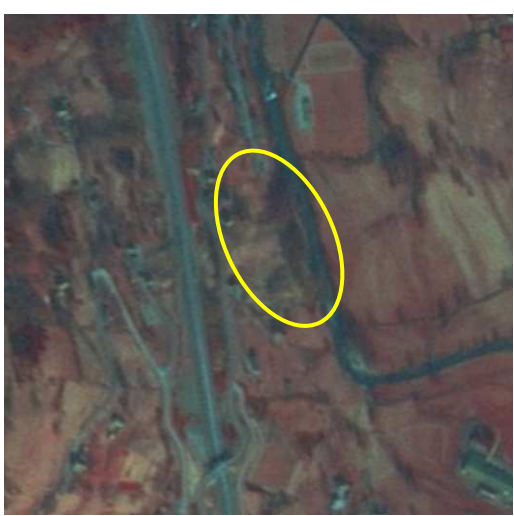

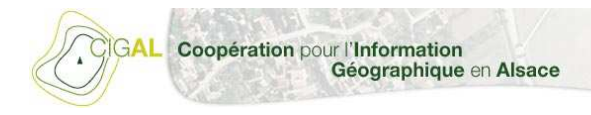

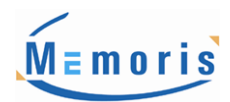

#### Exemple de fourré humide :

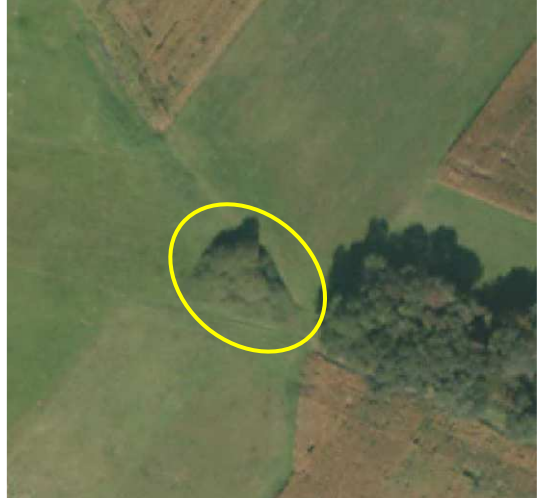

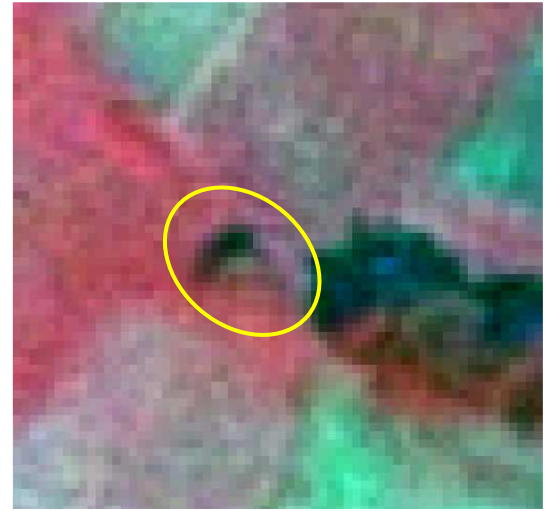

Source : SPOT Automne 2007

#### **4.2.1.2. Boisements linéaires humides**

Les boisements linéaires humides regroupent les objets de type ripisylve, c'est à dire l'ensemble des formations boisées suivants les rives d'un cours d'eau. Ce sont des formations linéaires étalées le long des petits cours d'eau, sur une largeur de 25 à 30 mètres maximum. Dans le cas ou la végétation s'étend sur une largeur de terrain inondable plus importante, on parlera alors de forêt alluviale.

Leur caractérisation se base sur les mêmes critères de couleurs et texturaux que les surfaces boisées, mais le critère de forme permettra de les distinguer de ces dernières (aspect linéaire et sinueux du aux méandres).

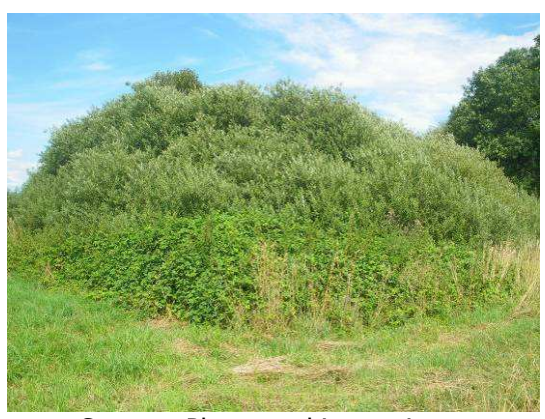

Source : BD Ortho IGN Source : Photographie terrain

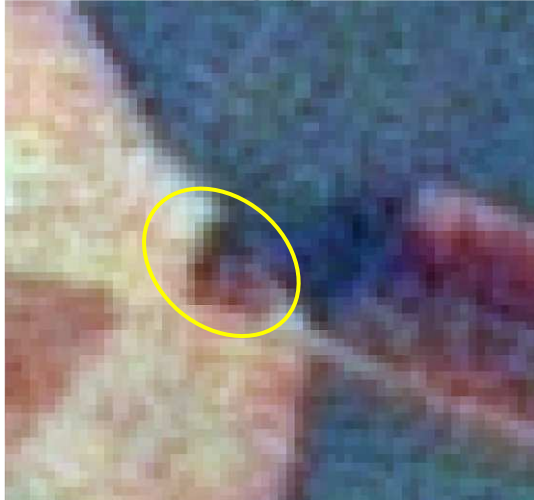

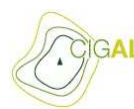

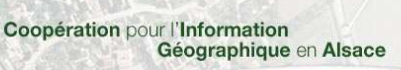

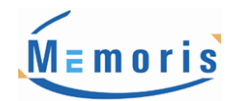

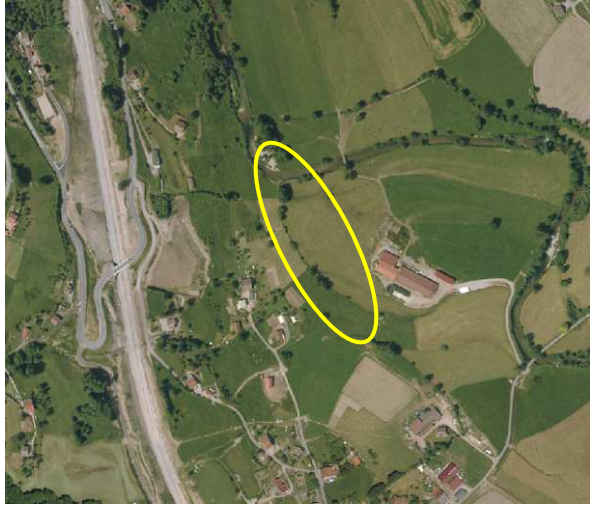

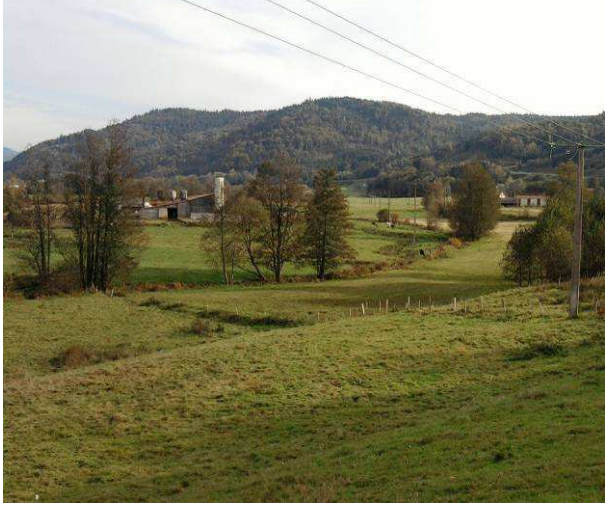

Source : BD Ortho IGN Source : Photographie terrain

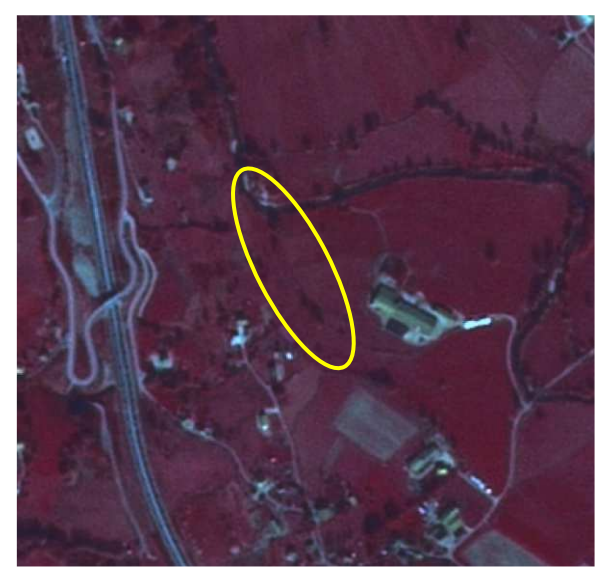

Source : SPOT Automne 2007 Source : SPOT Hiver 2008

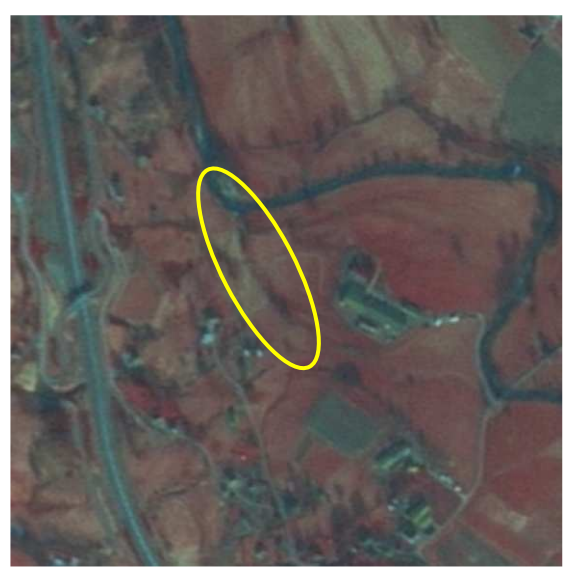

#### **4.2.2. Prairies humides**

La prairie humide est un habitat riche en biodiversité qui est inondé ou gorgé d'eau une partie de l'année (en hiver principalement).

Le principal critère de discrimination est que ces surfaces sont en permanence enherbées selon les saisons. Ce critère permet de les différencier des cultures notamment, auquel on peut ajouter son aspect lisse et non labouré sur la BD Ortho IGN.

Les prairies mésophiles ne sont pas considérées comme des prairies humides à proprement parlé, cependant il semble nécessaire de les inclure dans cette catégorie car elles se retrouvent souvent associées spatialement avec des prairies hygrophiles.

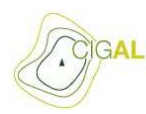

Coopération pour l'Information<br>Géographique en Alsace

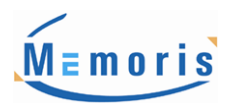

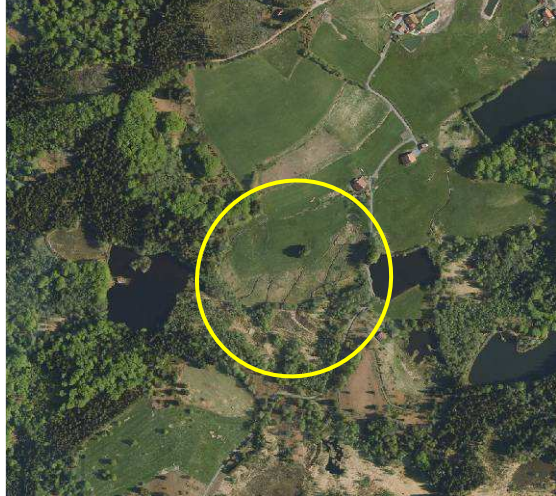

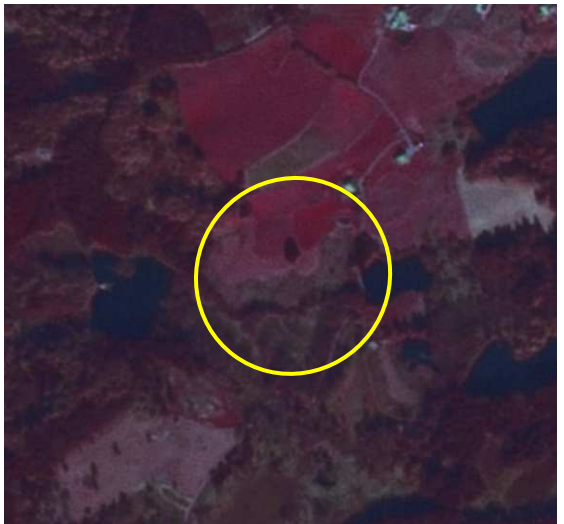

Source : SPOT Automne 2007 Source : SPOT Hiver 2008

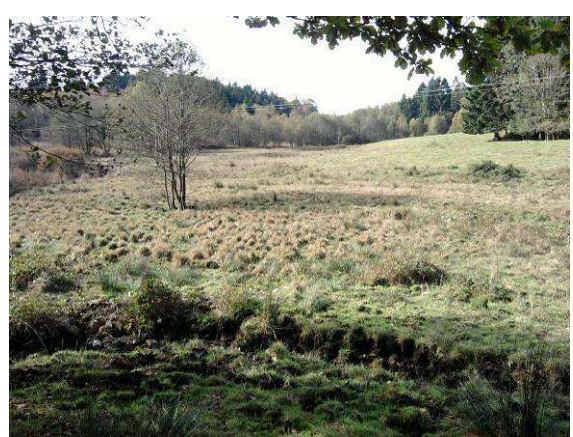

Source : BD Ortho IGN Source : Photographie terrain (présence de jonc)

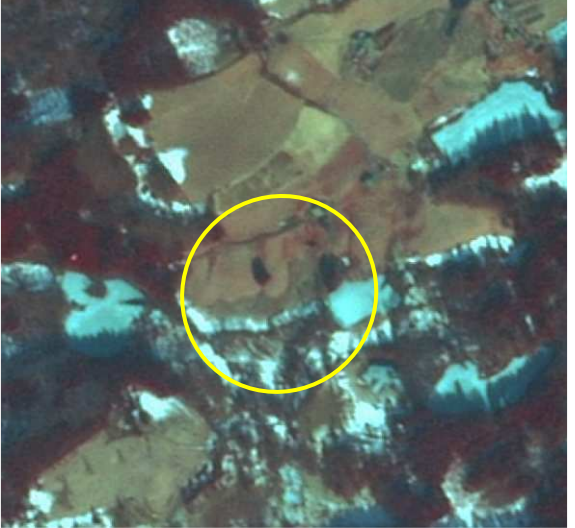

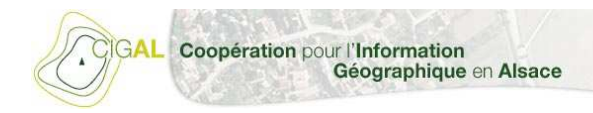

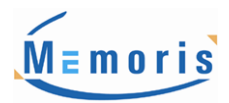

Exemple de prairie fauchée :

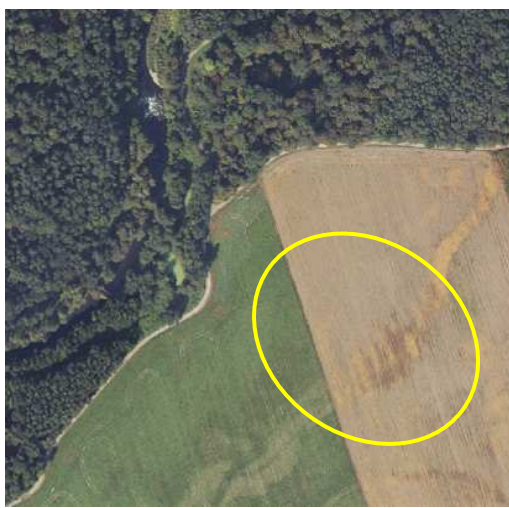

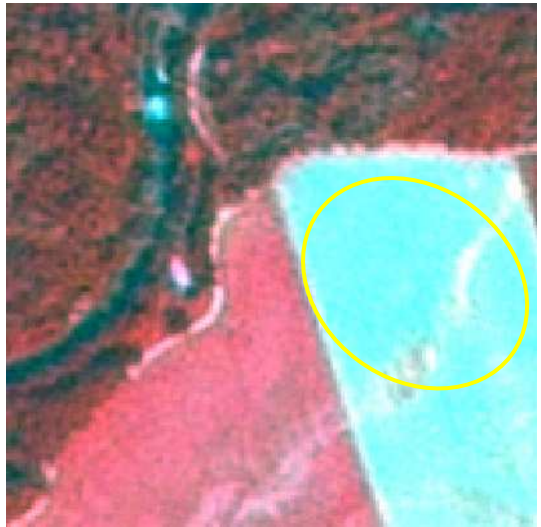

Source : SPOT Automne 2007 Source : SPOT Hiver 2008

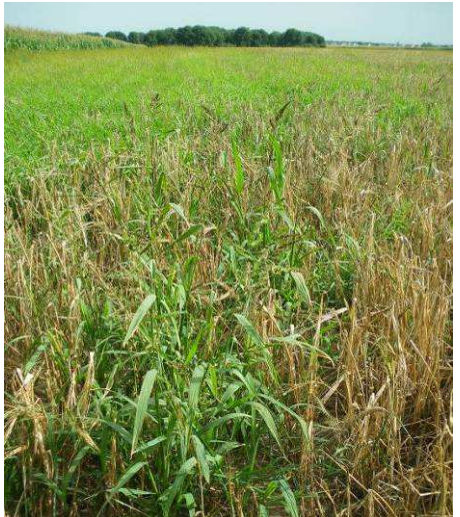

Source : BD Ortho IGN Source : Photographie terrain (Présence de phragmite pubescente)

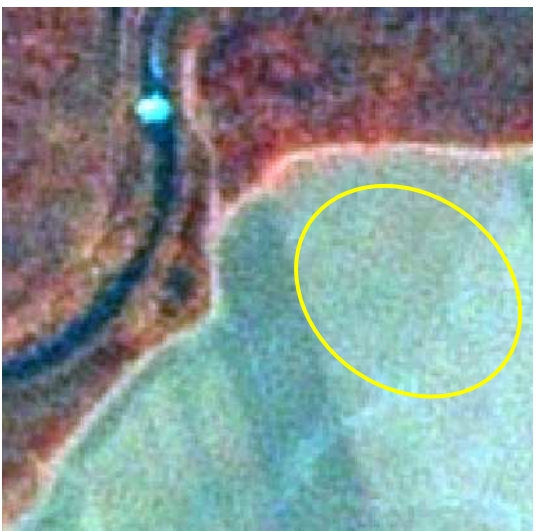

Dans ce cas, nous nous trouvons face à une prairie fauchée. Il sera donc difficile de déterminer que l'on a à faire à une prairie humide (confusion avec la typologie terres arables), l'identification étant faite ici à partir de l'investigation terrain.

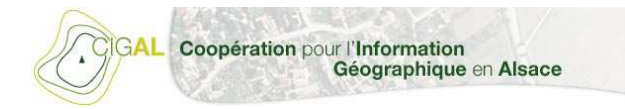

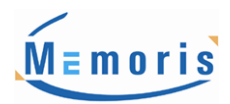

#### **4.2.3. Tourbières et marais**

#### **4.2.3.1. Tourbières**

Ces surfaces sont localisées dans des zones où on est en présence d'accumulation d'eau (zone saturée en eau), c'est à dire proche d'un point d'eau. Elles présentent une teinte verdâtre lors de leur visualisation en composition colorée. La végétation la composant est rase.

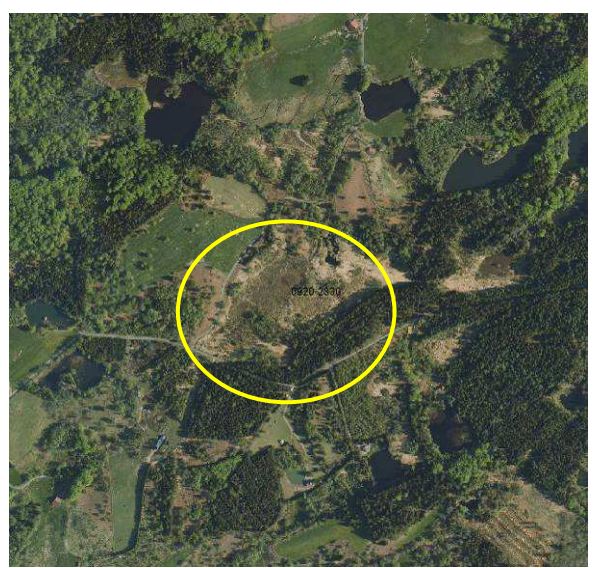

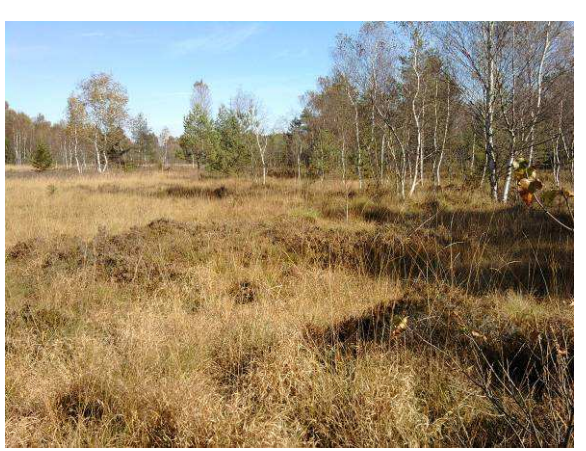

Source : BD Ortho IGN Source : Photographie terrain

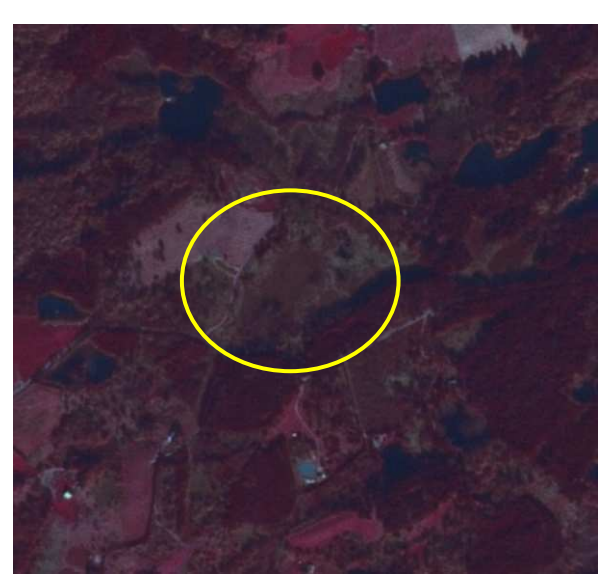

Source : SPOT Automne 2007 Source : SPOT Hiver 2008

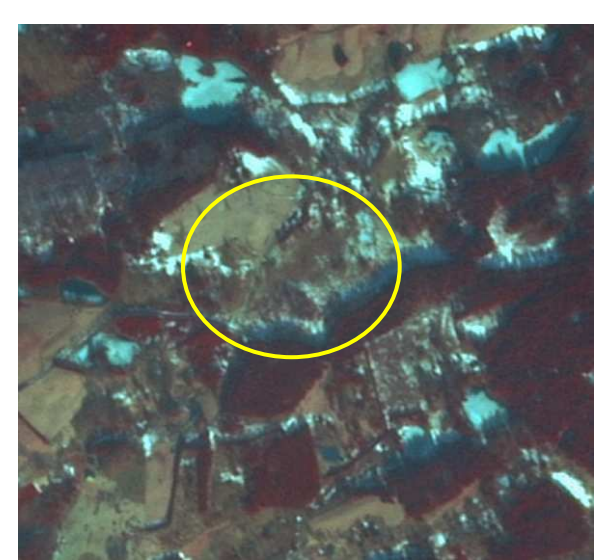

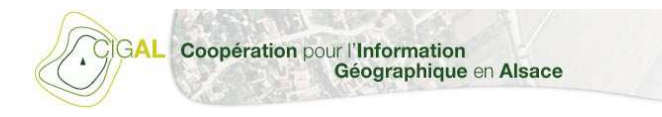

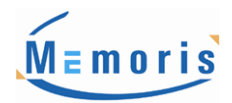

#### **4.2.3.2. Roselières, cariçaies et mégaphorbiaies**

Ces groupements se distinguent des cultures par leur grande hétérogénéité végétale. La période la plus favorable pour leur identification et leur délimitation est le mois de décembre car ils rentrent en sénescence plus tard que la plupart des annuelles de marais.

Ils sont identifiables grâce à leur texture sur les images SPOT exclusivement (perte de la visibilité de cette texture sur haute résolution). Leur situation géographique particulière (à proximité d'un point d'eau) demeure de plus une clé d'identification pertinente.

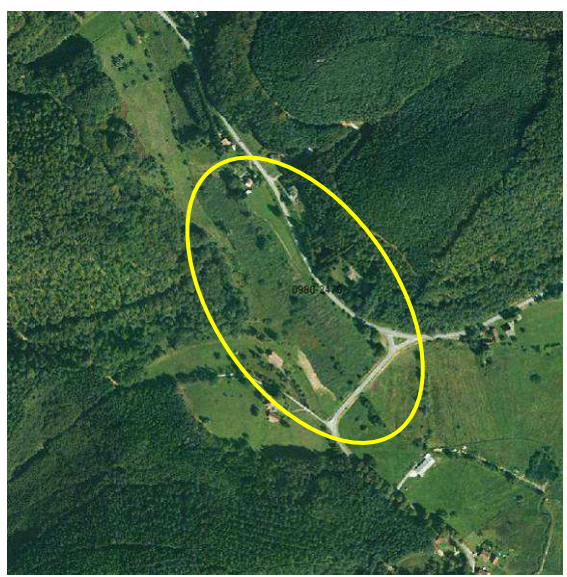

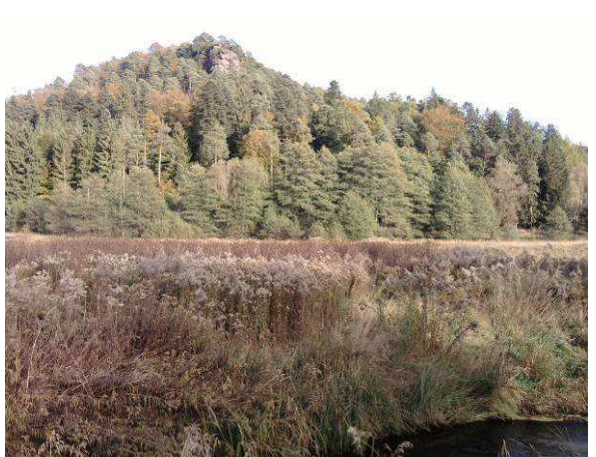

Source : BD Ortho IGN Source : Photographie terrain

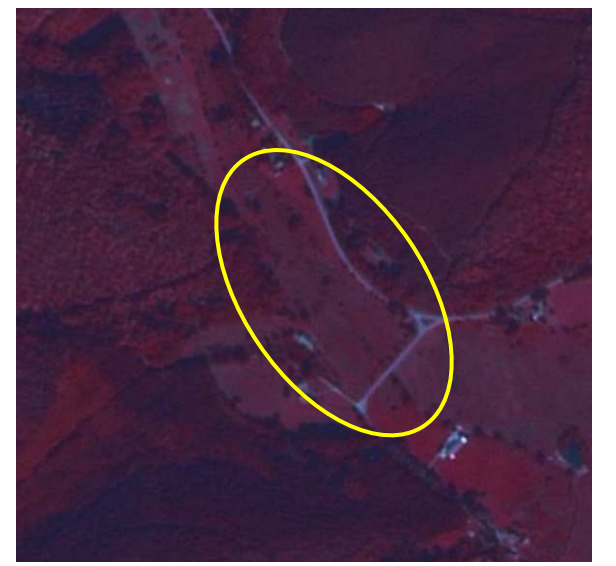

Source : SPOT Automne 2007

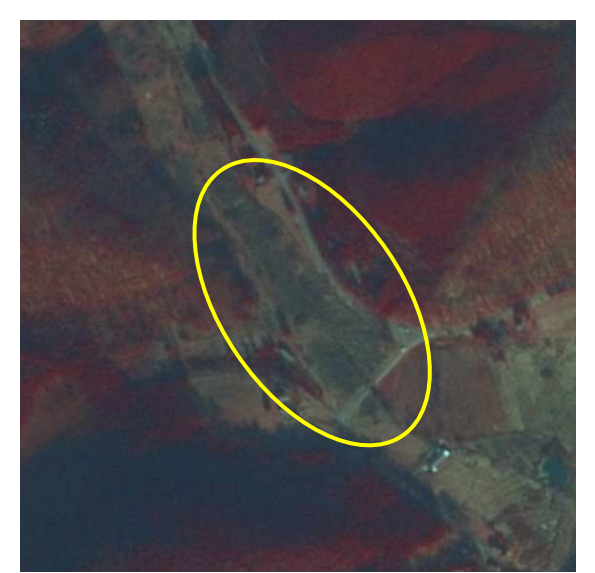

Coopération pour l'Information Géographique en Alsace

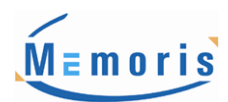

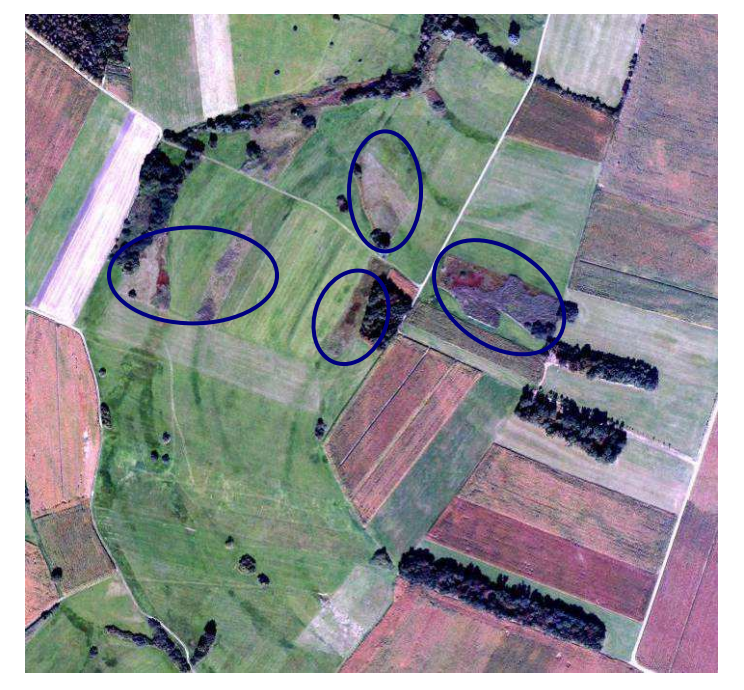

Source : BD Ortho IGN couplée avec images SPOT 2007 et 2008

Les roselières apparaissent d'un ton rosé lorsque l'on couple la visualisation des images SPOT avec la BD Ortho IGN (composition colorée mixant les 9 canaux).

#### **4.2.4. Eau de surface**

Les surfaces en eau libre sont aisément identifiables depuis des images satellites. En effet, la forte absorption du proche-infrarouge est le critère le plus significatif pour discriminer les surfaces en eau libre. L'eau, de manière générale, se caractérise par une réflectance décroissante du bleu (forte réflectance à une longueur d'ondes λ=450 nm) au proche-infrarouge (très faible réflectance à des longueurs d'ondes λ comprises entre 0,7 et 3µm). Le canal PIR ainsi que l'indice NDVI sont donc les plus appropriés pour la reconnaissance des surfaces en eau. Cependant, Les images SPOT datant de l'hiver 2008 seront privilégiées pour l'interprétation du fait de la régression du couvert végétal favorisant la délimitation des surfaces en eau, si aucune perturbation n'intervient. La BD Ortho IGN sera utilisée dans les cas ou les images SPOT ne permettraient pas une délimitation précise de ces surfaces.

La différentiation entre les eaux courantes, les plans d'eau et les annexes hydrauliques se fera principalement sur des critères de forme. En effet, outre leur couleur, les cours d'eau par exemple seront facilement identifiables grâce à leur tracé en méandre et la présence éventuelle de ripisylve contrairement aux plans d'eau qui présentent des formes irrégulières non linéaires (pour les plans d'eau naturels) ou géométriques (plans d'eau artificiels).

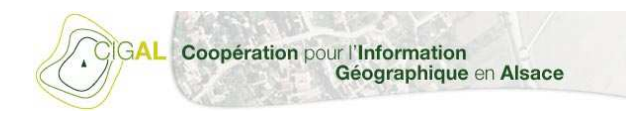

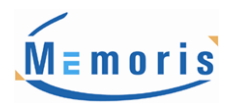

#### **4.2.4.1. Eaux courantes**

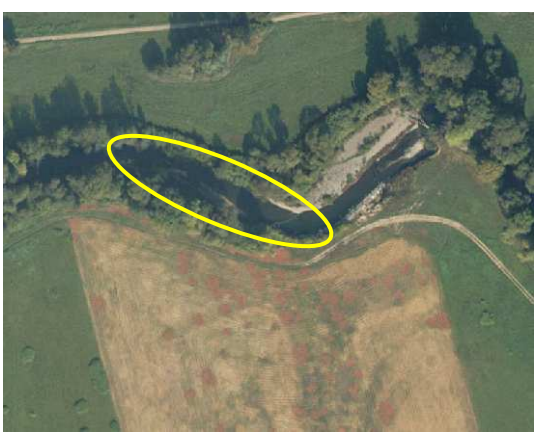

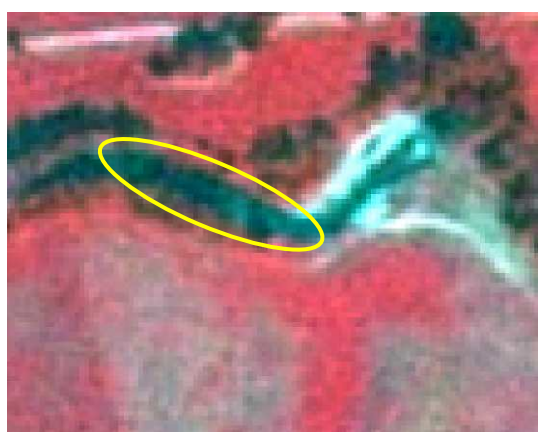

Source : BD Ortho IGN Source : SPOT Automne 2007

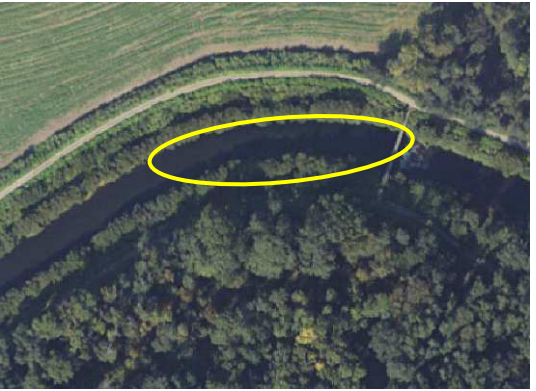

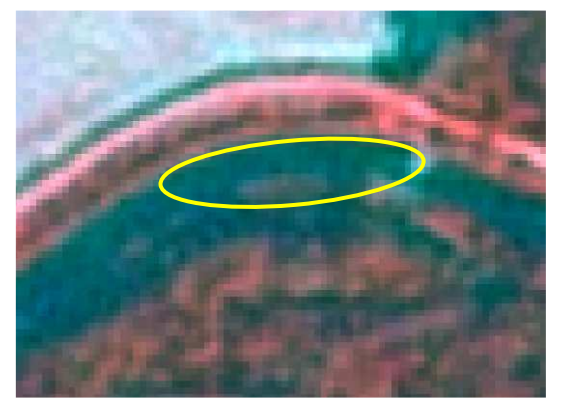

Source : SPOT Automne 2007 Source : Photographie terrain

#### **4.2.4.2. Annexes hydrauliques**

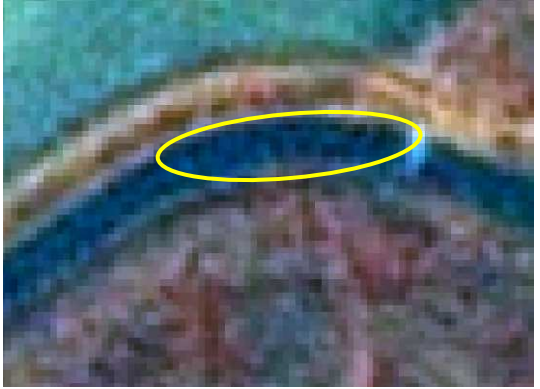

Source : BD Ortho IGN Source : SPOT Hiver 2008

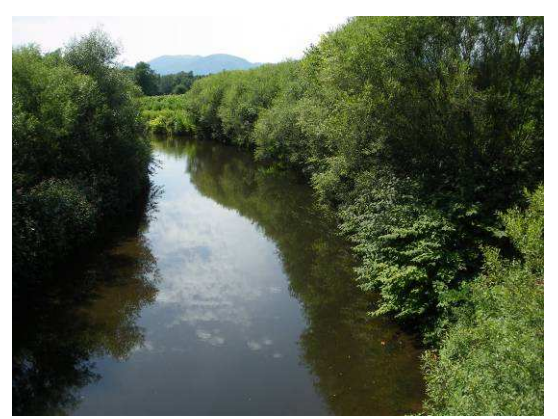

Les annexes hydrauliques correspondent aux zones à dominante humide associées aux cours d'eau, tels les bras secondaires et les bras morts. Ils sont déterminés de part leur agencement spatial généralement parallèle au cours d'eau dont ils dépendent. Leur délimitation sera cependant souvent floue du fait qu'elles représentent des zones de transition. Nous n'avons pas identifié sur les sites tests

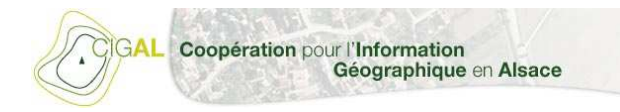

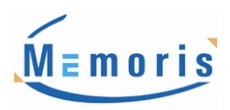

sélectionnés d'exemples caractéristiques. Toutefois, nous pouvons prendre comme exemple l'illustration ci-dessus comme une référence d'annexe hydraulique (zone située à l'est de la ville d'Ebersheim).

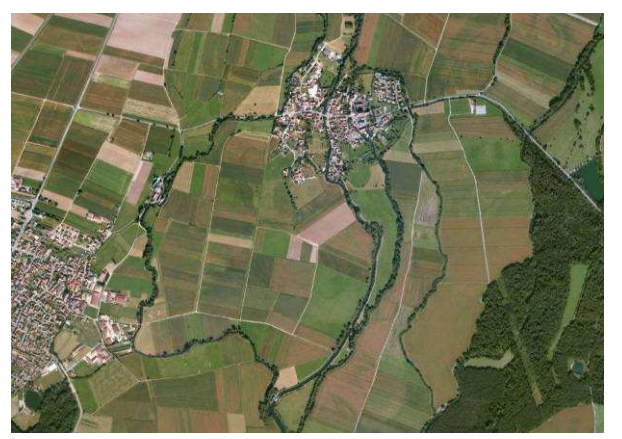

Source : BD Ortho IGN

#### **4.2.4.3. Plans d'eau**

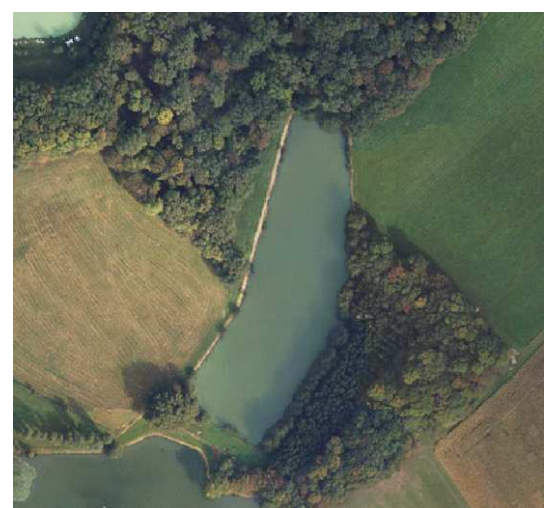

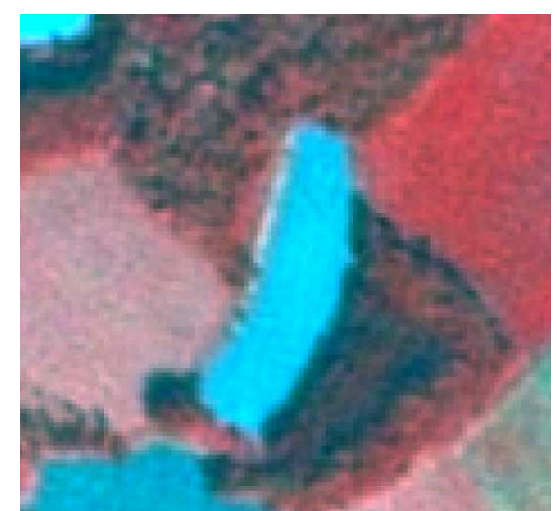

Source : BD Ortho IGN Source : SPOT Automne 2007

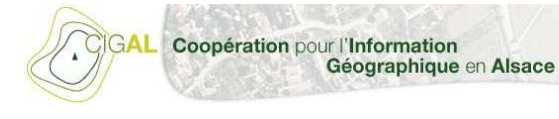

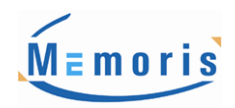

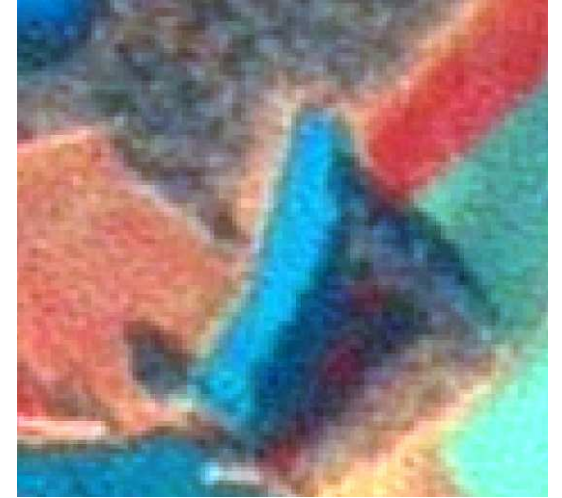

Source : Photographie terrain Source : SPOT Hiver 2008

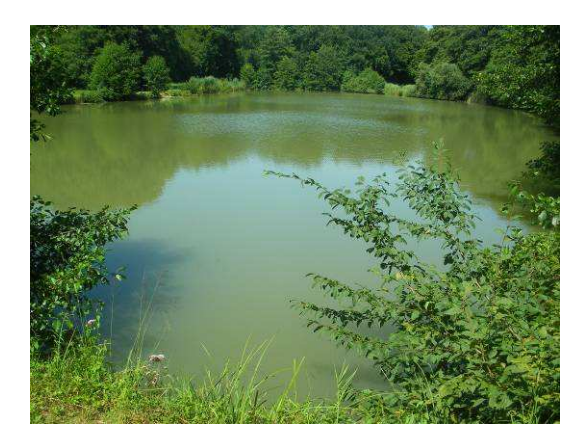

On remarque sur l'image SPOT de l'hiver 2008 ci-dessus, une zone d'ombre induite par l'inclinaison de la prise de vue, dans ce cas l'image SPOT de l'automne 2007 est privilégiée.

Autre cas intéressant, l'existence de différences dues aux écarts de dates de prises de vues des référentiels. Par exemple, ici on peut voir sur la BD Ortho IGN (2004) une ancienne gravière transformée en étang (cf. image SPOT).

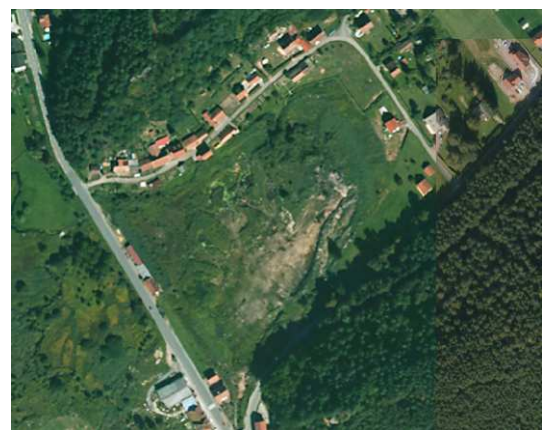

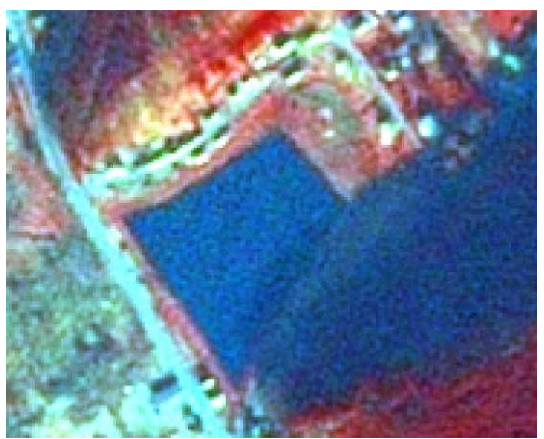

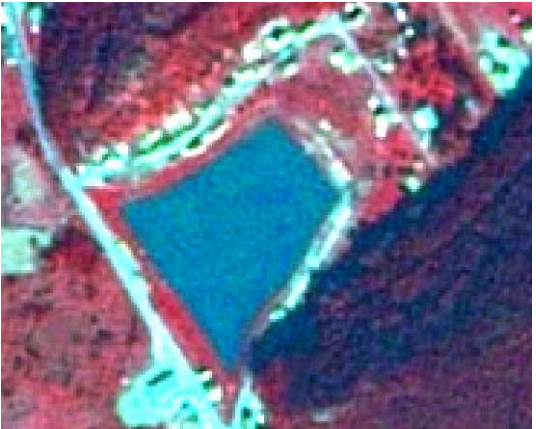

Source : BD Ortho IGN Source : SPOT Automne 2007

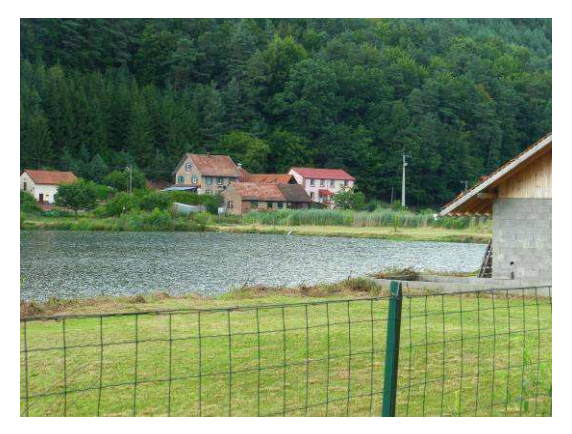

Source : SPOT Hiver 2008 Source : Photographie terrain

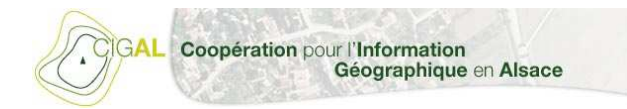

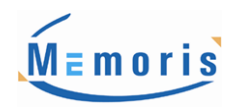

#### **4.2.5. Terres arables**

Les terres arables regroupent toutes les cultures annuelles (maïs, blé, betteraves, …) et permanentes (fruits, fleurs, …) situées en zones à dominantes humide.

Le principal critère d'interprétation sera la forme géométrique liée à la texture de l'objet. En effet, les terres cultivées présentent généralement une géométrie régulière liée à une texture propre à chaque type de culture (agencement des vignes en rangées serrées).

De plus, la comparaison des images SPOT de l'automne 2007 et de l'hiver 2008 marquera les périodes de récoltes et limitera la confusion avec d'autres thématiques telles les prairies humides.

En effet, les cultures auront régulièrement une réponse forte sur les images SPOT d'automne 2007 (aspect rougeâtre en composition colorée soulignant l'activité chlorophyllienne) et faible sur celles d'hiver 2008 (aspect gris-vert en composition colorée).

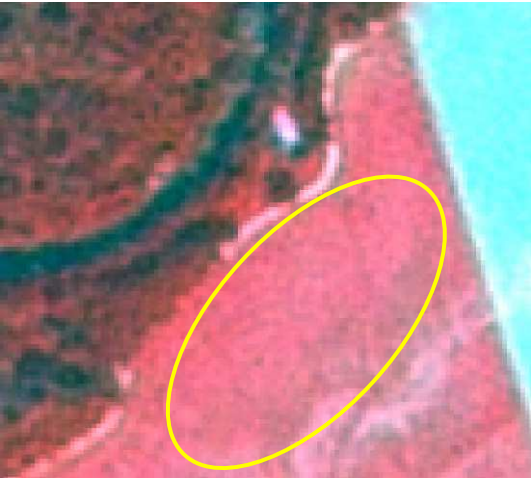

Source : SPOT Automne 2007 Source : SPOT Hiver 2008

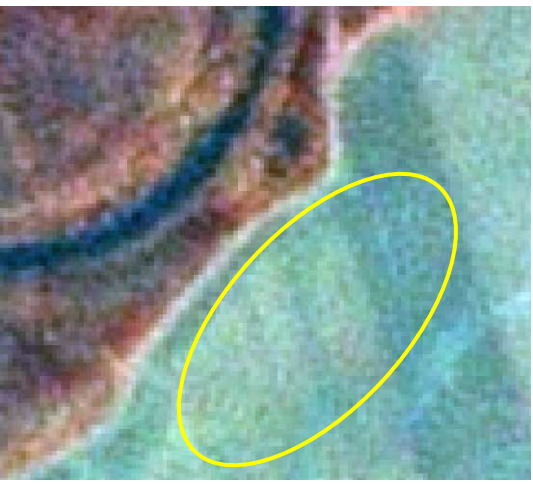

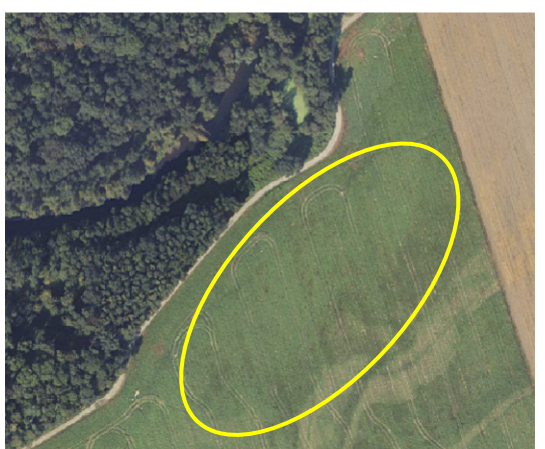

Source : BD Ortho IGN (aspect striée)

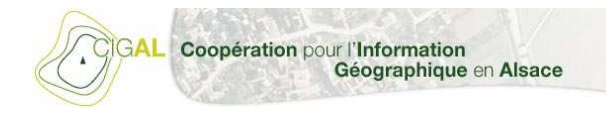

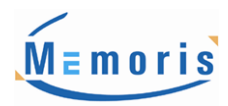

#### Autre exemple de terre arable :

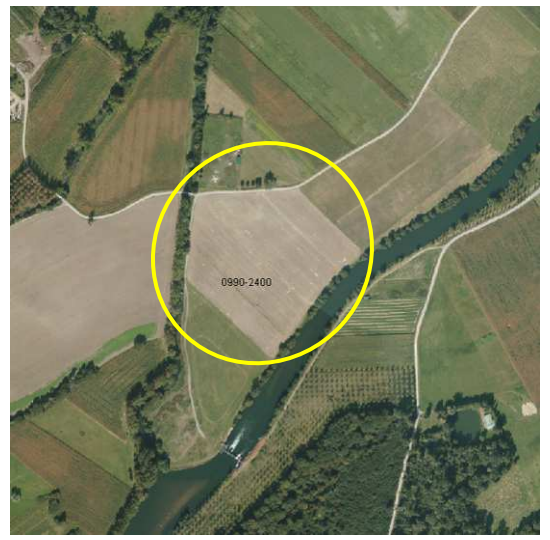

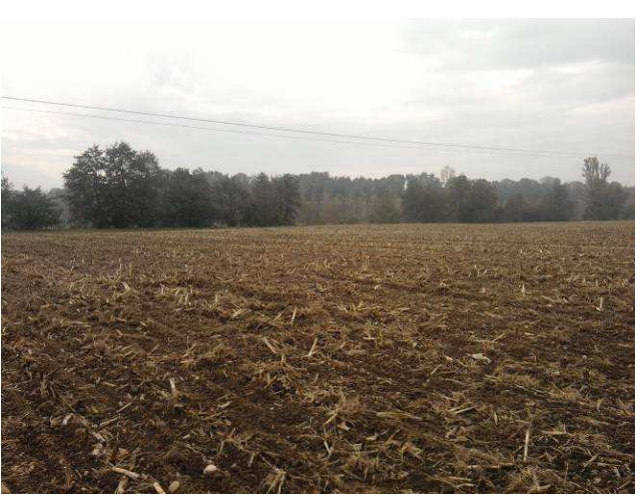

Source : BD Ortho IGN Source : Photographie terrain

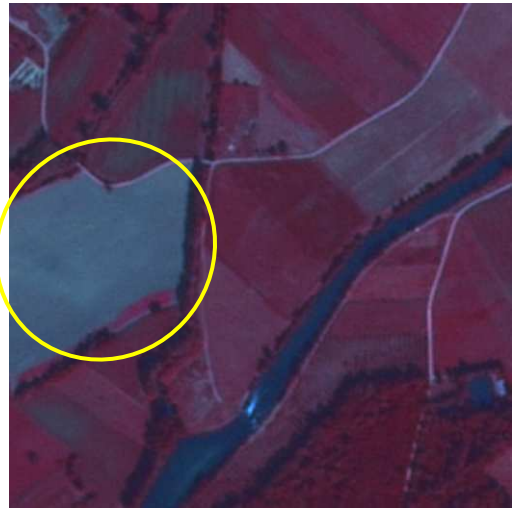

Source : SPOT Automne 2007

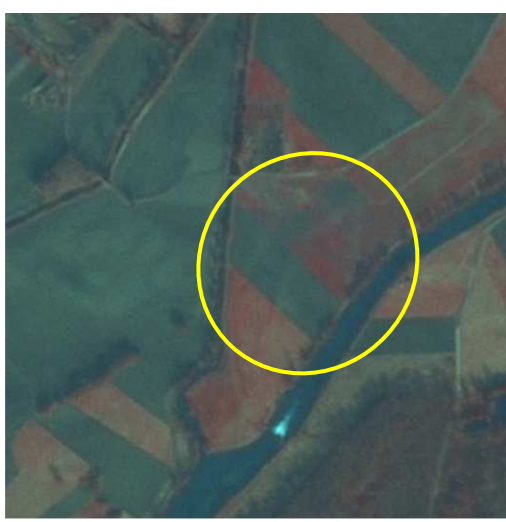

#### **4.2.6. Territoires artificialisés**

Les territoires artificialisés regroupent l'ensemble des zones urbaines et artificielles (habitat, réseau de transport, surface d'activité, …) situées en zones à dominante humide.

En général, ils sont facilement identifiables sur une composition colorée (affichage en fausses couleurs utilisé : canal PIR dans le rouge ; canal Rouge dans le vert ; canal Vert dans le bleu) des images SPOT en ressortant dans des tons bleus/gris relativement saturés, ainsi qu'à partir de l'indice NDVI (réponse forte pour une lors de la présence d'une activité chlorophyllienne et réponse faible sur surface bâtie) calculé sur les images SPOT d'automne 2007 (distinction plus importante car végétation plus développée).

Ci-dessous, vue d'un bourg situé dans une zone à dominante humide, facilement reconnaissable de par sa couleur et sa forme (exemple : réseau routier linéaire) sur la BD Ortho ainsi que sur SPOT.

Coopération pour l'Information Géographique en Alsace

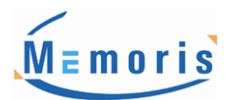

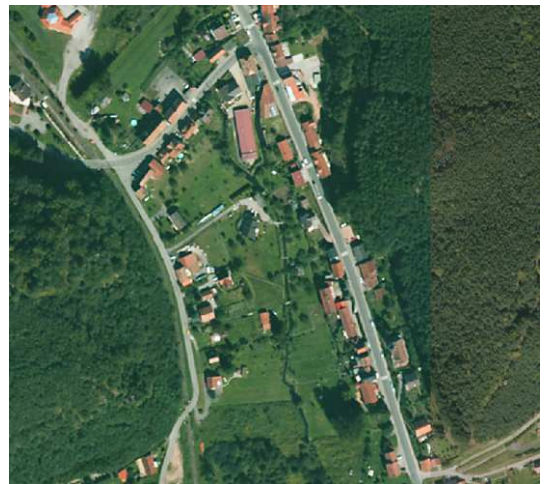

Source : BD Ortho IGN Source : Indice NDVI

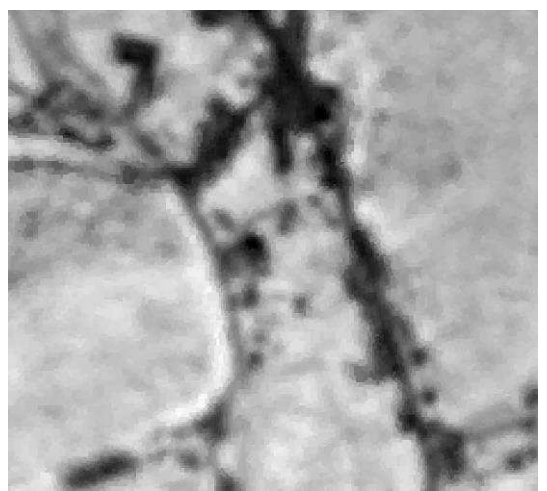

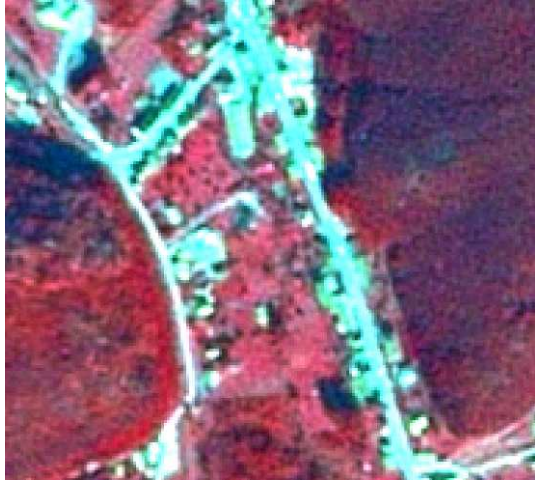

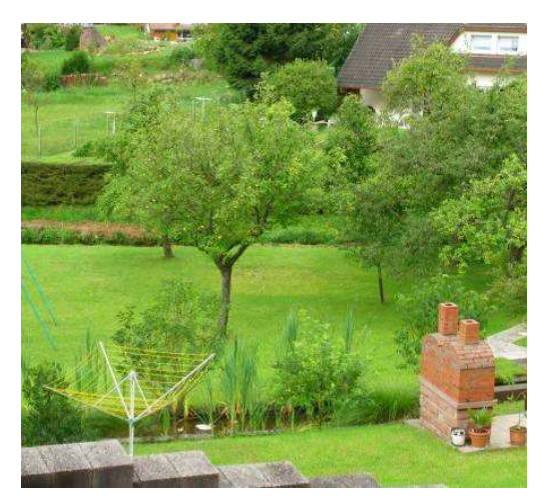

Source : SPOT Automne 2007 Source : Photographie terrain

Autre exemple de territoire artificialisé ci-dessous à gauche, une surface d'activité de type carrière présent sur le site test de Wasselonne. Ce type de surface est également aisément reconnaissable par leur saturation typique des sols nus rocheux.

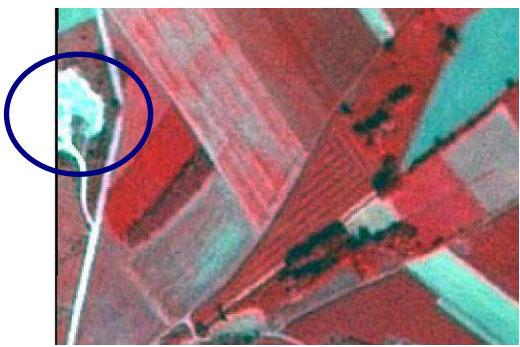

Source : SPOT Automne 2007 Source : BD Ortho IGN

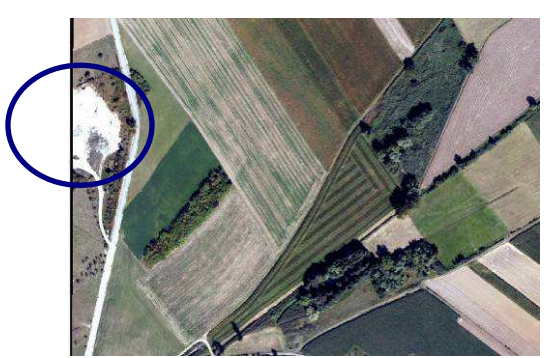

L'exemple suivant concerne une prairie artificialisée (carrière d'équitation), nettement identifiable sur la BD Ortho par l'absence de végétation, ainsi que sur les images SPOT par sa couleur bleue/grise.

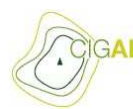

Coopération pour l'Information<br>Géographique en Alsace

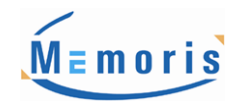

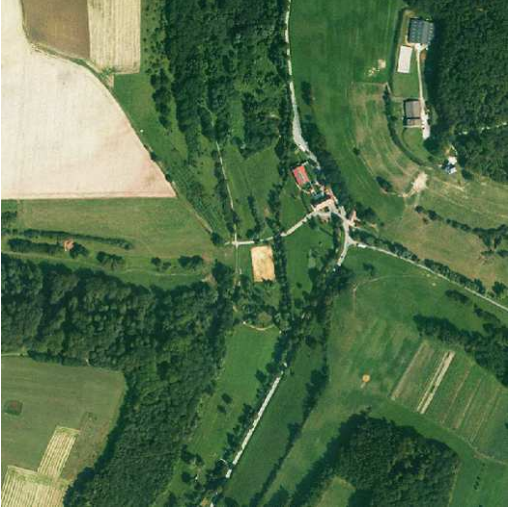

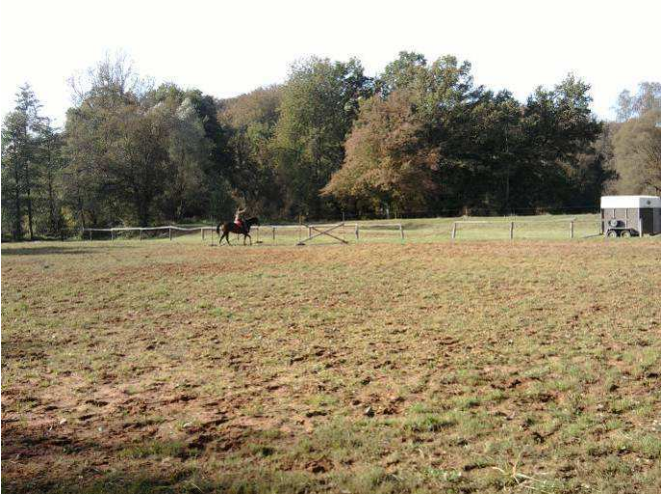

Source : BD Ortho IGN Source : Photographie terrain

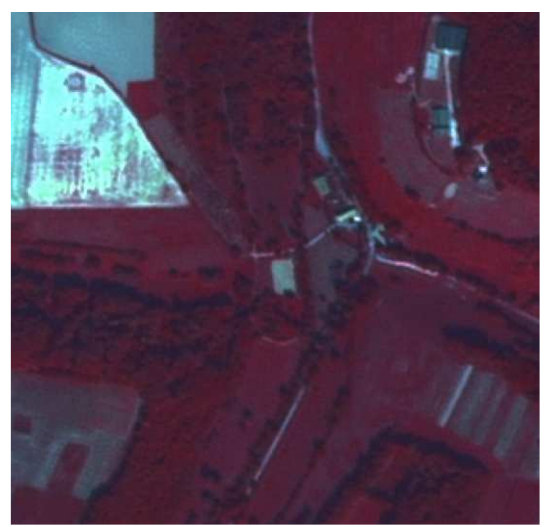

Source : SPOT Automne 2007 Source : SPOT Hiver 2008

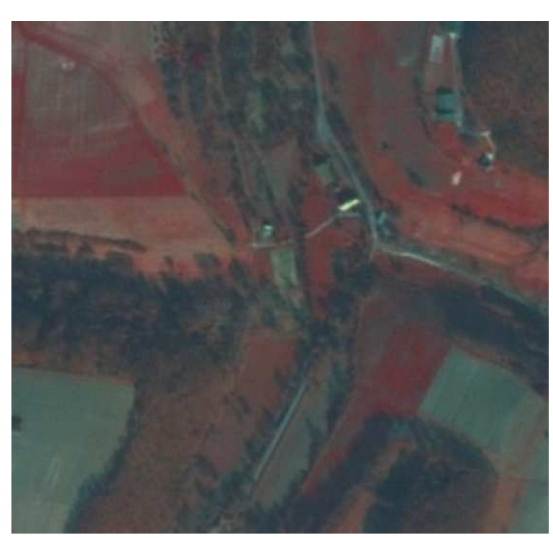

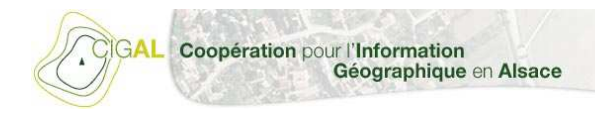

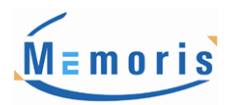

### **4.3. Matrice d'engagement**

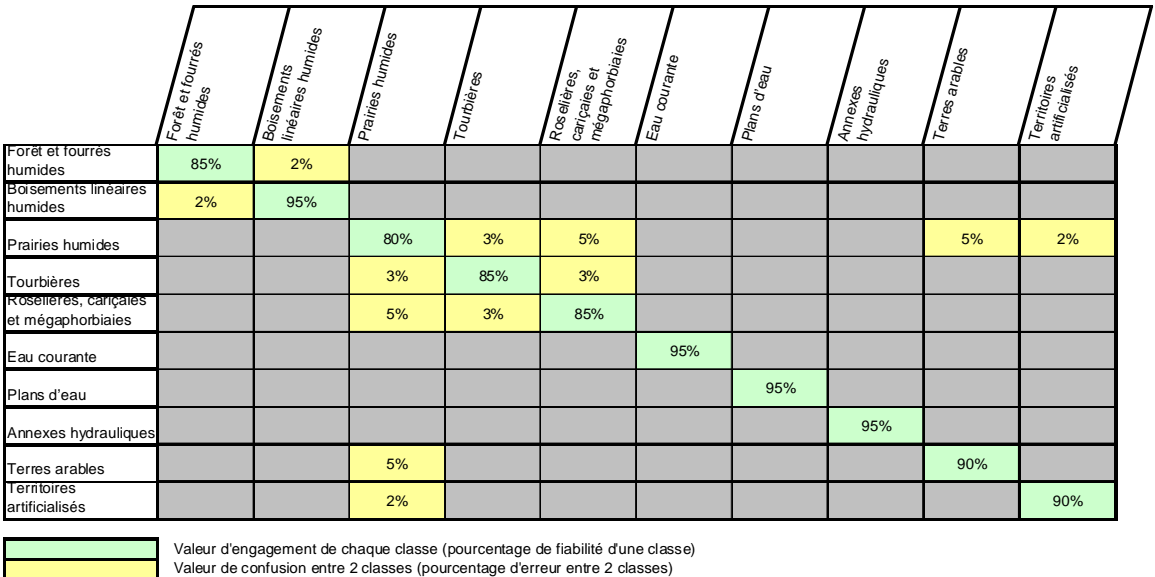

La réalisation de ces zones tests nous a permis d'établir une matrice d'engagement.

Les valeurs de la diagonale de la matrice, ici en vert, représentent le pourcentage d'objets correctement classés. Pourcentages en dessous desquels les résultats de production ne doivent pas descendre.

Les cellules jaunes mettent l'accent sur les probables confusions entre classes de la nomenclature.

La phase de production démarrera après validation des résultats obtenus lors de l'interprétation des zones tests.

### **4.4. Spécifications techniques**

On comprendra, au regard de la méthodologie générale adoptée et de la typologie retenue, que les zones à dominante humide doivent être vues comme des surfaces présentant un caractère humide (enveloppe de zones à dominante humide) fortement probable et dominant compte tenu de l'ensemble des données dont dispose le photo-interprète. Une zone à dominante humide forme généralement un ensemble continu, qu'il faut analyser dans sa globalité (notion d'espace) pour tout aménagement.

#### **4.4.1. Outils de production**

**MEmoris** est une société indépendante de tout fournisseur de logiciels de traitements ou de logiciel SIG. L'intérêt de cela réside dans le fait que les outils se complètent et se croisent tout au long de la chaîne de traitement. Il s'agit d'utiliser le meilleur de chaque outil.

Aussi, **MEmoris** a utilisé principalement des outils de numérisation de données pour la photointerprétation des données faites par l'équipe d'étude. Ainsi, la numérisation des zones à dominante humide a été effectuée sous **ArcGis/ArcEditor** version 9.3.

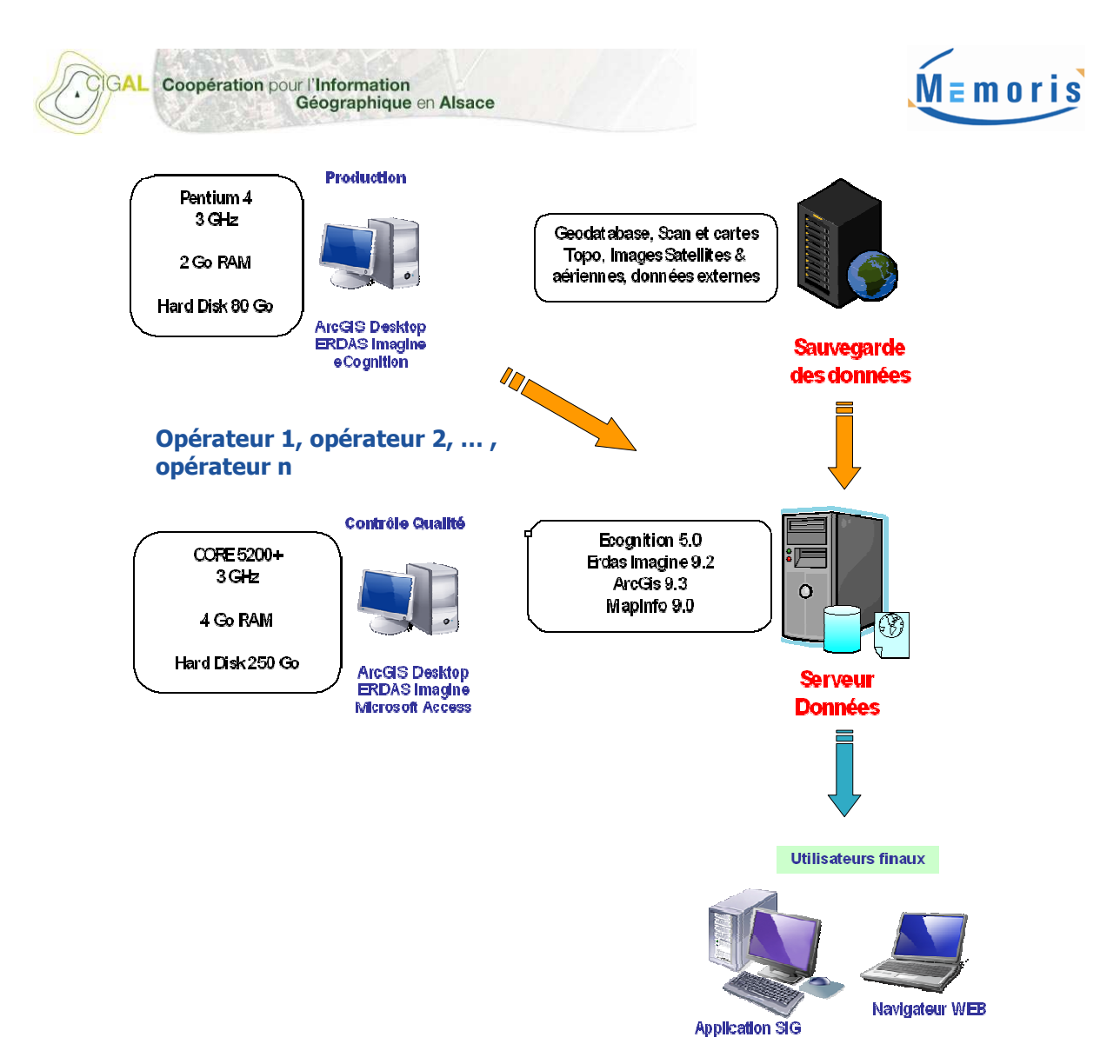

Figure 33 : Organisation de la production

#### **4.4.2. Nomenclature utilisée**

La nomenclature est conçue et personnalisée pour l'évaluation des Zones à Dominante Humide du territoire du CIGAL. Elle est basée sur la nomenclature Corine Biotope afin d'être compatible avec cette-dernière.

La photo-interprétation s'appuie sur le Niveau 3 de la nomenclature.

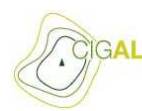

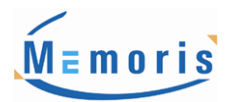

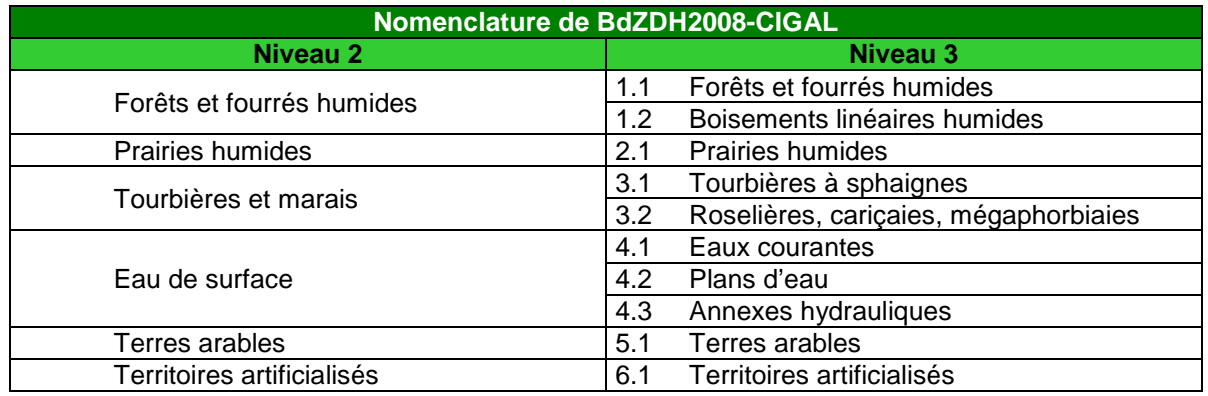

#### Figure 34 : Nomenclature BDZDH

La nomenclature initiale a été modifiée : la classe 3.3. « Landes humides » est supprimée. Les éventuelles landes humides rencontrées lors de la phase de PIAO seront redistribuées, selon la densité végétale et la typologie des espèces les composant, soit dans la classe « Tourbières » soit dans la classe « Forêts et fourrés humides ».

#### **4.4.3. Système de référence et précision géométrique**

**MEmoris** produit les données de travail et de restitution dans le système de référence **Lambert 2 étendu.** L'échelle de rendu est le **1/10.000ème** avec une interprétation effectuée entre le **1/5.000ème** et le **1/7.500ème** .

La base de données sera également disponible dans les systèmes de projection suivants :

C Lambert 93 CC48 (zone 7)

#### **4.4.4. Unité minimale d'interprétation**

Le seuil UMC (Unité Minimale de Collecte) des zones à dominante humide est fixé à **0,2 ha** pour l'ensemble des classes, hormis pour les classe « Forêts et fourrés humides » et « Terres arables » pour lesquelles le seuil UMC est fixé à **0,5 ha**. Cette surface correspond à la taille minimale interprétable d'un objet à partir des sources d'images utilisées. La largeur minimale d'interprétation des objets linéaires est définie à **12 mètres** dans un souci de cohérence avec les objets de la BdOCS2008-CIGAL.

Les objets photo-interprétés qui auront une surface inférieure à ce seuil seront affectés aux objets qui leurs sont contigus en privilégiant dans un premier temps les objets présentant une bordure mutuelle la plus importante, ou si cela ne s'avère pas possible, ils seront affectés à la surface voisine la plus vaste. En effet, le peu de classe dans la nomenclature BD ZDH ne permet pas d'annexer les objets inférieurs à l'UMC aux objets voisins avec la thématique la plus proche car dans ce cas les regroupements de classe ne sont pas forcément cohérents. Par exemple, un pavillon à éliminer entouré d'une part de "Terre arable" et d'autre part de "Prairie humide" ne se rattache pas plus facilement à l'une ou l'autre classe, il serait obligatoire alors de traiter ces objets au cas par cas.

Cependant, aucun objet à englober ne sera rattaché aux objets connexes si ceux-ci appartiennent à la thématique "Eau de surface" afin de ne pas déformer les linéaires et surfaces d'eau (hormis cas particulier de petits îlots au milieu de cours d'eau ou de plan d'eau).

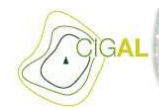

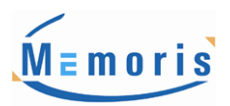

#### **4.4.5. Règles d'interprétation spécifiques**

- Concernant la classe « Boisements linéaires humides », il a été défini par le maitre d'ouvrage que lorsque un tronçon hydrographique de la BD Topo IGN traverse une grande étendue forestière et que la ripisylve n'y est pas distinguable (pas d'encaissement visible à partir des données exogènes, pas de différenciation d'espèces végétales) une zone tampon de 10 mètres (5m de part et d'autre du tronçon) sera appliquée par défaut.
- Les données PAC ont servis de référence pour la classe « Terres arables ».

De par leur fiabilité, il a été défini que les données PAC seraient prioritaires à la photointerprétation pour les îlots PAC présentant sur leur surface plus de 75% de cultures déclarées, ou plus de 75% de prairies déclarées (prairies temporaires ou/et prairies permanentes). Concernant les îlots mixtes (prairies + cultures), ils seront analysés par photo-interprétation.

La correspondance mis en œuvre entre les données PAC et la nomenclature ZDH est la suivante :

- Prairies humides = Prairies permanentes & Prairies temporaires
- Terres arables

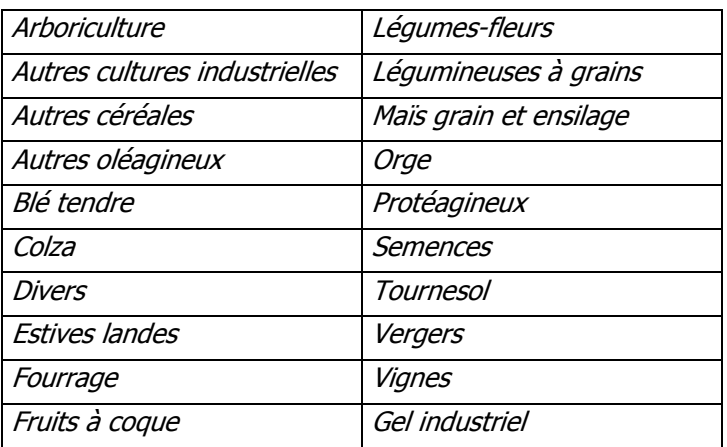

Concernant les classes PAC 'Autres gels' & 'Gel (surface gelées sans production), une démarche spécifique a été utilisée :

- ces deux classes ont été considérées en « Terres arables » si un changement est intervenu entre les images SPOT 2007 et SPOT 2008
- ces deux classes ont été considérées en « Prairies humides » si aucun changement n'est intervenu entre les images SPOT 2007 et SPOT 2008
- Une nouvelle version de la BD SOLS de l'ARAA, autre que celle utilisée durant la Phase 1, a été transmise pour la phase 2.

Seuls les objets présentant comme attributs une échelle correspondant au 1/100 000<sup>ème</sup> ainsi qu'un pourcentage "d'humidité" (champ ZHPOURCENT) supérieur ou égal à 40% ont été pris en compte en tant qu'éléments humides.

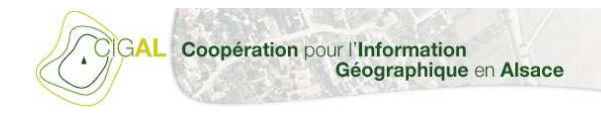

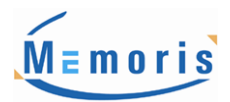

### **4.5. Délimitations des ZDH**

La méthode de délimitation des zones à dominante humide a été validée au démarrage de la phase de photo-interprétation. Cette méthode est différente selon la situation géographique rencontrée. Pour rappel, la délimitation des zones à dominante humide repose sur les critères suivant :

- présence de végétation hygrophile,
- $\triangleright$  saturation permanente ou non du sol,
- topographie.

#### **4.5.1. En zone de plaine**

Les zones à dominantes humides interprétées en zone de plaine sont principalement incluses dans le masque de facteur primaire (hors précision très faible correspondant au masque de contrainte) et/ou dans la dernière version BD Sol ARAA (en ne tenant compte que des objets à l'échelle du 100 000<sup>ème</sup> et avec un pourcentage >= 40%).

Pour rappel, voici les données d'inventaire du masque de facteur primaire à prendre en compte ici :

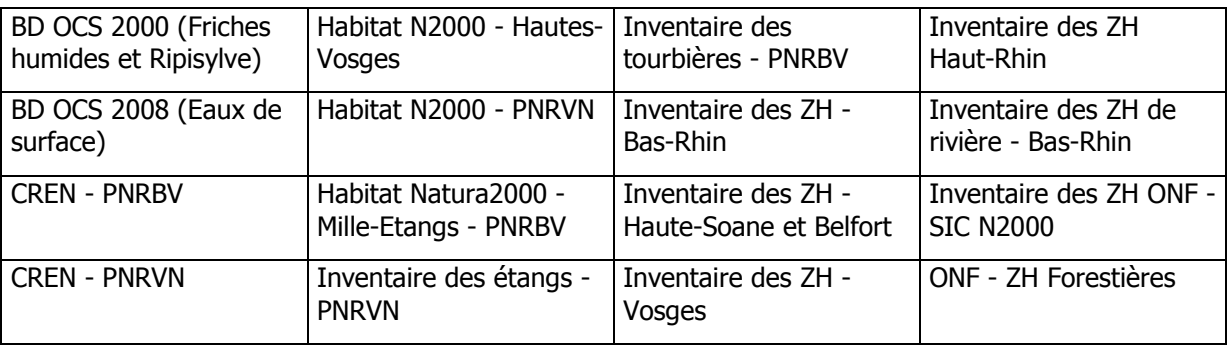

Généralement, en dehors de cette emprise, seulement 3 types de ZDH apparaîtront:

- $\geq$  les cours d'eau visibles (classes 4.1 ou 4.3)
- $\geq$  les étendus d'eau (classes 4.2 ou 4.3)
- $\triangleright$  boisements linéaires humides (classe 1.2)

Les contours des objets sont lissés afin d'obtenir un effet visuel plus "naturel" tout en s'appuyant néanmoins sur des éléments physiques de la BD Ortho IGN.

Une analyse des zones en dehors des masques a été réalisée afin de déterminer si certaines zones à dominante humide ne sont pas "oubliées". Dans tous les cas, une validation a été demandée au groupe de travail afin de déterminer si cette dernière devait être interprétée ou non.

#### **4.5.2. En zone de relief**

Les limites de la BdZDH2008-CIGAL en zone de relief sont centrées sur les fonds de vallon et les basversant selon la pente. Il s'agit donc ici de déterminer les limites naturelles des bas de versant susceptibles d'être inondés par débordement de cours d'eau à partir d'une analyse du MNT.

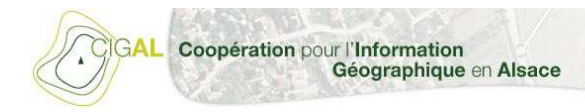

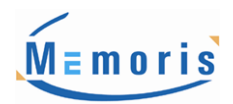

Des zones à dominante humide ont été néanmoins interprétées au delà de ces zones de bas versant et fonds de vallon, par exemple des ZH de type « Plans d'eau » ou « Tourbières », délimitées notamment grâce aux données d'inventaires constituant les masques de facteurs.

Un complément à la délimitation obtenue est réalisé par le biais d'un buffer de 5 mètres de part et d'autre des tronçons de la BD hydro (permanents, non fictifs et non artificiels) afin d'assurer une continuité des vallées lorsque celle-ci n'est pas assurée.

Le "modèle d'inondation" utilisé pour restreindre les fonds de vallon et les bas-versant consiste à délimiter les zones inondées depuis une modélisation de la surface par la création d'une enveloppe générée en fonction d'une hauteur d'eau de crue définie.

Cette constante s'appuie sur des mesures historiques de hauteurs d'eaux de crues. Pour cela, nous avons été sur le site Vigicrues du ministère de l'écologie (http://www.vigicrues.ecologie.gouv.fr/).

#### **4.5.2.1. Définition du format TIN**

La donnée de référence est ici le thème ALTI de la BD TOPO® de l'IGN. Le MNT de la BD TOPO® est une représentation du relief sous forme de grille (cellules carrées d'une taille donnée, cette taille correspond au pas) régulière discontinue au pas de 25 mètres. Chaque cellule contient une information d'altitude.

La BD TOPO® possède une précision de 1,5 mètre en planimétrie et 1 mètre en altimétrie pour les détails les mieux définis (points côtés en altimétrie et angle de bâtiments en planimétrie).

Nous allons ici convertir ce MNT au format TIN (Triangulated Irregular Networks). Le format TIN est une représentation vectorielle de la surface. Le format TIN respecte la précision des données et permet une représentation **précise et lisse** (comparé au données raster type MNT). Il est convertit à partir de l'outil 3D Analyst du logiciel ArcGIS.

Les données vectorielles au format TIN sont composées de triangles irréguliers. Les sommets des triangles sont définis en XYZ, donc ils contiennent tous des valeurs d'altitudes. Chaque triangle est considéré comme plan et l'interpolation de l'altitude à l'intérieur d'un triangle est immédiate. Les faces contiennent les valeurs de pentes et d'exposition. Cette triangulation est définie suivant la méthode de Delaunay.

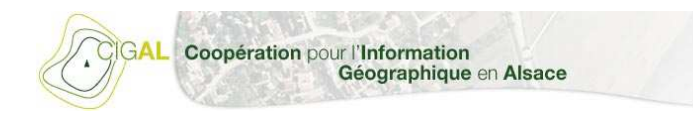

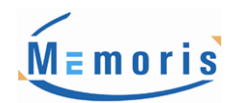

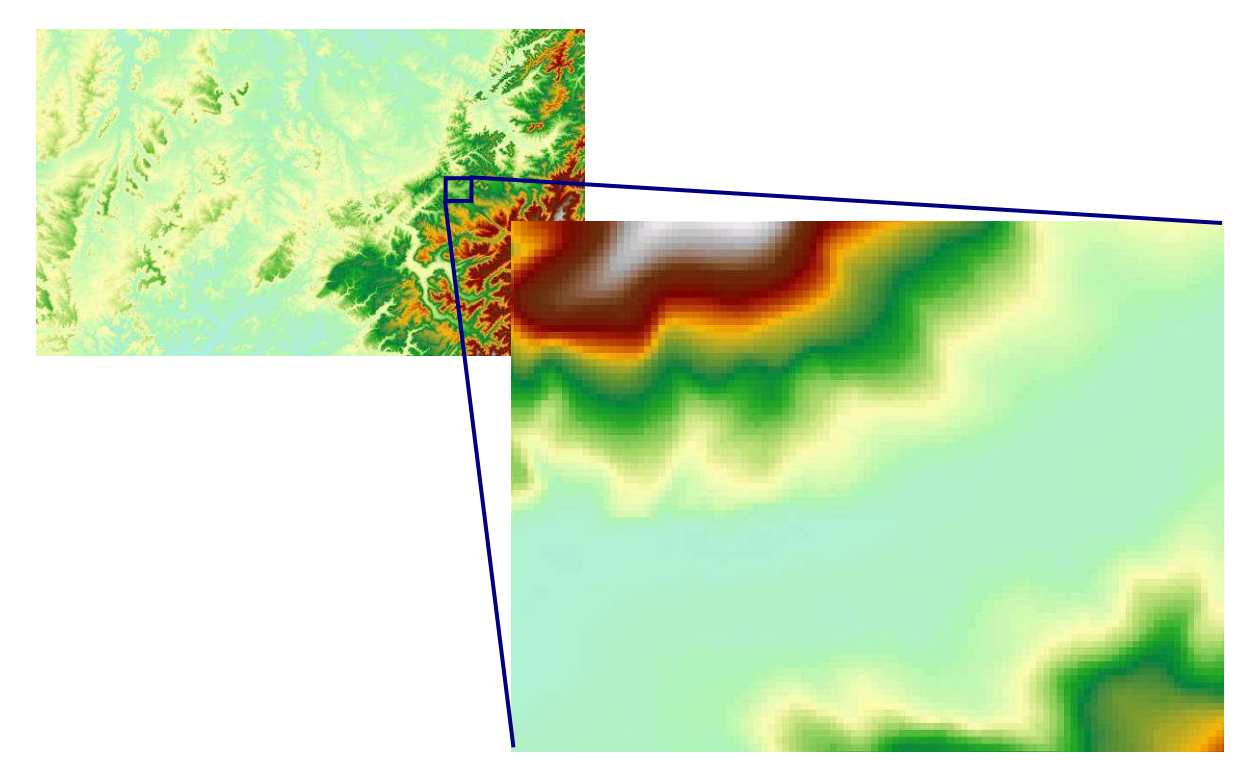

Figure 35 : Détail du thème ALTI de la BD TOPO IGN

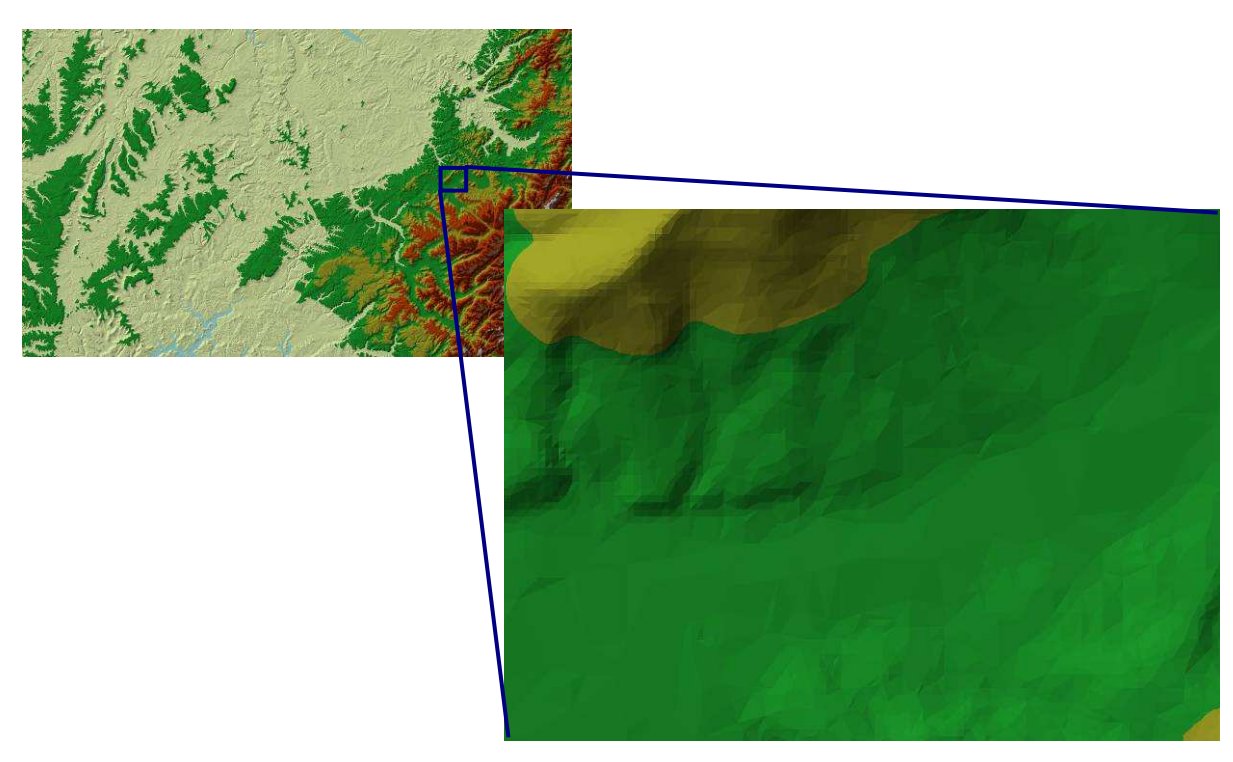

Figure 36 : Détail du TIN déduit du MNT

On peut observer en bas du zoom sur la figure précédente, de grands triangles correspondant à une vallée. Au contraire, les zones avec de nombreux petits triangles sont associées aux reliefs, ce qui atteste d'une précision plus lisse des ruptures de pentes.

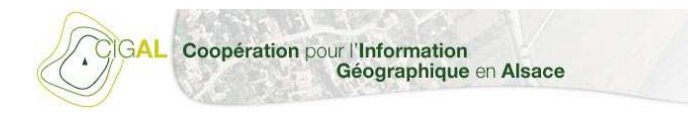

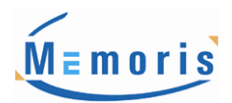

#### **4.5.2.2. Choix des hauteurs d'eau de crue**

Pour calculer une hauteur d'inondation, il est nécessaire de s'appuyer sur des mesures historiques de crues. Pour cela, nous avons été sur le site Vigicrues du ministère de l'écologie (http://www.vigicrues.ecologie.gouv.fr/).

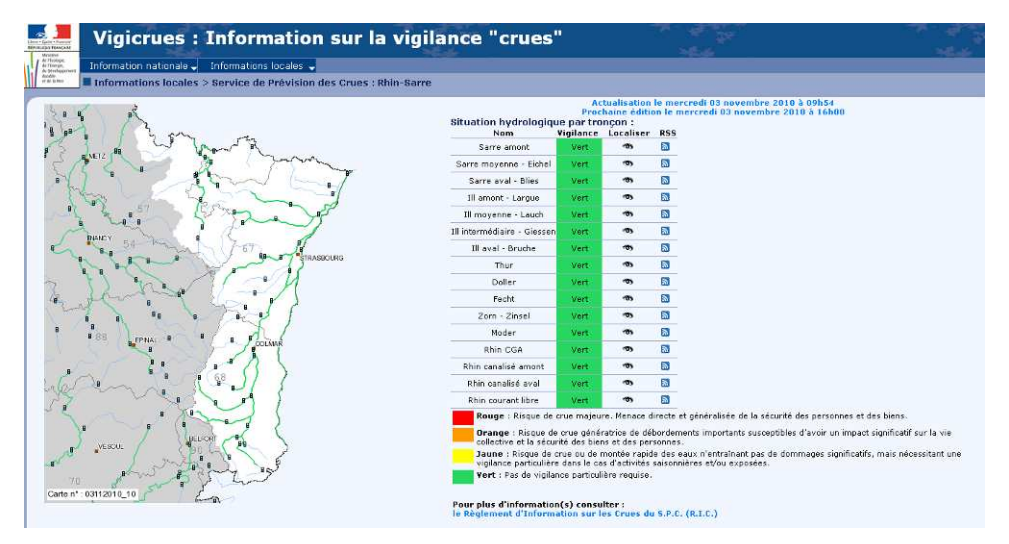

Figure 37 : Vue du site Internet Vigicrues

Nous avons analysé les données des bassins Meuse-Moselle, Rhin-Sarre et Rhône amont-Saône, et avons obtenu 31 mesures.

| <b>Station</b>     | X(m)   | Y(m)           | Cours d'eau                  | Hauteur de Crue de<br>Références (m) | Date de la crue de<br>référence |
|--------------------|--------|----------------|------------------------------|--------------------------------------|---------------------------------|
| Colmar             |        | 975792 2356886 | $\mathbf{III}$               | 5,08                                 | 1990                            |
| Ostheim            |        | 974250 2363159 | Fecht                        | 4,24                                 | 1990                            |
| Oermingen          |        | 950747 2455433 | Eichel                       | 4,19                                 | 1997                            |
| Rupt-sur-Moselle   |        | 925001 2332336 | Moselle                      | 4                                    | 1990                            |
| Holtzheim          | 991131 | 2408767        | <b>Bruche</b>                | 3,65                                 | 1990                            |
| Oberhof            |        |                | 965225 2433978 Zinsel du Sud | 3,53                                 | 2001                            |
| Waltenheim         |        | 988510 2430457 | Zorn                         | 3,5                                  | 1983                            |
| Fresse-sur-Moselle | 933507 | 2328078        | Moselle                      | 3,44                                 | 1990                            |
| Schweighouse       | 996882 | 2438559        | Moder                        | 3,39                                 | 1970                            |
| Didenheim          |        | 972689 2313863 | $\mathbf{III}$               | 3,39                                 | 2007                            |
| Wolxheim           |        | 982001 2408985 | <b>Bruche</b>                | 3,15                                 | 1990                            |
| Altkirch           |        | 968328 2303361 | Ш                            | 3.03                                 | 1983                            |
| Kogenheim          | 986064 | 2383978        | $\mathbf{III}$               | 2,86                                 | 1983                            |
| SÚlestat           |        | 980140 2376060 | Giessen                      | 2,55                                 | 1990                            |
| Fourguenons        |        | 924300 2320400 | Ognon                        | 2,51                                 | 2001                            |
| Soultz-les-Bains   |        | 980094 2409600 | Mossig                       | 2,48                                 | 2004                            |
| Giromagny          |        | 936609 2314286 | Savoureuse                   | 2,4                                  | 1990                            |
| Saverne            |        | 969985 2428329 | Zorn                         | 2,36                                 | 1983                            |
| Willer-sur-Thur    | 954221 | 2326459        | Thur                         | 2.34                                 | 1983                            |
| Wisches            |        | 964781 2401012 | <b>Bruche</b>                | 2.34                                 | 1983                            |
| Liepvre            |        | 967252 2375048 | LiÞpvrette                   | 1,99                                 | 1990                            |
| Montessaux         |        | 916668 2313033 | Ognon                        | 1,95                                 | 2001                            |
| Burnhaupt          |        | 960599 2315951 | Doller                       | 1,77                                 | 2007                            |
| Guebwiller         |        | 964255 2334824 | Lauch                        | 1,75                                 | 1990                            |
| Friesen            |        | 962350 2296063 | Largue                       | 1,74                                 | 2005                            |
| Nidernai           |        | 982658 2396245 | Ehn                          | 1,67                                 | 1990                            |
| Andlau             |        | 976475 2388518 | Andlau                       | 1,41                                 | 1990                            |
| Oltingue           |        | 980785 2288747 | Ш                            | 1.4                                  | 2007                            |
| Wihr-au-Val        |        | 963011 2349954 | Fecht                        | 1,05                                 | 2007                            |
| Fraize             |        | 946816 2364252 | Meurthe                      | 0,93                                 | 2006                            |
| Wildenstein        |        | 945075 2340960 | Thur                         | 0,85                                 | 1990                            |

Figure 38 : Synthèse des données collectées (géolocalisées dans le système de projection Lambert 2 Etendu)

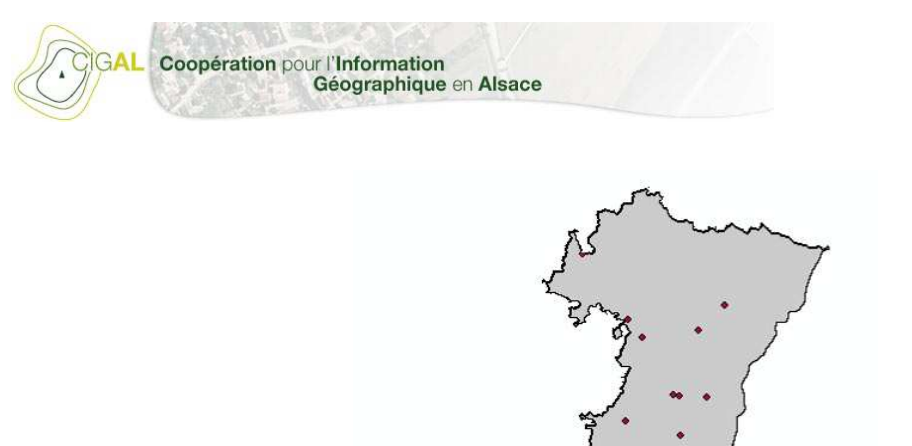

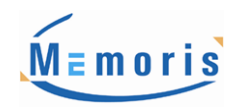

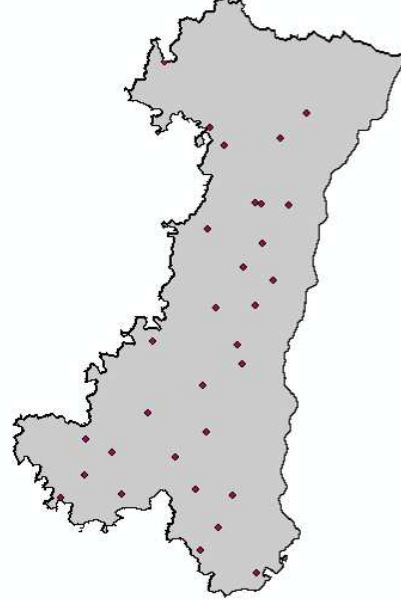

Figure 39 : Répartition des stations de mesures possédant des données de crue sur le territoire CIGAL

#### **4.5.2.3. Méthode utilisée pour simuler l'inondation**

Le principe est donc de simuler pour chaque cours d'eau l'emprise des zones recouvertes lors d'une crue par élévation du niveau d'eau. Nous utiliserons les données du thème hydrologie de la BD TOPO® IGN, plus exactement la couche des « tronçons » (représentation par des polylignes). Nous ne sélectionnons que les tronçons hydrologiques déclarés comme permanents dans la BD TOPO® IGN.

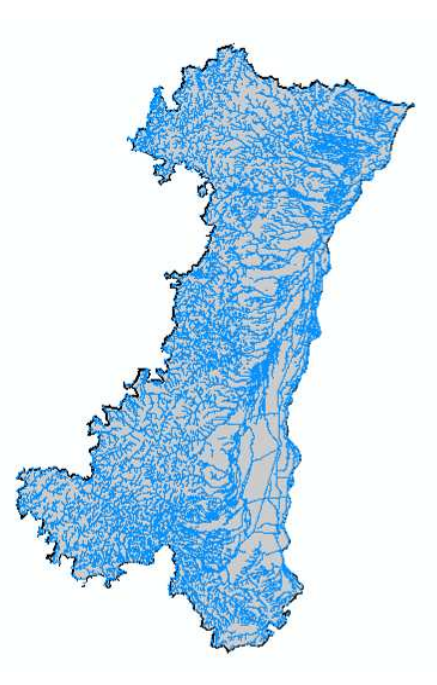

Figure 40 : Sélection des tronçons de la BD TOPO déclarés comme permanents

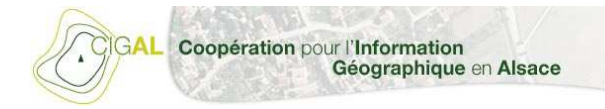

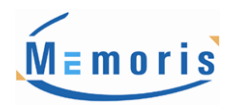

Chaque tronçon est projeter sur le TIN afin de récupérer la valeur d'altitude en chaque point le composant. A chaque valeur d'altitude de chaque tronçon est ajoutée la valeur de crue collectée correspondante.

Un nouveau TIN est généré à partir des tronçons avec altitude de crue. Nous obtenons alors une enveloppe correspondant à la simulation de la surface d'inondation des eaux.

Il est effectué ensuite une soustraction entre cette surface TIN la surface TIN de référence (celle issue du MNT) afin d'obtenir les zones impactées par l'augmentation du niveau des eaux simulée. Cette opération calcule la différence volumétrique entre deux TIN.

Enfin, il ne reste plus qu'à sélectionner les polygones correspondant aux surfaces inondées qui intersectent les tronçons de la BD TOPO afin d'éliminer les artefacts issus du calcul de soustraction. Nous obtenons au final un "masque" matérialisant les contours des bas de versant et fonds de vallée soumis aux inondations.

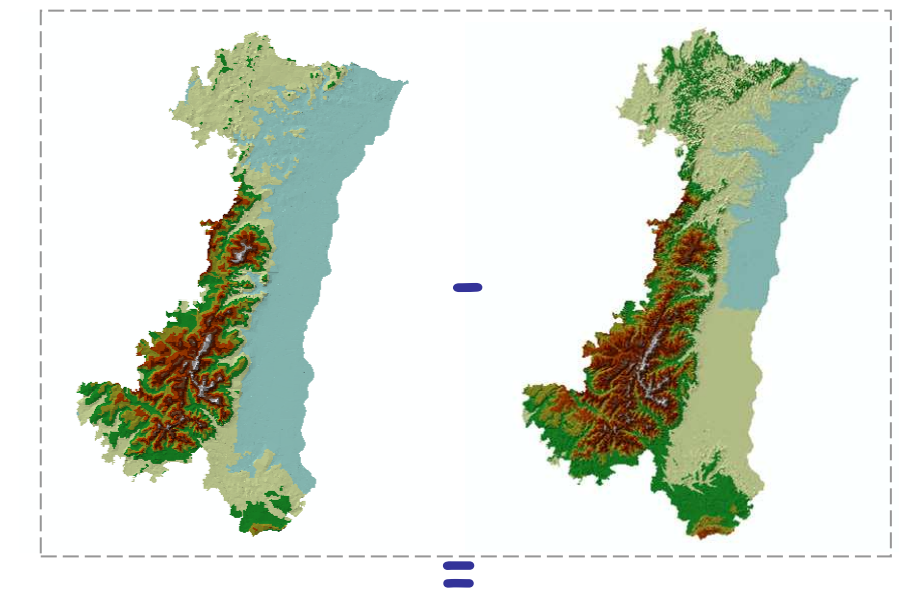

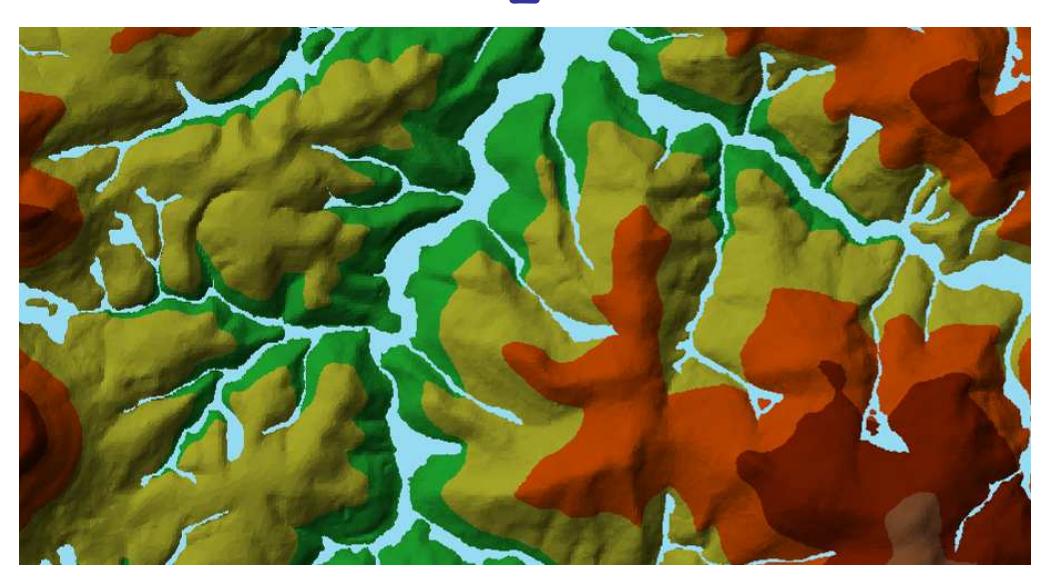

Figure 41 : à gauche en haut : TIN issue de l'interpolation à partir des entités 3D à droite en haut : TIN issue du Modèle Numérique de Terrain En bas : Extrait du résultat du calcul de différence TIN (en bleu clair, les zones inondables théoriques)

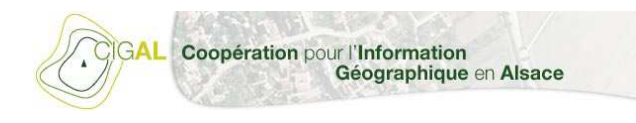

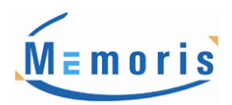

## **4.6. Phase de production**

#### **4.6.1. Organigramme des tâches**

La phase d'interprétation des ZDH sur le territoire d'étude par PIAO s'organise comme suit :

- Numérisation des objets directement sur l'Orthophotographie
- $\triangleright$  Données exogènes en aide à la décision dans les choix de photo interprétation
	- Résultats de la campagne terrain
	- Masques de facteur primaire et secondaire
	- Scan 25
	- Google Earth

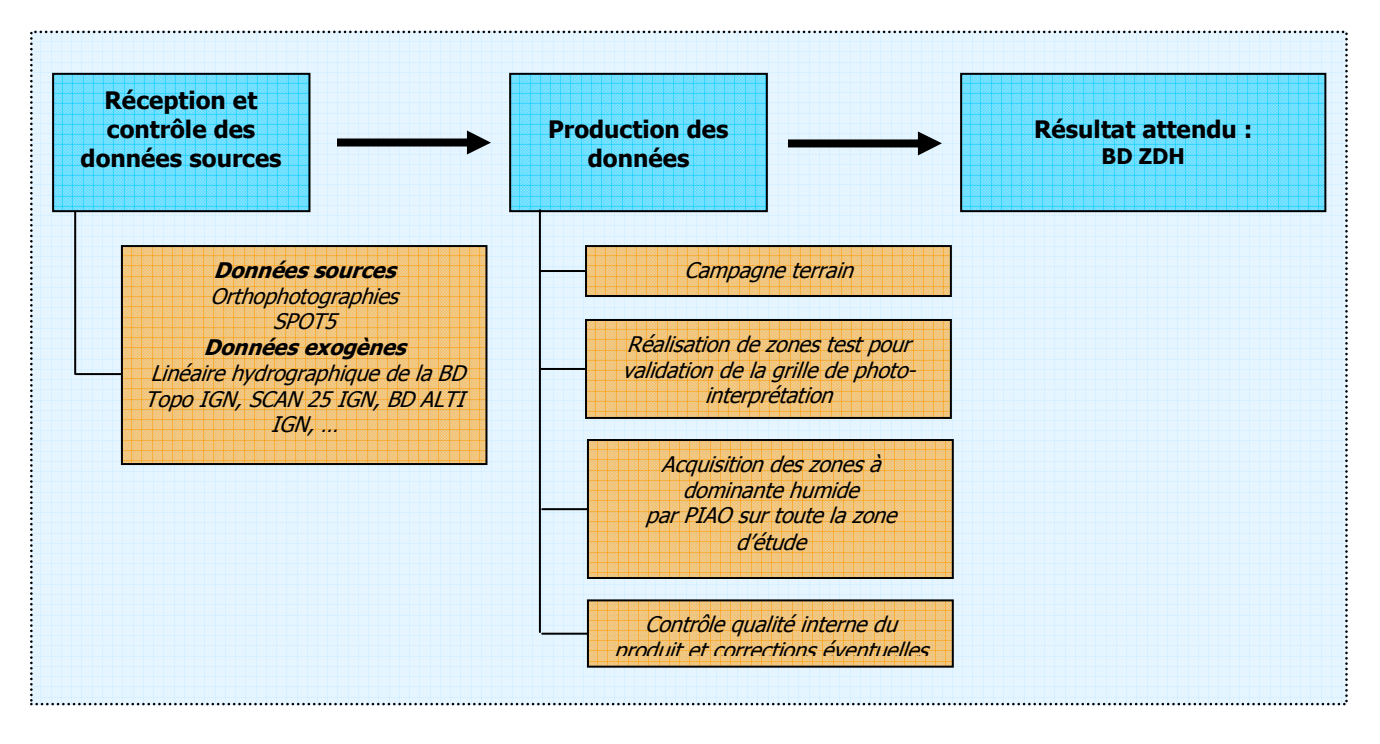

Figure 42 : Organigramme des tâches

L'interprétation du territoire d'étude par PIAO est effectuée suivant un canevas de production par les opérateurs, ce qui permet :

- D'assurer un travail homogène sur l'ensemble du territoire
- De faciliter et optimiser le travail des photo-interprètes (résolution commune de problèmes d'interprétation, etc.)
- $\triangleright$  De faciliter les travaux de validation

La photo-interprétation est l'étape principale de cette étude. Sur la zone d'étude, le photo-interprète passe sur les différentes scènes avec pour objectif de délimiter les zones à dominante humide.

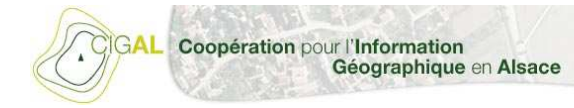

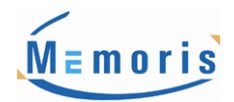

Pour aider à l'interprétation, le photo-interprète peut s'aider des masques de facteur mais aussi du SCAN 25® qui référence la plupart des points d'eau sur un espace donné et donne une information sur le relief.

Les différentes zones à dominante humide peuvent voir ainsi leur typologie attribuée confirmée. Un degré de confiance leur est également associé.

#### **4.6.2. Principe de base**

Ce paragraphe présente les principes de base utilisés par notre équipe de photo-interprètes leur permettant d'identifier les différentes typologies de zones à dominante humide durant la production de la BdZDH2008-CIGAL.

L'expertise humaine est bien souvent indispensable pour caractériser finement les typologies d'occupation du sol, l'utilisation de l'espace…

L'ensemble des traitements est réalisé par une équipe de photo-interprètes ayant une parfaite connaissance de l'interprétation de photographies aériennes et images satellitaires, mais également une connaissance des structures et de l'aménagement du territoire français, ce qui constitue un atout non négligeable pour assurer la qualité de l'interprétation des données.

Le photo-interprète utilise des caractéristiques d'interprétation comme par exemple :

Le ton, qui se réfère à la clarté relative ou la couleur des objets dans l'image.

La *forme*, qui se réfère à l'allure générale, la structure ou le contour des objets pris individuellement. Les formes aux bordures rectilignes se retrouvent généralement dans les régions urbaines ou agricoles, alors que les structures naturelles, telles que les bordures des forêts, sont généralement plus irrégulières.

La taille d'une cible par rapport aux autres objets dans une scène (taille relative), ainsi que la taille absolue, afin d'aider à l'interprétation de cette cible.

Le *patron*, qui constitue l'agencement spatial des objets visiblement discernables. Une répétition ordonnée de tons similaires et de textures produit un patron distinctif et facilement reconnaissable.

La texture, signifiant l'arrangement et la fréquence des variations de teintes. Les textures lisses sont souvent le résultat de surfaces uniformes telles que des champs, du pavement ou des terrains gazonnés. Une cible avec une surface rugueuse et une structure irrégulière, telle qu'une forêt, résulte en une texture d'apparence rugueuse.

Les *ombres*, qui sont utiles pour l'interprétation puisqu'elles donnent une idée du profil et de la hauteur relative des cibles.

Les données exogènes (compilées pour l'essentiel dans les masques de facteur) et le logiciel Google Earth, entre autre, ont servis d'outils d'aide à la photo-interprétation à nos équipes de production.

#### **4.6.3. Photo-interprétation assistée par ordinateur**

Comme expliqué dans les précédents paragraphes, le principe de l'acquisition de la BdZDH2008-CIGAL repose sur la photo-interprétation de l'orthophotographie et, en complément, des images SPOT5.

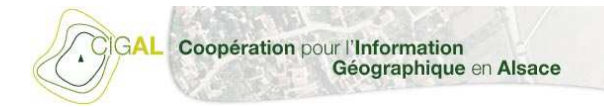

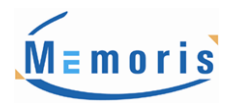

Celle-ci sera réalisée par Photo-Interprétation Assistée par Ordinateur (PIAO), c'est-à-dire directement à l'écran par numérisation des zones à dominante humide sur l'orthophotographie sous le logiciel ArcMap 9.3.

Durant l'interprétation visuelle, l'opérateur base son analyse sur les différentes caractéristiques d'interprétation citées dans le paragraphe précédent, c'est à dire la couleur, la forme, la texture ou la taille des objets, ainsi que de leur disposition mutuelle dans l'image.

Nos photo-interprètes ont effectué leurs interprétations visuelles sur des postes de travail performants équipés des logiciels récents et de cartes graphiques permettant d'étendre leur espace de travail sur deux écrans et ainsi afficher davantage de fenêtres simultanément (écrans 19 pouces 16/9<sup>eme</sup>).

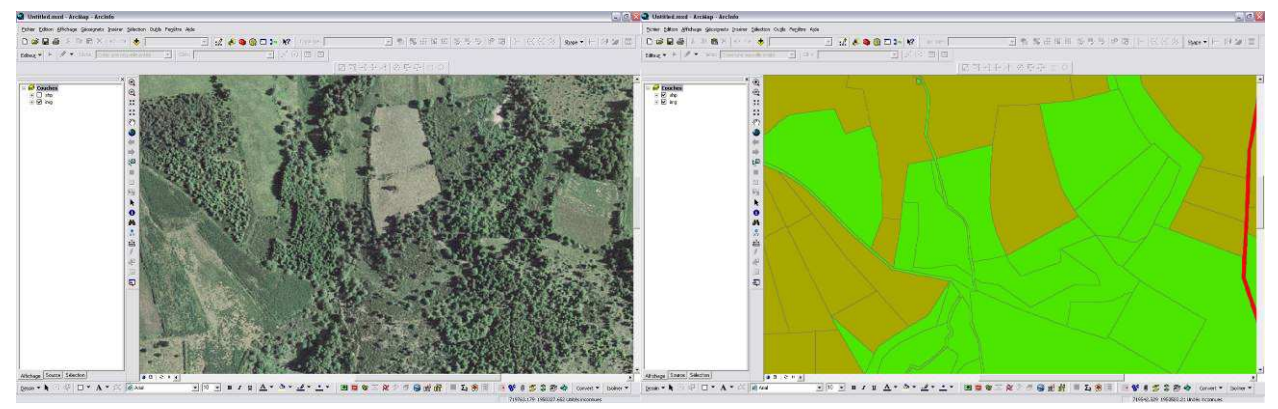

Figure 43 : Représentation de l'espace de travail d'un photo-interprète

Cela a pour intérêt de visualiser simultanément sur le premier écran la BdZDH2008-CIGAL superposée à l'orthophotographie et sur le second les données exogènes superposées à l'orthophotographie par exemple et ainsi augmenter les chances d'identification et d'interprétation. Les photo-interprètes ont parcouru l'ensemble de la zone d'étude de manière minutieuse.

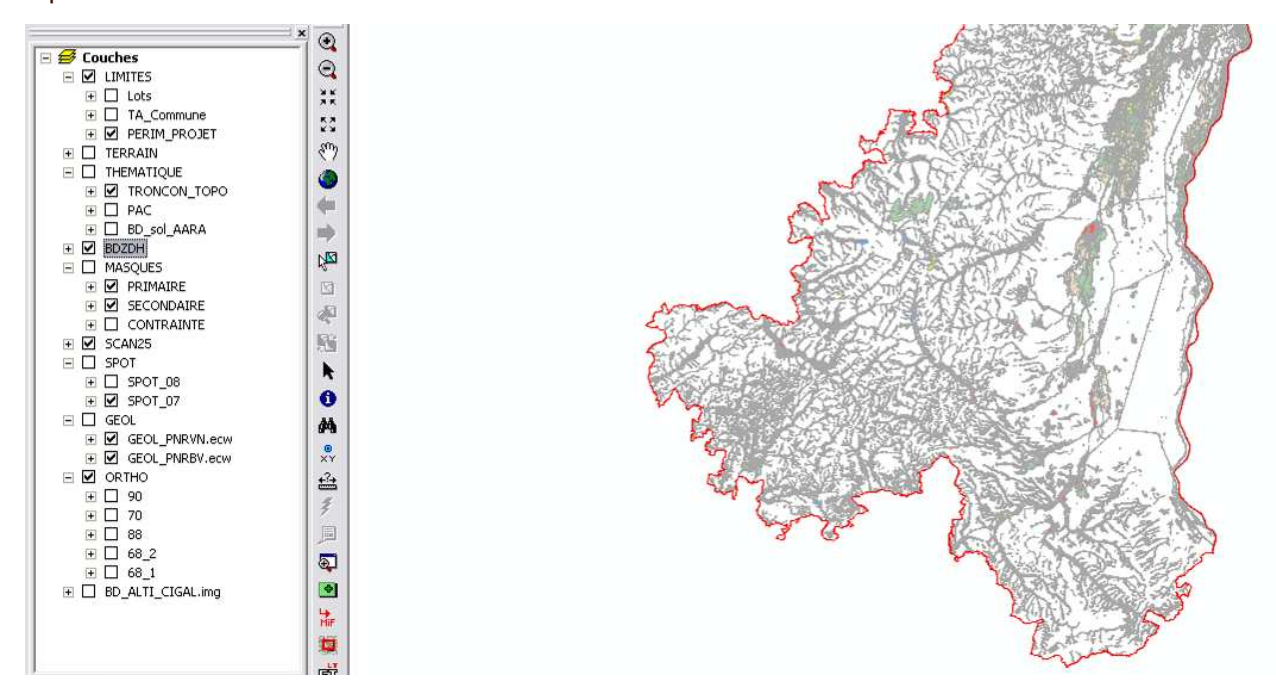

Figure 44 : Présentation de l'organisation du projet de production de la BDZDH pour chaque photo-interprète

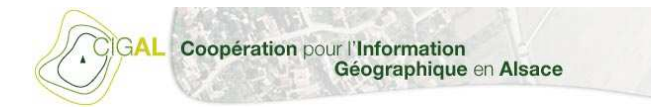

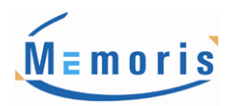

#### **4.6.4. Principe de numérisation**

Les photo-interprètes maîtrisent l'ensemble des outils d'édition et de topologie d'ArcMap. Ceux-ci leur servent à effectuer la numérisation de la BD ZDH, les contrôles de géométrie, les contrôles de thématique, les corrections particulières et le renseignement attributaires. Ces différents travaux s'effectuent simultanément.

#### **4.6.5. Renseignements attributaires**

Le renseignement attributaire des objets saisis se fait donc en même temps que la saisie graphique des objets. Les champs renseignés en cours de production sont les suivant :

- 
- **x** Champ « *Niveau3* » **champ** « Fiab Geom »
- 
- Champ « Source » Champ « Comment »
- $\times$  Champ  $\ltimes$  *Origine*  $\gt$

Lors de la phase d'attribution, en plus de sa typologie (type et sous-type), chaque objet créé se voit attribuer un degré de « fiabilité géométrique ». Celui-ci porte sur le degré de certitude (faible, moyen, fort) du caractère humide d'une zone cartographiée. Il s'est en effet avéré que malgré la quantité d'informations de natures diverses disponibles (topographie, images satellitaires et aériennes, géologie, hydrographies, etc.), le caractère humide ou non ne peut être tranché avec certitude sans faire des vérifications terrains systématiques. Même sur le terrain, la transition entre zones à dominante humide ou zones non humides n'est pas toujours marquée de manière abrupte, mais souvent par un continuum.

Ce degré de confiance est laissé à l'appréciation du photo-interprète qui se base sur son expérience (critère subjectif) et sur les validations de terrain. Celui-ci est codé de 1 à 3 et matérialise le degré de certitude du caractère humide d'une zone cartographiée ( $1 = Bon / 2 = Moyen / 3 = Maurais)$ . Il est laissé à l'appréciation du PI. L'ajout d'un quatrième degré a été convenu pour identifier les zones déterminées à partir de la BD Sol ARAA.

Un dernier champ a été ajouté concernant la fiabilité thématique qui correspond aux valeurs des matrices calculées par notre CQI pour chacun des 3 lots (par exemple, si la classe "3.2" a une fiabilité de 87% pour le lot 1, tous les objets de la classe "3.2" du lot 1 auront pour fiabilité thématique la valeur 87).

Ainsi pour les données attributaires relatives à la BdZDH2008-CIGAL, la table est renseignée avec les champs décrits dans le tableau suivant :

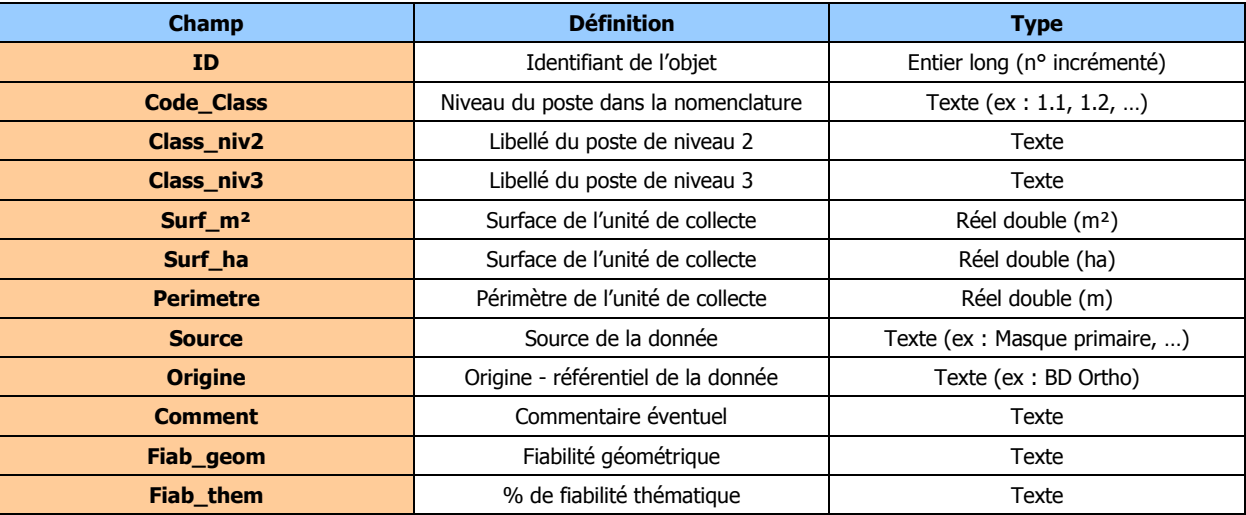

Figure 45 : Représentation de la table attributaire de la BD ZDH

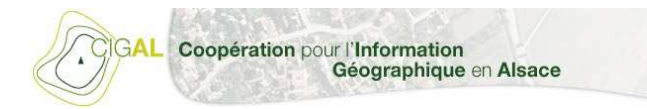

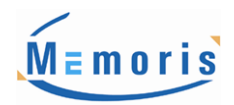

#### **4.6.6. Limite de mosaïquage**

Afin de fournir une carte des zones à dominante humide homogène, une attention particulière a été apportée sur les limites entre opérateurs. Un contrôle visuel est fait en limite de zones d'intervention entre deux opérateurs. Par ce travail, sur la carte finale, les limites entre opérateurs ne sont pas identifiables.

## 5.Contrôle qualité

Une fois l'ensemble des données spatiales et alphanumériques saisies, des procédures de contrôle sont réalisées afin de répondre aux exigences qualitatives de l'étude. La première étape se fait manuellement.

Il s'agit dans un premier temps de réaliser une matrice de confusion affichant ainsi les estimations statistiques de précision de la classification. Cette matrice compare des échantillons de référence interprétés par un opérateurs n'ayant pas participé à la production et ces mêmes échantillons issus de la BD ZDH. Ainsi la matrice de confusion doit répondre aux exigences de la matrice d'engagement.

## **5.1. Contrôle de la PIAO**

Ce travail est réalisé par un photo-interprète extérieur à toute la phase de traitement et de production, ce qui permet de garantir la qualité et l'objectivité de l'interprétation des données.

Cette expertise consiste principalement à une vérification visuelle et a pour but le contrôle :

- $\triangleright$  du bon calage des résultats sur les données de référence
- de l'objectivité et de la validité de la photo-interprétation effectuée

#### **Analyse par échantillonnage**

Le contrôle de la PIAO se fait par une analyse par échantillonnage. Des outils de contrôle qualité de la photo-interprétation développés en interne, permettent d'échantillonner de manière aléatoire l'analyse de l'occupation du sol.

L'échantillonnage correspond à la création d'un semi de points proportionnel au nombre de polygones présents dans la couche de données géographiques à contrôler et éventuellement de classes constituant la nomenclature (paramétrage d'un pourcentage de points par rapport au nombre total d'objet dans la couche ou d'un même nombre de points par classe d'occupation du sol). Chacun de ces points est soumis au photo-interprète et est analysé.

Avec ces méthodes d'échantillonnage, les classes sont représentées et testées de façon homogène. Il est aussi possible de tester uniquement les classes pouvant entraîner des confusions d'interprétation en augmentant le nombre d'échantillons sur ces zones ; voir exclure les classes inintéressantes à échantillonner.

Ainsi cette méthode aléatoire permet d'obtenir des points de contrôle pour la photo-interprétation qui ne sont pas prédéfinis par le photo-interprète. Le contrôle est plus objectif. Il s'agit d'une seconde interprétation qui offre donc une meilleure qualité en proposant une deuxième vision portée sur

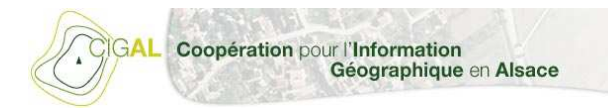

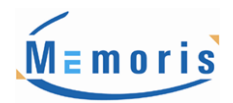

l'image. Cette méthode peut permettre de mettre en évidence des zones litigieuses et de véritablement réfléchir sur le choix fait par le photo-interprète qui a réalisé la mise à jour.

Pour minimiser les risques de subjectivité, le photo-interprète de contrôle est différent de celui qui a réalisé la mise à jour. Enfin, celui-ci dispose du même environnement de travail que les opérateurs durant la phase de production, et ainsi d'un maximum de données exogènes afin d'interpréter au mieux les échantillons proposés par le logiciel.

Cette analyse permet de calculer ensuite l'indice de Kappa (pourcentage de fiabilité) par classe et sur la BD ZDH de manière globale.

La matrice de confusion met l'accent sur la typologie des zones à dominante humide photointerprétées.

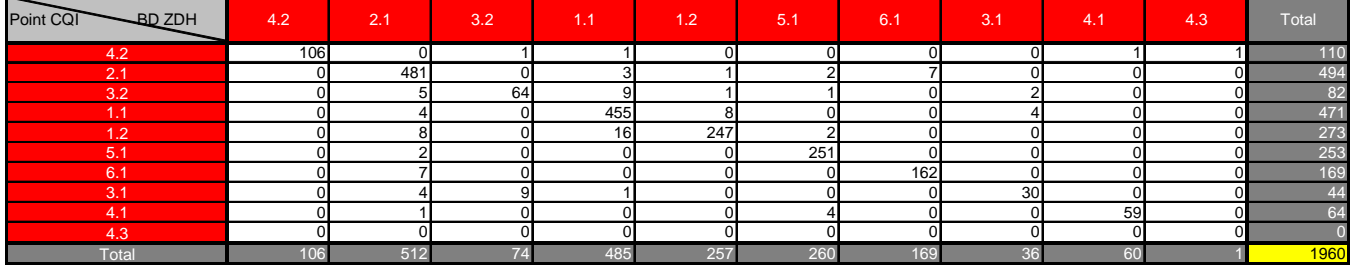

Observed Agreement: 94.6% Chance Agreement: 17.4% **Kappa Coefficient: 93.0%**

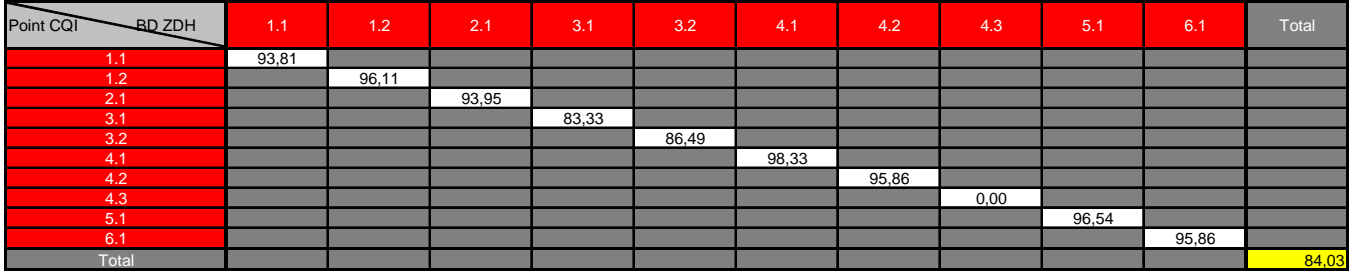

Figure 46 : Matrice de confusion

La précision moyenne de la cartographie des zones a dominante humide est de 84% d'un point de vue typologique.

### **5.2. Phase de contrôle automatique**

Cette phase consiste principalement à une vérification :

- de la topologie de la base de données géographique
- $\geq$  du renseignement attributaire
- $\triangleright$  du respect des différentes règles et critères de restitution fixés par le maître d'ouvrage (UMC, …)

Des modèles de contrôle développés en interne, utilisés par **MEmoris**, ont été adaptés pour que les données graphiques et attributaires correspondent aux attentes du maître d'ouvrage.

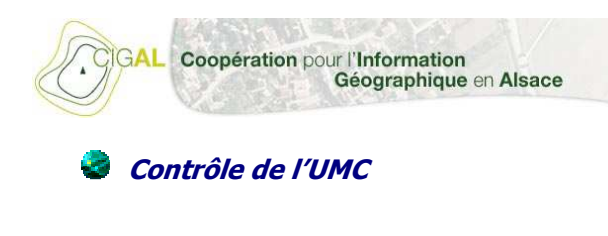

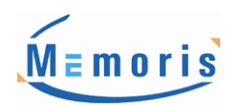

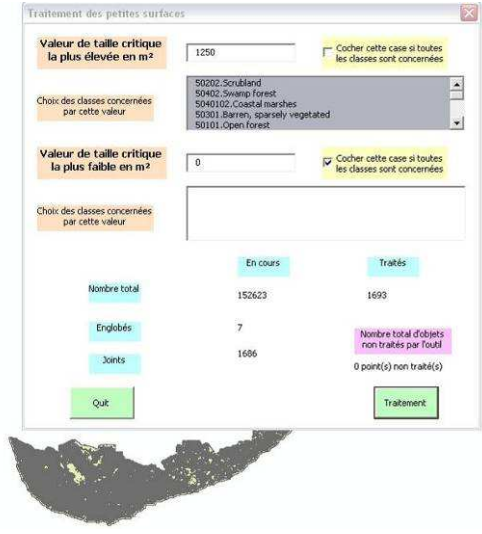

Figure 47: Interface du script VBA sous ArcGis pour l'étape de filtre de la BD ZDH (respect de l'UMC)

Cet outil de contrôle concerne les données graphiques. Les objets possédant une surface supérieure à l'UMC seront automatiquement identifiés et ensuite corrigés par l'outil afin de combiner ces objets avec le polygone adjacent qui possède la bordure commune la plus grande.

#### G **Contrôles généraux (topologie, attributs)**

Suite au passage du filtre pour le respect de la taille minimum des objets de la BDZDH, la topologie des objets créés est vérifiée à l'aide des outils de topologie d'ArcGIS. Les points particulièrement contrôlés sont la présence de doublons d'objets, de polygones non fermés, papillons ou multi-parties ainsi que de superpositions ou lacunes (intégrité de la contiguïté des polygones) entre les polygones.

Après le passage de l'outil si ce type d'erreur est repéré, une phase de correction est réalisée.

Quand la géométrie des objets est validée, les attributs passent aussi par une phase de contrôle. Nos outils nous permettent de réaliser des requêtes sur les identifiants. Le format et l'unicité des identifiants sont contrôlés.

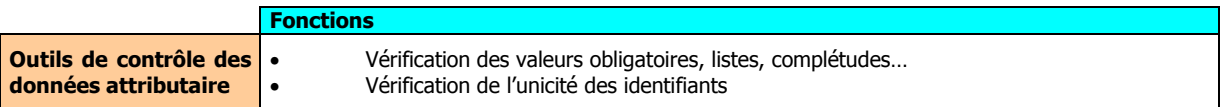

Pour l'ensemble des champs, une table de référence répertoriant l'ensemble des valeurs contenues dans le Schéma Conceptuel de Données est crée.

Dans cette table, le type du champ (texte, entier, date…), sa taille (50 caractères, 2 décimales…), les valeurs obligatoires ou par défaut seront renseignées. L'outil compare alors les données produites avec le modèle de référence.

Ainsi, l'ensemble des données est cohérent avec le Schéma Conceptuel de Données.

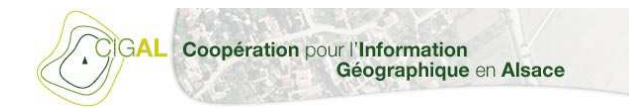

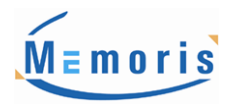

## 6.Analyses statistiques

Production de données statistiques :

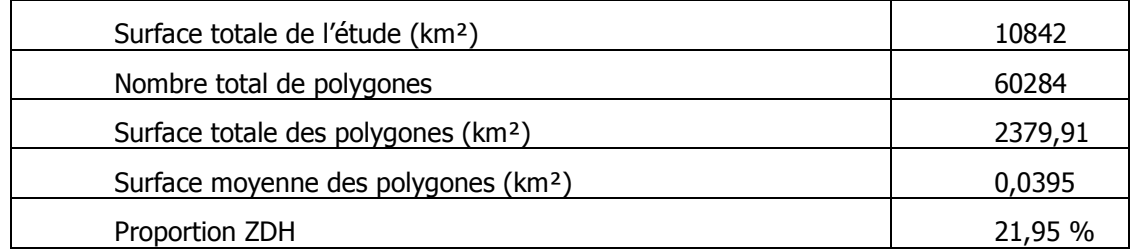

On peut donc considérer que les zones à dominante humide sur le territoire du partenariat CIGAL représentent une surface de 2.380 km² soit 22 % du territoire.

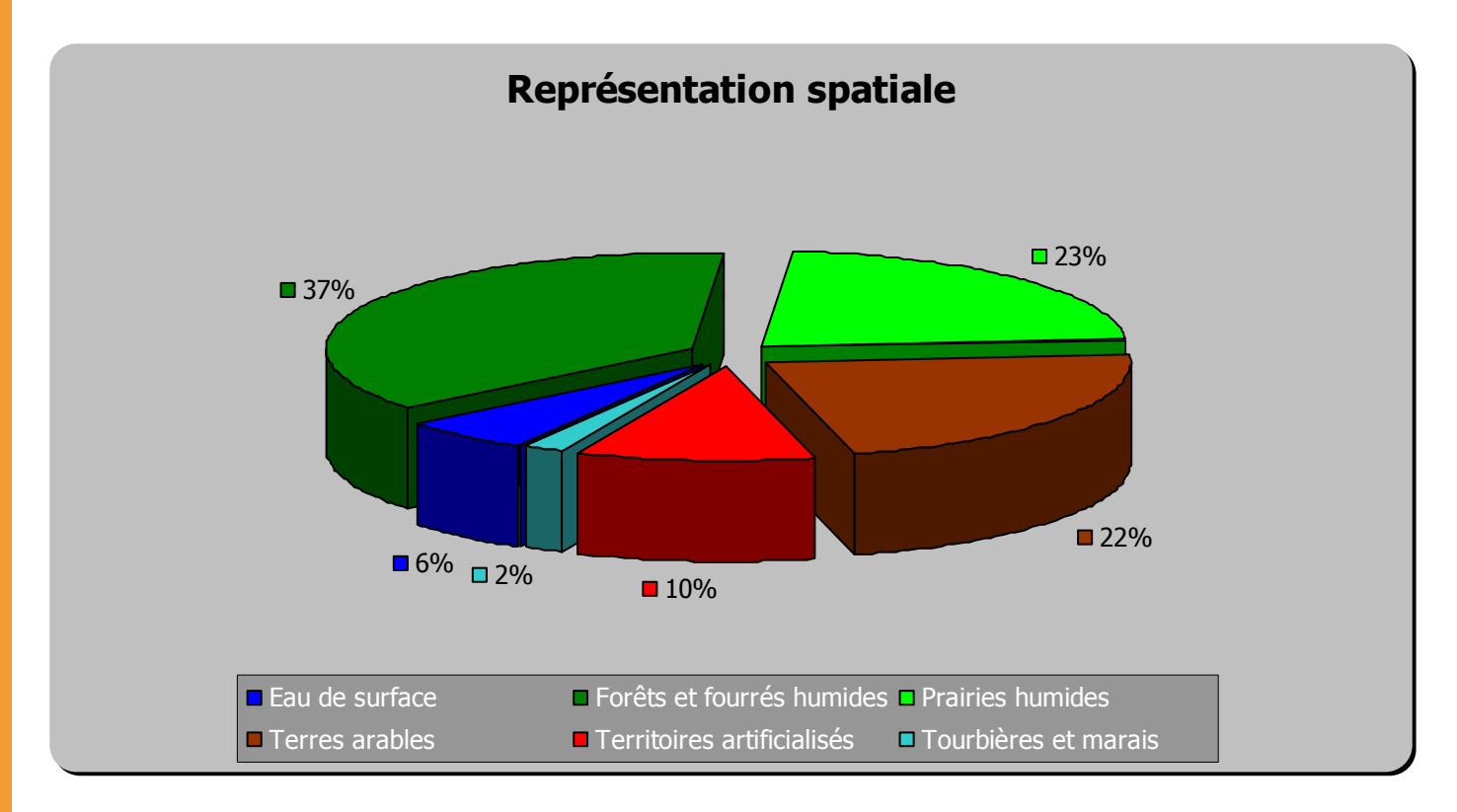

Figure 48 : Représentativité spatiale sur le territoire du CIGAL par type de zone à dominante humide suivant le niveau 2 de la nomenclature

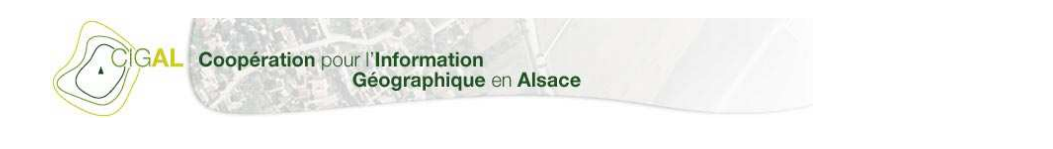

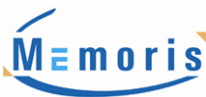

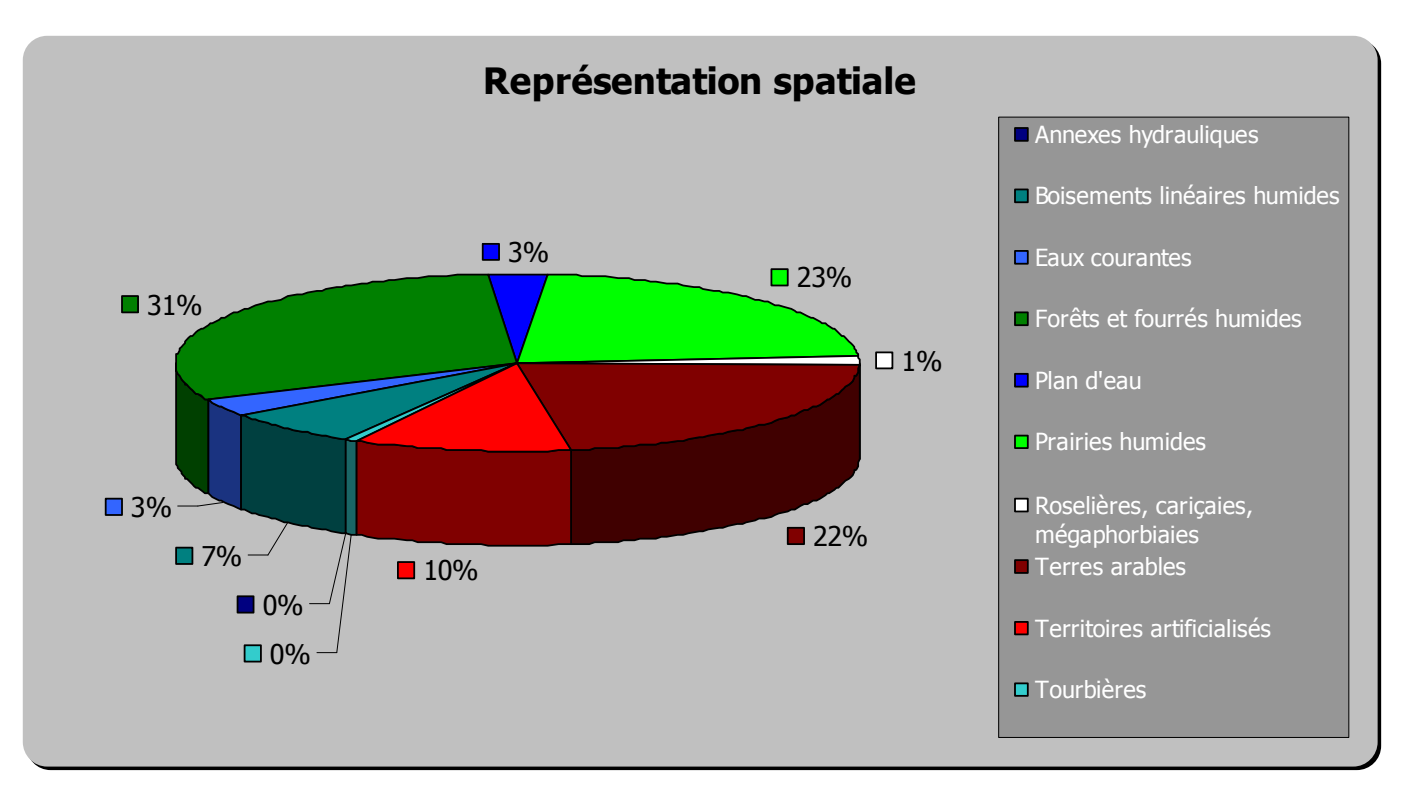

Figure 49 : Représentativité spatiale sur le territoire du CIGAL par type de zone à dominante humide suivant le niveau 3 de la nomenclature

D'autres statistiques relatives aux zones à dominante humide sur le territoire du CIGAL ont été générées. Il s'agit de statistiques selon le découpage communal.

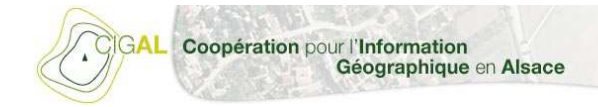

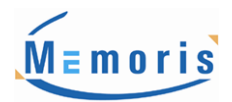

## 7.Conclusion

Cette étude a permis, de part sa méthodologie, de réaliser une cartographie homogène et fiable des zones à dominante humide sur le territoire de la région Alsace et des Parc naturels Régionaux des Vosges du Nord et des Ballons des Vosges pour une utilisation au 1/10 000<sup>ème</sup>.

Cette méthode, applicable à d'autres contextes, présente en outre l'avantage de représenter une alternative à un coût raisonnable par rapport aux méthodes utilisées généralement et nécessitant des inventaires terrain systématiques.

De même que le coût, les délais de réalisation sont réduits si on les compare au temps nécessaire à la réalisation de relevés terrain sur des superficies de grande envergure.

En contrepartie des ces avantages notables, des limites à cette méthode existent. En effet, la qualité des descriptions des zones à dominante humide cartographiées est moindre comparée à une description terrain car ici seule la typologie d'occupation du sol est prise en compte.

De plus, malgré l'échelle d'utilisation au 1/10.000<sup>ème</sup>, les gestionnaires qui utiliseront cette BdZDH2008-CIGAL dans le futur identifieront certainement des manques ou des incohérences comparé à leur très bonne connaissance terrain car leur échelle de travail reste plus précise que celle de cette étude.

**Enfin, il est important de rappeler qu'il est impossible de certifier par photo-interprétation (sans travaux terrain systématiques avec relevé pédologique à la tarière systématique et relevé floristique) que les zones cartographiées sont à 100% des zones humides au sens de la loi sur l'eau.** 

**Cette cartographie, en plus de représenter un « état 0 » des zones à dominante humide, n'est pas une délimitation réglementaire des zones humides mais servira de base précieuse pour d'éventuels enquêtes de terrain futurs aidant à la délimitation de zones humides de manière plus précise et plus fine au préalable à de nouveaux aménagements.** 

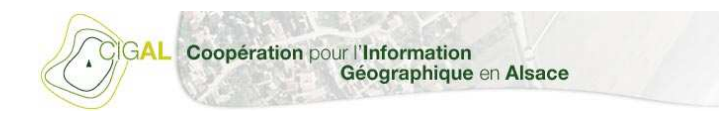

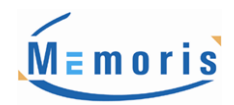

## Annexes

> Annexe 1 : Tableau de synthèse des données exogènes utilisées en amont du projet

LTA – Guide Méthodologique : Interprétation des zones à dominante humide en 2008 – Mars 2011

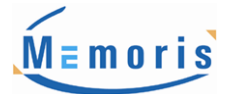

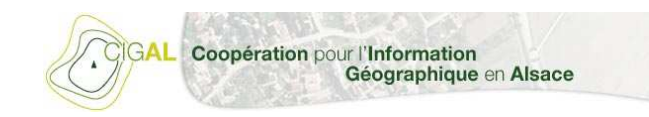

#### ANNEXE 1

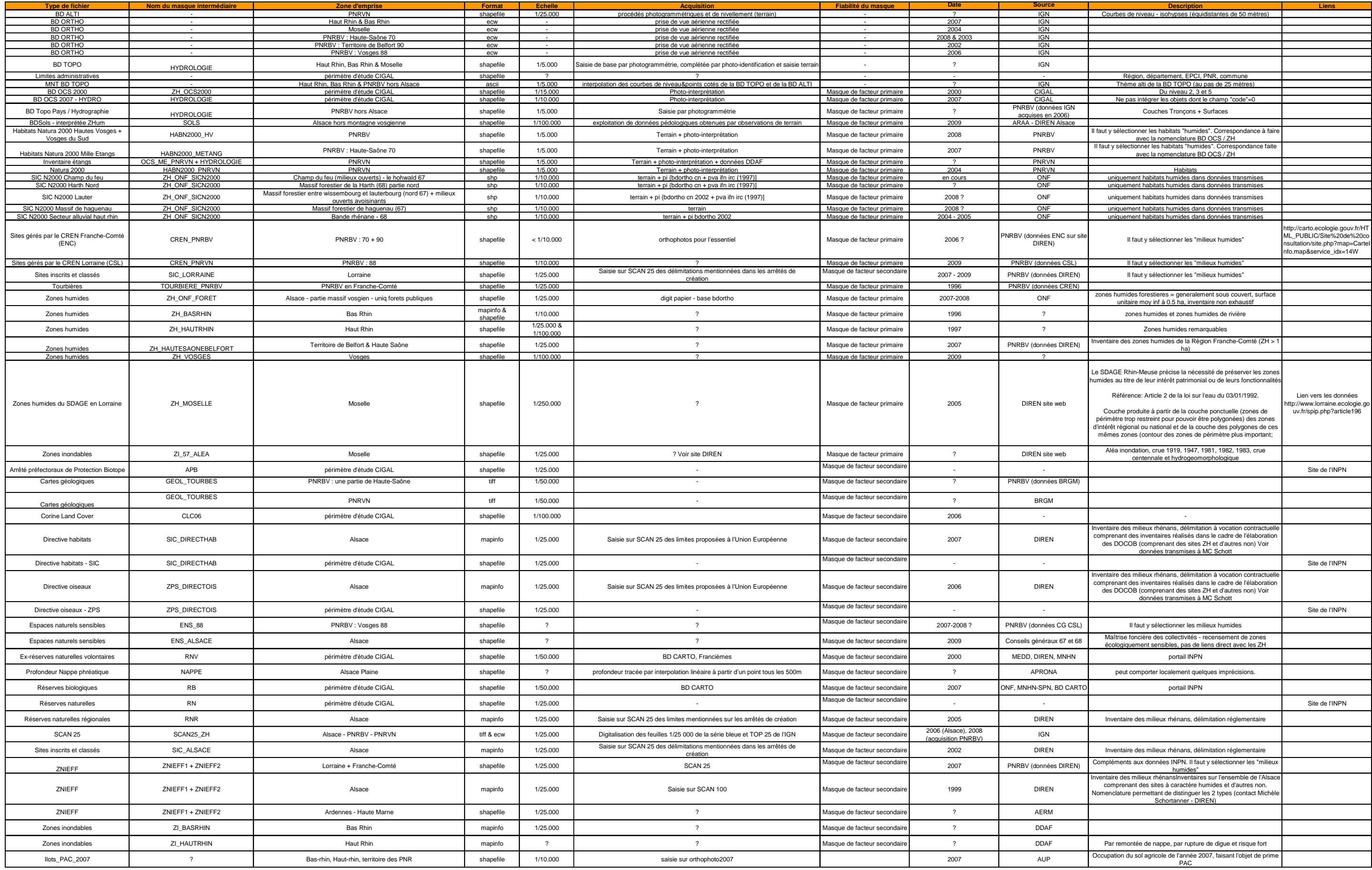